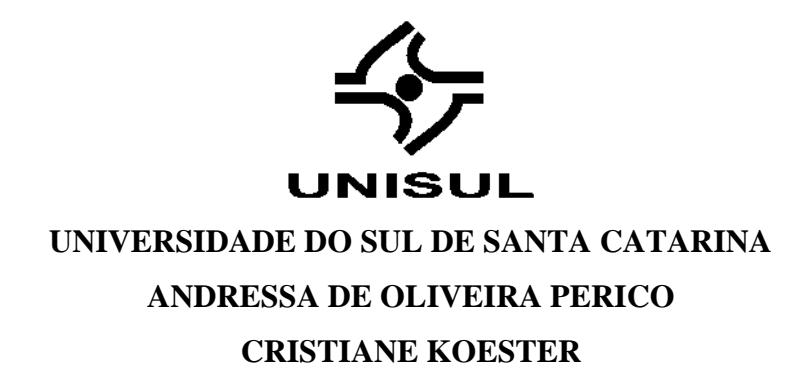

# **SISTEMA BASEADO NOS CONCEITOS DE DATA-DRIVEN PARA APOIAR A DEFINIÇÃO DE ESTRATÉGIAS DE MARKETING DIGITAL**

Florianópolis 2020

## **ANDRESSA DE OLIVEIRA PERICO CRISTIANE KOESTER**

# **SISTEMA BASEADO NOS CONCEITOS DE DATA-DRIVEN PARA APOIAR A DEFINIÇÃO DE ESTRATÉGIAS DE MARKETING DIGITAL**

Trabalho de Conclusão de Curso apresentado ao Curso de Sistemas de Informação da Universidade do Sul de Santa Catarina como requisito parcial à obtenção do título de Bacharel.

Orientador: Prof. Aran Bey Tcholakian Morales, Dr.

Florianópolis 2020

## **ANDRESSA DE OLIVEIRA PERICO CRISTIANE KOESTER**

## **SISTEMA BASEADO NOS CONCEITOS DE DATA-DRIVEN PARA APOIAR A DEFINIÇÃO DE ESTRATÉGIAS DE MARKETING DIGITAL**

Este Trabalho de Conclusão de Curso foi julgado adequado à obtenção do título de Bacharel e aprovado em sua forma final pelo Curso de Sistemas de Informação da Universidade do Sul de Santa Catarina.

Florianópolis, 13 de julho de 2020.

Professor e orientador Aran Bey Tcholakian Morales, Dr. Universidade do Sul de Santa Catarina

\_\_\_\_\_\_\_\_\_\_\_\_\_\_\_\_\_\_\_\_\_\_\_\_\_\_\_\_\_\_\_\_\_\_\_\_\_\_\_\_\_\_\_\_\_\_\_\_\_\_\_\_\_\_

Prof. Ricardo Ribeiro Assink, Esp. Universidade do Sul de Santa Catarina

\_\_\_\_\_\_\_\_\_\_\_\_\_\_\_\_\_\_\_\_\_\_\_\_\_\_\_\_\_\_\_\_\_\_\_\_\_\_\_\_\_\_\_\_\_\_\_\_\_\_\_\_\_\_

Marina Zabot Adriano, Esp. Universidade do Sul de Santa Catarina

\_\_\_\_\_\_\_\_\_\_\_\_\_\_\_\_\_\_\_\_\_\_\_\_\_\_\_\_\_\_\_\_\_\_\_\_\_\_\_\_\_\_\_\_\_\_\_\_\_\_\_\_\_\_

Dedicamos esta monografia a todos os profissionais do ensino com os quais convivemos ao longo desses anos e aos nossos familiares e amigos que nos apoiaram durante essa fase.

"Algumas pessoas acham que foco significa dizer sim para a coisa em que você vai se focar. Mas não é nada disso. Significa dizer não às centenas de outras boas ideias que existem. Você precisa selecionar cuidadosamente."

#### **RESUMO**

O uso da tecnologia intensifica-se ano após ano, e com isso novas oportunidades surgem para as empresas no meio digital. Assim, o marketing precisou se adaptar a esse novo cenário, reinventando o marketing da organização no ambiente virtual, chamado de marketing digital, definindo e aplicando estratégias diferenciadas para atrair o consumidor, principalmente em redes sociais como Facebook e Instagram, onde as pessoas costumam compartilhar suas experiências e interesses similares. Outro desafio inerente a esse meio é o grande volume de dados gerados diariamente que o profissional precisa acompanhar. Ser estratégico no marketing digital é fundamental, logo é necessário que a empresa se comunique com o consumidor e entenda como está esse relacionamento. Por isso, para medir o efeito da estratégia escolhida, é preciso fazer uso de dados e de métricas e, através da análise de dados, planejar os próximos passos da organização com precisão e velocidade. É disso que trata esta monografia, focada na importância dos dados para o marketing digital e na análise de métricas de redes sociais para apoiar o planejamento e a tomada de decisão. Para isso, esta monografia apresenta um protótipo de uma ferramenta que aplica os conceitos da análise de dados ao fazer a captura de dados de uma página do Facebook e de um perfil do Instagram e, por meio de uma visualização gráfica amigável, possibilita que o profissional de marketing possa entender quem é o público que tem acompanhado a empresa nessas redes sociais e como ele tem se relacionado com o conteúdo. Assim, esse profissional terá condições de definir estratégias mais assertivas para atingir esse público, estimulando o crescimento saudável e duradouro do negócio.

Palavras-chave: Marketing. Estratégia. Análise de dados.

# **LISTA DE ILUSTRAÇÕES**

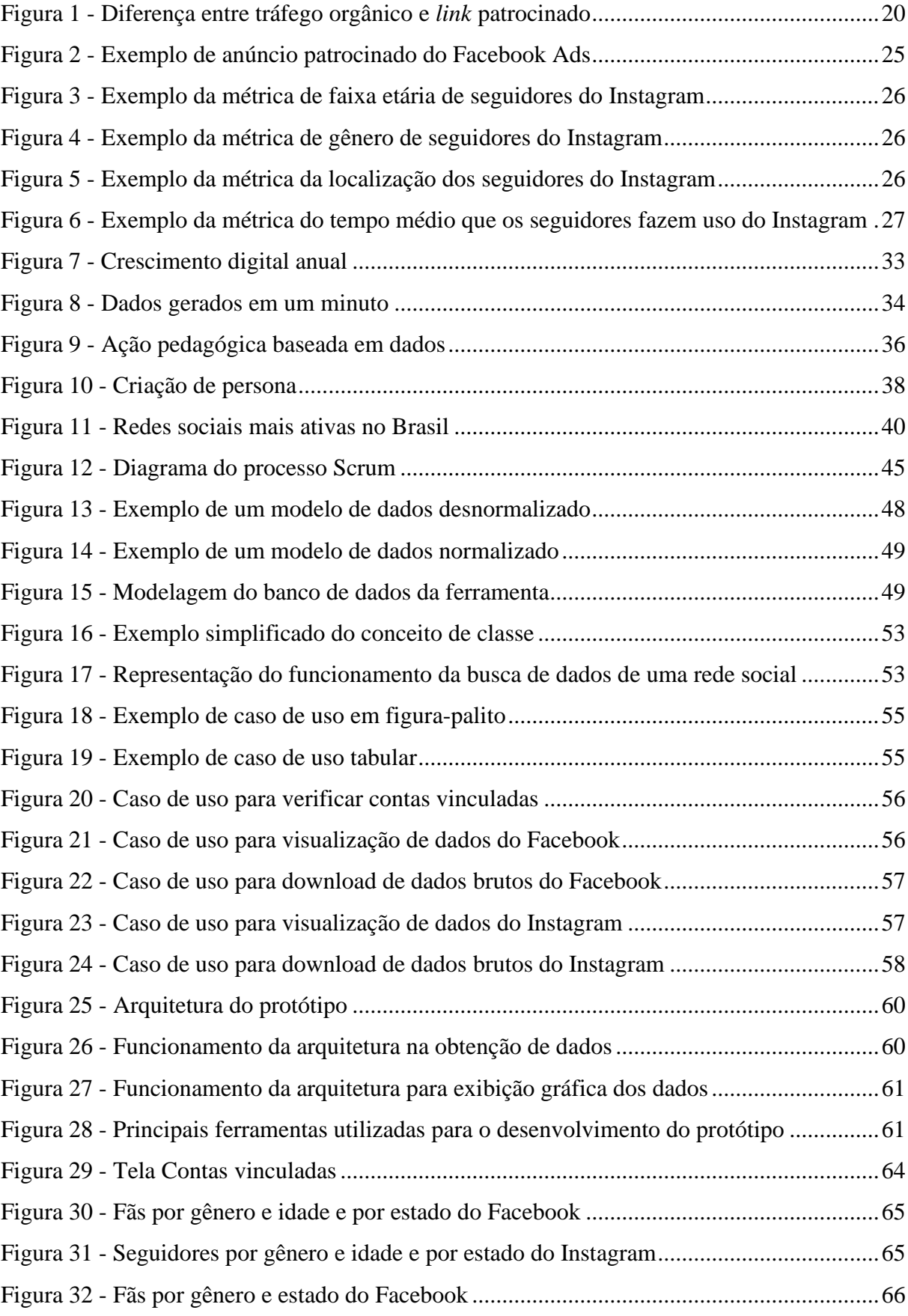

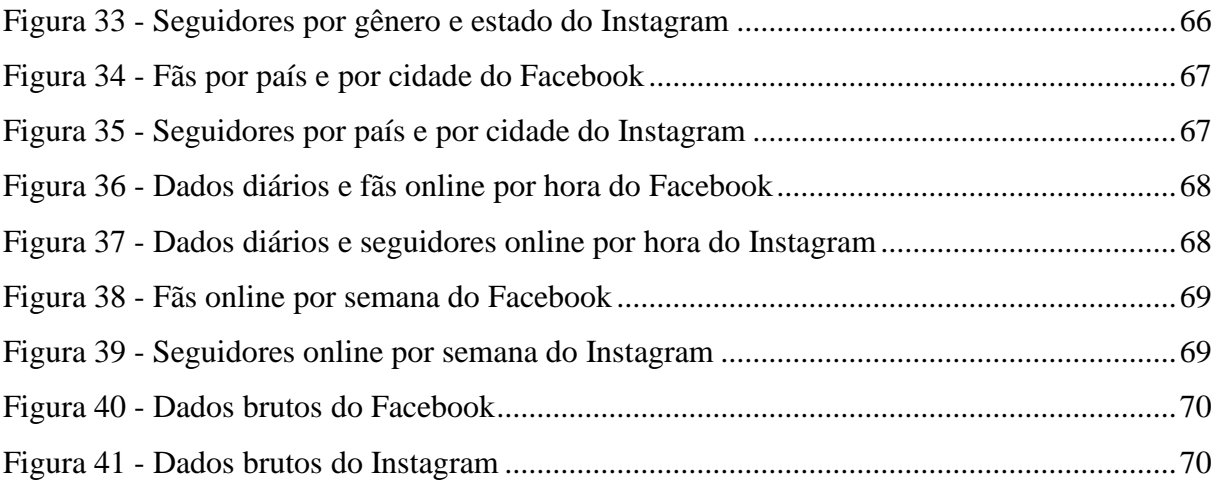

# **SUMÁRIO**

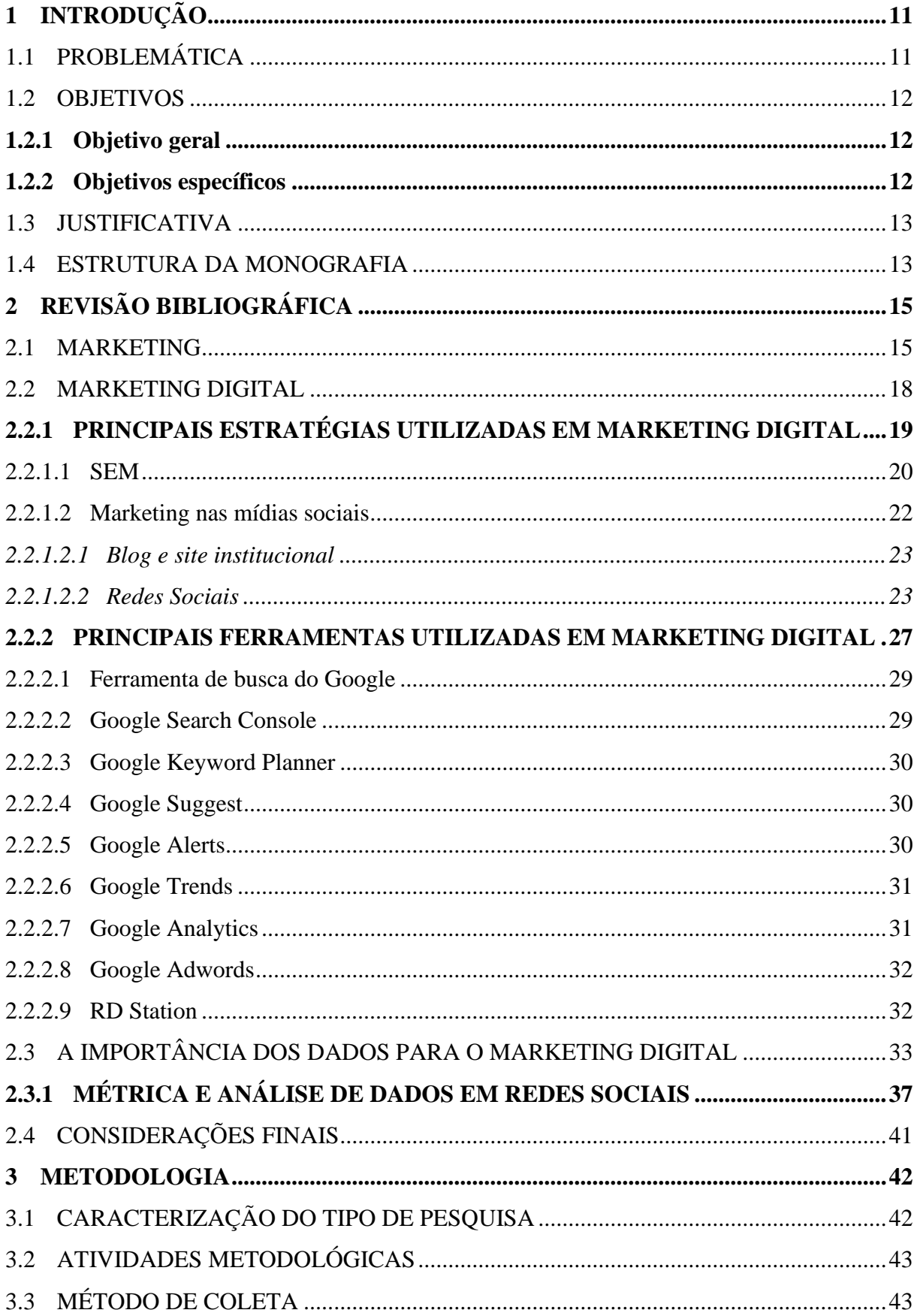

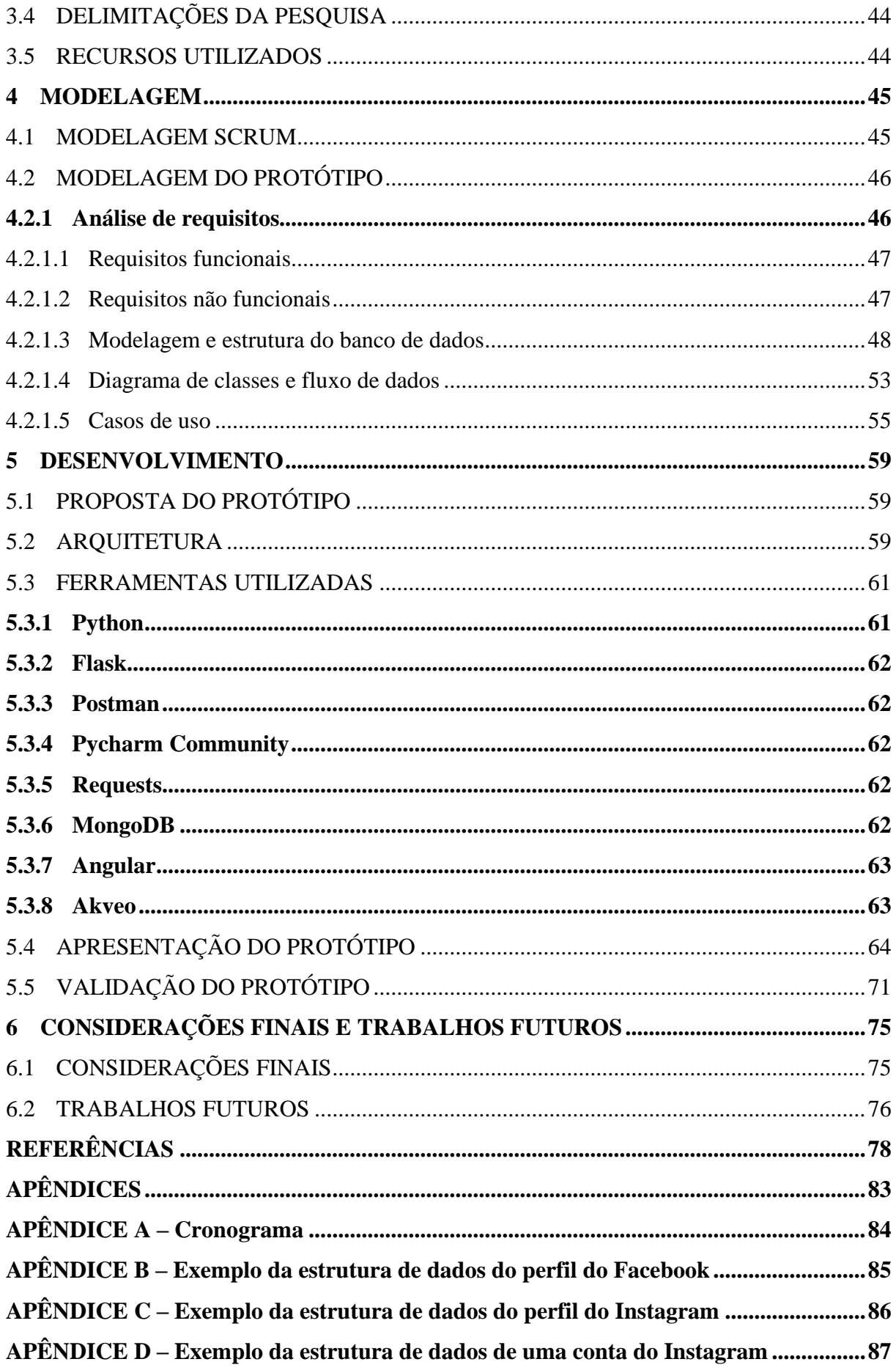

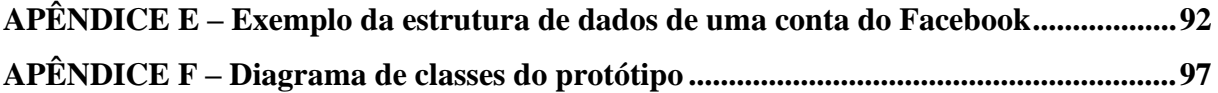

#### <span id="page-11-0"></span>**1 INTRODUÇÃO**

Este capítulo descreve a problemática, a justificativa e os objetivos da monografia.

### <span id="page-11-1"></span>1.1 PROBLEMÁTICA

A tecnologia tem transformado a relação entre empresas e consumidores. No entanto, grande parte das organizações ainda não entendeu a importância das ações no mundo digital. Os clientes são exigentes e compartilham suas experiências nas redes sociais, desafiando a marca a fornecer um serviço de excelência e a conhecer o seu público-alvo. Assim, o marketing das organizações também deve se adaptar a esse novo contexto.

Um estudo feito com 1.190 profissionais de marketing de 14 países durante o mês de novembro de 2015, incluindo o Brasil, revelou que cerca de 38% das empresas descobrem e entendem as necessidades e o comportamento do consumidor. Esse é um dos principais desafios do marketing, conforme o estudo Digital Marketer 2016, divulgado pela Experian Marketing Services, eleita por cinco anos consecutivos como uma das empresas mais inovadoras do mundo segundo a Forbes. "É essa compreensão fundamental do cliente que alimenta todas as interações. E esse entendimento decorre dos dados. Como sabemos, os dados entram em empresas de uma variedade de fontes." (THE 2016..., 2016, tradução nossa). Aproximadamente 81% dos entrevistados relatam ter dificuldade em traçar uma única visão do cliente, e os dados mostram que:

> As empresas corporativas não têm os ativos tecnológicos necessários em seus kits de ferramentas: 54% possuem tecnologia para integrar os dados do cliente em tempo real; 49% são incapazes de integrar várias fontes de dados e tecnologias e apenas 48% tem acesso aos dados de toda a organização. (THE 2016..., 2016, tradução nossa).

A pesquisa Estratégias de Marketing Digital 2018, realizada no mês de agosto de 2018 com a participação de 1.024 empresas e divulgada pela Web Estratégica, empresa especializada em geração de tráfego orgânico (visitas no site), tráfego pago (anúncios) e *Search Engine Optimization* (SEO) – ou "otimização dos mecanismos de busca" em português –, apontou que cerca de 56% das empresas têm dificuldade em perceber qual a melhor estratégia a ser usada no negócio, aproximadamente 16% em medir os resultados da campanha e 4% em saber qual tecnologia utilizar. Quando questionadas sobre o uso de alguma ferramenta de gestão de redes sociais, cerca de 17% dessas empresas apontaram esse uso, indicando que a maioria das empresas ainda fazem a gestão de suas redes manualmente. Rez (2018) comenta que muitos negócios seguem tendências, mas não procuram saber qual a finalidade de cada ferramenta. A

solução é "priorizar a tecnologia para aumentar o conhecimento sobre o cliente, extrair *insights* [ideias, em português] comoventes e produzir experiências excepcionais" (THE 2016..., 2016, tradução nossa).

### <span id="page-12-0"></span>1.2 OBJETIVOS

Com base na problemática da pesquisa, este trabalho introduzirá brevemente conceitos de marketing e se aprofundará em marketing digital com o propósito de entender as necessidades do profissional de marketing, tendo como objetivo principal fornecer informações que auxiliem na definição das estratégias de marketing digital. Apresentam-se, na sequência, os objetivos a serem alcançados com esta monografia.

#### <span id="page-12-1"></span>**1.2.1 Objetivo geral**

Desenvolver uma ferramenta que auxilie o profissional de marketing a definir estratégias de marketing digital.

#### <span id="page-12-2"></span>**1.2.2 Objetivos específicos**

- Permitir que o profissional de marketing possa definir estratégias de marketing digital com o apoio de um sistema.
- Fornecer insumos para identificação de público-alvo para definição de estratégias de marketing digital.
- Identificar as principais ferramentas utilizadas pelo profissional de marketing digital.
- Capturar, por meio do sistema prototipado, dados das redes sociais Facebook e Instagram.
- Facilitar, por meio do sistema prototipado, a extração de *insights* para promover o negócio.
- Apresentar a importância do dado e como ele auxilia na tomada de decisão.

#### <span id="page-13-0"></span>1.3 JUSTIFICATIVA

Com o avanço tecnológico e da internet, houve o surgimento de diversas plataformas de comunicação que constantemente geram uma grande massa de dados não centralizados. Para uma empresa que está construindo a sua estratégia, muitos desses dados soltos, quando agrupados, tornam-se informações valiosas e dão o poder para o crescimento:

> "*Data is not just data. it's the storie that you tell with data*." Esta frase mostra como podemos trabalhar com essas informações no momento atual. Para as empresas, dados são muito mais do que números, são estratégias. Usando os dados, você pode contar o que sua marca tem a dizer e o que ela representa para as pessoas. Por meio da análise de dados, é possível entender melhor o seu cliente, o que ele busca, seus desejos e suas dores e, assim, oferecer [o] que ele realmente necessita (DIAS, 2019).

Um estudo de caso realizado na empresa Bibi Calçados revelou um crescimento de 23% no faturamento no mês de dezembro, totalizando 55% no ano de 2016 e cerca de 23% de aumento até o momento em que a pesquisa foi realizada. Isso resultou da estratégia do uso da inteligência dos dados com objetivo de alcançar clientes e aumentar as vendas. Esse resultado garantiu à empresa um prêmio no Markie Awards na categoria "Melhor uso de dados" em 2017 (MORAES, 2017).

Com base no sucesso do estudo de caso citado e na relevância do tema, esta monografia abordará a importância da utilização dos dados para elaborar estratégias de marketing digital, além do desenvolvimento de uma ferramenta que centralizará os dados que estão à disposição nas redes sociais Facebook e Instagram para apoiar a análise e a tomada de decisão.

#### <span id="page-13-1"></span>1.4 ESTRUTURA DA MONOGRAFIA

Esta monografia se refere à importância da análise de dados para a tomada de decisão. Portanto, será desenvolvido um protótipo que auxiliará o profissional de marketing nesse grande desafio.

A monografia está dividida em 6 capítulos e foi desenvolvida com base em um estudo de estratégia de análise de dados com foco principal nas redes sociais, para que seja possível atingir os objetivos estratégicos da área de marketing digital.

O primeiro capítulo se inicia com uma breve introdução do tema, em seguida relaciona os objetivos gerais e específicos, a justificativa, a problemática e a estrutura da monografia.

O segundo capítulo apresenta a revisão bibliográfica composta por um breve estudo dos conceitos de marketing, aprofundando-se em marketing digital e em boas estratégias de análise de dados para auxiliar o profissional de marketing.

No terceiro capítulo, consta como serão alcançados os objetivos, a abordagem utilizada no planejamento do trabalho, a caracterização do tipo de pesquisa, as etapas metodológicas, a proposta da solução (arquitetura da solução) e as delimitações.

No quarto capítulo, é apresentada a modelagem do protótipo abordando temas como análise de requisitos, banco de dados, diagrama de classe e casos de uso.

No quinto capítulo, explica-se a proposta do protótipo, a descrição de sua arquitetura, assim como as ferramentas utilizadas para o desenvolvimento, além de uma pequena apresentação e posterior validação com um profissional da área de marketing digital.

No sexto capítulo, apresentam-se a conclusão e os trabalhos futuros da monografia.

## <span id="page-15-0"></span>**2 REVISÃO BIBLIOGRÁFICA**

Para um melhor entendimento sobre marketing digital, faz-se necessária a compreensão do que é marketing, e para isso foi realizado o resgate do conhecimento de alguns autores sobre o tema tratado no estudo.

#### <span id="page-15-1"></span>2.1 MARKETING

O marketing influencia constantemente o nosso cotidiano e está em tudo o que fazemos, desde o nosso estilo de vida até os tipos de anúncios que vemos. Formal ou informalmente, as pessoas se envolvem em diversas atividades que podem ser chamadas de marketing. Hoje, ele é considerado indispensável para o sucesso de qualquer tipo de ação. Para exemplificar, é possível mencionar como grande *case* de sucesso a eleição de Barak Obama como o 44º presidente dos Estados Unidos, que combinou o carisma do político com uma estratégia multimídia de marketing. O objetivo principal era alcançar muitas pessoas, porém públicos específicos, tanto na internet quanto fora dela, além de fazer uso de meios de comunicação gratuitos e pagos. Durante a campanha, foram feitas diversas pesquisas para analisar a eficácia do marketing, e contatou-se que quanto mais o público conhecia Obama, mais se identificava com ele. Com isso, a equipe do político decidiu priorizar a estratégia de campanha na internet, já que a tecnologia foi considerada como um meio de "capacitar as pessoas a fazer o que elas estavam interessadas em fazer em primeiro lugar" e atuou como o "sistema nervoso central" (KOTLER; KELLER; 2012) de todas as atividades de relações públicas que envolvessem propaganda, promoção, angariação de fundos e organização dos cinquenta estados americanos. O resultado da campanha online foi um sucesso: cerca de US\$ 500 milhões (a maioria em quantias inferiores a US\$ 100) foram angariados pela internet de 3 milhões de doadores; 35 mil grupos se organizaram por meio do site My.BarackObama.com; foram postados 1.800 vídeos no YouTube; foi criada a página mais popular do Facebook; e, naturalmente, a eleição do presidente Barack Obama se concretizou (KOTLER; KELLER; 2012, p.1).

No que diz respeito ao próprio conceito, os profissionais de marketing precisam buscar novas maneiras de satisfazer os clientes e de superar a concorrência, o que em suma "envolve a identificação e a satisfação das necessidades humanas e sociais. Uma das mais sucintas e melhores definições de marketing é a de 'suprir necessidades gerando lucro'" (KOTLER; KELLER; 2012, p. 3). Contudo, existem outras definições que podem ser encontradas na literatura. Para a American Marketing Association (AMA, tradução nossa), o marketing é "uma

atividade, conjunto de instituições e processos para criar, comunicar, entregar e trocar ofertas que têm valor para os clientes, parceiros e sociedade em geral". Já para Kotler e Amstrong (2015, p. 3), o marketing opera na gestão de relacionamentos lucrativos com o cliente, sendo algo muito além de vendas e propaganda. "Se a empresa entende as necessidades dos clientes, desenvolve produtos que oferecem valor superior e define preços, distribui os produtos e os promove de maneira eficiente, esses produtos são vendidos com facilidade." (KOTLER; ARMSTRONG, 2015, p. 4). Quando o assunto é marketing, Yanaze (2006) pensa em estratégia:

> [...] atualmente, quando falamos em marketing, estamos pensando nas estratégias implementadas por uma empresa para a colocação de um determinado produto ou serviço no mercado, com o objetivo de atender e satisfazer às demandas e necessidades do seu público-alvo, identificado como cliente.

Entretanto, existe outra visão interessante sobre o tema partindo do princípio de que o objetivo do marketing é tornar a venda desnecessária: "vendas e propagandas são apenas partes de um mix de marketing – um conjunto de ferramentas de marketing que operam juntas para satisfazer as necessidades dos clientes e construir relacionamentos com eles" (KOTLER; ARMSTRONG, 2015, p. 4).

Diante das definições citadas anteriormente, é possível afirmar que um bom marketing não é acidental. Ele é resultado de planejamento e execução cuidadosos, envolvendo práticas continuamente refinadas para aumentar as chances de sucesso.

Muito do que se sabe sobre sucesso envolve o financeiro, que muitas vezes depende da habilidade do marketing. A empresa precisa obter lucro, portanto, para que isso se concretize, é indispensável que haja demanda para produto e serviço. Porém, chamar a atenção do públicoalvo nem sempre é fácil. De acordo com Kotler e Keller (2006, p. 3), os profissionais de marketing precisam tomar decisões importantes:

> [...] quais características incluir em um novo produto, a que preço oferecê-lo aos consumidores, onde vender seus produtos e quanto gastar em propaganda e vendas. E também devem tomar decisões mais detalhadas, como escolher as palavras e as cores para uma nova embalagem.

Em seguida, os autores complementam sobre a importância de acompanhar os clientes e concorrentes:

> [...] as empresas sujeitas a maior risco são aquelas que não conseguem monitorar seus clientes e concorrentes com cuidado e aperfeiçoar sempre suas ofertas de valor. Essas empresas assumem uma visão de negócios de curto prazo, direcionada para vendas, e vão acabar por não satisfazer os acionistas, os funcionários, os fornecedores e os parceiros de canal. O marketing habilidoso é uma busca sem fim.

A maneira de acompanhar os clientes está mudando com o passar do tempo devido às novas capacidades de aquisição que o consumidor vem adquirindo por consequência da revolução digital. Houve o aumento do poder de compra, então é muito mais simples comparar os preços entre produtos concorrentes sem sair de casa, apenas utilizando a internet. Existe uma infinita gama de bens e serviços disponíveis na rede espalhados por todo o mundo, como eletrônicos, móveis e eletrodomésticos, portanto os compradores têm a opção de realizar a compra em outro país por infinitos motivos, desde oferta local limitada até adquirir o mesmo produto por um valor mais baixo. Um exemplo dado por Kotler e Keller (2006, p.11) de um facilitador que o consumidor pode utilizar para fazer pesquisa de mercado relacionado ao setor automotivo é o Edmund's, um site que divulga os preços oficiais de automóveis de diferentes marcas e modelos. Através desse site, o consumidor consegue buscar e comparar as melhores ofertas de financiamento e acessórios para aquisição, desafiando as empresas a se reinventarem através de soluções mais satisfatórias para as necessidades do público-alvo em meio a um mercado cada vez mais competitivo:

> Podemos dizer com segurança que 'o mercado não é mais o que era antes'. Ele está radicalmente diferente em virtude de forças sociais importantes e algumas vezes interligadas que criaram novos comportamentos, oportunidades e desafios: mudança tecnológica. A revolução digital criou uma Era da Informação. A Era Industrial caracterizou-se pela produção e pelo consumo em massa, por lojas abarrotadas de mercadorias, por anúncios onipresentes e por grandes descontos. A Era da Informação promete levar a níveis de produção mais precisos, a comunicações mais direcionadas e a uma determinação de preços em bases mais consistentes. Além disso, grande parte dos negócios de hoje é efetuada por meio de redes eletrônicas: intranets, extranets e a internet (KOTLER E KELLER, 2006, p. 11).

A internet proporciona às empresas diversos recursos dos quais o marketing pode fazer uso: obter maior alcance geográfico para divulgar e promover os produtos; coletar informações sobre o mercado, clientes, concorrentes e criar grupos de discussão ou questionários para quaisquer tipos de pesquisa que for do interesse do setor; manter uma aliança consistente com clientes e fornecedores através de e-mails e redes sociais; realizar o envio de amostras de produto e cupons para clientes potenciais que desejam tal benefício e até mesmo customizar ofertas e serviços usando informações de bancos de dados sobre o número de visitantes no site e a frequência das visitas.

Portanto, diante da Era da Informação e do novo cenário de consumo em que as empresas foram inseridas, o marketing também precisou se reinventar e se especializar, dando início ao marketing digital. Ele utiliza toda a base de conhecimento do marketing, porém com alguns diferenciais, entre eles utilizar a internet e as redes sociais como ferramenta de atuação, as quais serão abordadas em profundidade em outra seção desta monografia.

#### <span id="page-18-0"></span>2.2 MARKETING DIGITAL

O mundo corporativo teve um impacto significativo pelo avanço tecnológico. Segundo Turchi (2012), esse fato ocorre porque:

> [...] a rede abriu um novo canal para divulgação e comercialização de produtos e serviços para empresas de todos os tipos e portes, como as obrigou a repensar suas estratégias de marketing e a forma de se relacionarem com clientes e com parceiros de negócios locais e do mundo todo.

Então, o marketing percebeu a necessidade de acompanhar essa evolução e se transformar, adotando novas ferramentas de comunicação para se aproximar dos clientes através da internet.

Segundo uma notícia divulgada pelo portal do G1, uma pesquisa elaborada pelo Centro Regional de Estudos para o Desenvolvimento da Sociedade da Informação (Cetic) em 2008 indicou que cerca de 70% dos brasileiros estão conectados à internet. E em um relatório "divulgado pelas empresas We are Social e Hootsuite, intitulado 'Digital in 2018: The Americas', foi divulgado que 62% da população brasileira está ativa nas redes sociais" (EXAME, 2018).

Diante das pesquisas mencionadas, podemos então dizer que "[...] ou você entende o que está acontecendo ou é devorado pelo mercado. Entender a Internet não é mais uma questão de opção. Não se esconda atrás da ideia de que é possível fazer marketing sem a Internet" (TORRES, 2009).

Segundo Torres (2009, p. 45), o marketing digital nada mais é do que "[..] utilizar efetivamente a Internet como uma ferramenta de marketing, envolvendo comunicação, publicidade, propaganda e todo o arsenal de estratégias e conceitos já conhecidos na teoria do marketing".

Com a evolução digital, surgiu uma nova era em que tudo está escancarado e presente na vida das pessoas. A informação está à disposição de todos, na vida de todos e em abundância. A era da informação é um desafio para os profissionais de marketing e uma oportunidade. São competências a serem adquiridas para ajudar as empresas a lidarem com esses novos desafios. Segundo Kotler e Keller (2012, p. 12), "as empresas podem usar a Internet como um poderoso canal de informações e vendas", e como a internet está no dia a dia dos consumidores, utilizála como ferramenta para divulgação é impulsionar os seus produtos e/ou serviços em qualquer lugar e a qualquer hora:

> As empresas podem coletar informações mais abrangentes sobre mercados, clientes atuais ou potenciais e concorrentes. Elas também podem conduzir uma pesquisa de

marketing atualizada usando a Internet para montar grupos de discussão, enviar questionários e coletar dados primários de várias outras maneiras.

Algumas das vantagens de se utilizar a internet no marketing estão nos dados que correm pela rede e no poder da informação que está à disposição para as empresas usarem a seu favor. "A evolução digital possibilitou que empresas pudessem ter maior número de dados e informações que sustentem o processo decisório, tomassem as decisões mais assertivas, antecipassem problemas e movimentações de concorrentes." (KUAZAQUI; HADDAD; MARANGUINI, 2019).

Em relação ao investimento das empresas em marketing digital, Rez (2018) aponta que:

[...] 47% das empresas investem em marketing digital há menos de 1 ano. O número alto mostra que a adesão ainda é recente para boa parte do mercado. Menos de 3% das empresas investem em [marketing] digital há mais de 10 anos [e] 40% das empresas investem na internet há mais de 1 ano e menos de 5.

Segundo Torres (2009, p. 61), a internet afeta constantemente o mercado, o tempo todo e em várias formas, mesmo que as empresas não invistam em marketing digital. Antes o controle de mídia era da própria empresa, hoje são os consumidores que controlam, pois, mesmo que não utilizem a internet como estratégia de marketing, seus consumidores estarão lá falando sobre seus produtos e serviços, comparando-os com outras empresas e se relacionando com a marca. Criar estratégias de marketing digital hoje em dia é fundamental:

> Se você não investir em marketing digital, você não só estará abrindo mão de falar sobre sua empresa para seus consumidores como estará deixando abertas as portas para que todos falem sobre sua empresa sem que você tome conhecimento ou possa participar do processo. Portanto, não se iluda: diferentemente das outras mídias, a Internet afeta seu negócio independentemente de sua vontade. (TORRES, 2009, p. 61).

## <span id="page-19-0"></span>**2.2.1 PRINCIPAIS ESTRATÉGIAS UTILIZADAS EM MARKETING DIGITAL**

O marketing digital já passou a fazer parte da estratégia de muitas empresas devido à crescente oportunidade de negócio no meio virtual, em que cerca de 139 milhões de brasileiros estão presentes na *web*, e mais de 243 milhões de linhas estão ativas na telefonia móvel com acesso à internet. São pessoas se relacionando, disseminando conteúdo e pesquisando informações sobre produtos e promoções na rede (TURCHI, 2019).

Apesar de as empresas estarem se especializando em marketing digital, cerca de 56% ainda possuem dificuldade para definir qual a melhor estratégia a ser usada em seu negócio. "Como o universo digital é bastante complexo e diversificado, as empresas não têm certeza de que estão usando a melhor abordagem em suas estratégias." (REZ, 2018). Outra questão apontada pelo autor é que cerca de 16% das empresas têm dificuldade em medir os resultados de cada ação ou campanha. Para Turchi (2019), o problema está no fato de ainda haver companhias que acreditam que podem postergar a decisão de participar do marketing em meio digital. Entretanto, "[...] elas estão se dando conta de que seus consumidores estão nas redes falando sobre elas, ou, pior ainda, podem estar atuando contra suas marcas e influenciando negativamente outros consumidores".

As estratégias no mundo digital estão em plena evolução, e há muito para ser testado. São mudanças realmente profundas que alteram o conhecimento que as empresas tinham, em tantos anos de existência em marketing, sobre seus clientes e sobre a forma de alcançá-los. É necessário construir presença digital, algo além dos conceitos já estabelecidos do marketing.

Para isso, as empresas poderão incluir ações em redes sociais (Facebook, Twitter, Instagram, entre outros), e marketing nos buscadores, que serão detalhados a seguir, além de fazer uso de outras ferramentas, as quais foram especificadas nas próximas seções desta monografia.

<span id="page-20-0"></span>2.2.1.1 SEM

O SEM (*Search Engine Marketing*) – ou "marketing para os mecanismos de busca" em português – "é o conjunto de ações em marketing de busca" (WEB ESTRATÉGICA, 2018). Isso pode ser feito através de tráfego orgânico ou pago e é dividido em outras duas estratégias: SEO (*Search Engine Optimization*) – ou "otimização dos mecanismos de busca" em português – e tráfego pago, também conhecidos como *links* patrocinados . Veja a diferença na figura abaixo:

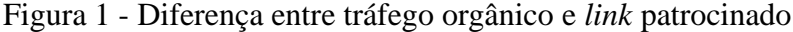

| Tudo | Imagens                                                                                                    | Vídeos                     | Mapas    | <b>Notícias</b>                       | Meus itens salvos                                                                                                    |
|------|----------------------------------------------------------------------------------------------------|----------------------------|----------|---------------------------------------|----------------------------------------------------------------------------------------------------|
|      | Microsoft Search                                                                                                    |                            |          | Entre para ver resultados do trabalho |                                                                                                    |
|      | 466.000 Resultados                                                                                                    | Data $\blacktriangleright$ | Região v |                                       |                                                                                                    |
|      | Anúncio Novas categorias e milhares de itens com entrega rápida e segura. Confira!<br>O certo é "biscoito" ou "bolacha"?   Superinteressante<br>https://super.abril.com.br/mundo-estranho/o-certo-e-biscoito-ou-bolacha v |                            |          |                                       |                                                                                                    |
|      |                                                                                                    |                            |          |                                       | 01/02/2015 · O país é atualmente o segundo maior produtor de biscoitos/bolachas do mundo, com 1,2<br>mil tonelada fabricada por ano, segundo a Associação Nacional da Indústria de Biscoitos (Anib). |
|      | pelas pessoas em cada visita ao mercado é de 700 g.                                                                                                    |                            |          |                                       | Também segundo o órgão, o produto está presente em 99,9% dos lares brasileiros e a média adquirida                                                                                                   |
|      | <b>Autor: Victor Bianchin</b>                                                                                                    |                            |          |                                       |                                                                                                    |

Fonte: elaborado pelos autores (2019)

Foram apresentados alguns resultados após pesquisar por "biscoito ou bolacha" no buscador do Bing. O *link* mostrado dentro da seleção em azul é o anúncio patrocinado, enquanto em vermelho se encontra o resultado orgânico, posicionado no topo por meio de SEO.

#### **SEO (Search Engine Optimization)**

O SEO consiste em ações e estratégias visando melhorar o posicionamento do site nas páginas de resultado dos buscadores como o Google, Bing, entre outros (LIPINSKI, 2018). É um agrupamento de técnicas com o objetivo de destacar a empresa na internet através do ranqueamento, ou seja, a ordem na qual os resultados aparecem nos mecanismos de busca, aumentando o volume do tráfego orgânico, isto é, visitantes no site. Essa estratégia aumenta as oportunidades do negócio devido ao comportamento das pessoas no buscador, sendo que 90% delas clicam somente nos resultados que estão na primeira página do mecanismo (ROCK CONTENT, 2018).

Para desenvolver uma boa estratégia em SEO, é preciso entender como o Google funciona: os robôs do Google fazem um rastreamento na internet com o objetivo de encontrar novas páginas e as adicionam em uma espécie de lista de índices, ou seja, é feita uma indexação no buscador identificando *links*, novos sites, entre outros, para que sejam encontrados por quem busca (CUSTÓDIO, 2019).

O posicionamento de cada site na busca é determinado por mais de duzentos fatores constantemente revisados, e um dos principais é a relevância do site se comparado aos demais. Isso quer dizer que o buscador procura obter a melhor "resposta" para determinado assunto. Entre as técnicas que podem ser utilizadas para elevar a relevância do site, é possível citar duas: as ações *on page* (na página) e as ações *off page* (fora da página). Na primeira, além da atenção necessária em relação ao conteúdo, Turchi (2019) destaca a importância de monitorar frequentemente os resultados das ações através de ferramentas e métricas. Já para *off page,* além do conteúdo, o autor destaca a importância das atividades nas mídias sociais.

É importante ressaltar que os resultados obtidos com essa estratégia são dinâmicos e relativos, portanto, mesmo alcançando as melhores posições, é preciso continuar aprimorando o SEO, demandando esforço e estratégia, pois o efeito não é imediato (TURCHI, 2019).

#### **Link patrocinado**

O *link* patrocinado ou busca paga, como também é chamado, consiste em uma estratégia para alcançar visibilidade na primeira página do buscador. Deve ser utilizado como complemento ao SEO, assim como para promoções. É uma boa alternativa para quem precisa de resultado imediato, pois aparece na melhor posição no buscador. Para utilizá-lo, é necessário fazer a compra de palavras-chave no Google Adwords que as pessoas utilizam para pesquisar o produto/serviço, e uma vez que este termo for buscado, o anúncio aparecerá nas páginas relacionadas. A compra funciona como um leilão, então quanto mais competitivo for o mercado de atuação, a tendência é que essas palavras-chaves sejam caras, logo mais concorrentes competirão pela mesma palavra. O número de exposições do anúncio é proporcional ao investimento, por isso é um formato de leilão. O anúncio é cobrado no formato CPC (Custo Por Clique), logo o anunciante pagará se houver alguma interação, ou seja, se for clicado. Essa estratégia resulta em cerca de 30% dos cliques em uma página (TURCHI, 2019).

#### <span id="page-22-0"></span>2.2.1.2 Marketing nas mídias sociais

Para Torres (2009, p. 74), as mídias sociais são sites na internet que permitem criação de conteúdo, interação social e compartilhamento de informações. São exemplos de mídias sociais os blogs, as redes sociais, entre outros, que abrangem comunicação, relacionamento e entretenimento. Já para Resultados Digitais (2018), a mídia social é o uso de tecnologias para tornar o diálogo entre as pessoas interativo. Trata-se de um termo amplo que abrange um conjunto de meios de comunicação como vídeos, blogs e redes sociais.

> [...] Para entender o conceito, pode-se olhar para o que compreendíamos como mídia antes da existência da internet: rádio, TV, jornais, revistas. Quando a mídia se tornou disponível na internet, ela deixou de ser estática, passando a oferecer a possibilidade de interagir com outras pessoas (RESULTADOS DIGITAIS, 2018).

As mídias sociais são importantes em qualquer estratégia de marketing:

No Brasil, mais de 80% dos internautas participam de alguma rede social, de modo que elas devem ser entendidas e consideradas em qualquer atividade empresarial [...] mesmo que você não tenha atividades na Internet, saiba que as mídias sociais são pessoas falando com pessoas, e muitas vezes falando de seu negócio sem você saber (TORRES, 2009).

Para exemplificar o impacto que as mídias sociais têm na imagem da organização, é possível citar o caso da Domino's, empresa fundada nos Estados Unidos conhecida como a maior rede de entrega de pizza do mundo. Após a divulgação de um vídeo na internet por dois funcionários, ela aprendeu uma valiosa lição sobre o poder das mídias sociais:

> [...] dois funcionários postaram um vídeo no YouTube em que apareciam preparando sanduíches enquanto colocavam queijo no nariz e violavam outros padrões de higiene. [...] Ao identificar os funcionários – que alegaram que o vídeo era apenas uma

brincadeira e os sanduíches nunca foram entregues –, a empresa os demitiu. Em questão de dias, porém, houve mais de um milhão de downloads do vídeo e uma onda de publicidade negativa.

A Domino's, então, percebeu que a qualidade da marca foi negativada em um curto espaço de tempo e reativamente tomou medidas por meio de mídias sociais, como Twitter, YouTube, entre outros.

Dito isso, a seguir serão apresentadas algumas das principais mídias sociais utilizadas em marketing digital.

#### <span id="page-23-0"></span>*2.2.1.2.1 Blog e site institucional*

Os blogs são mídias sociais em que uma ou mais pessoas podem publicar um conteúdo para que outras possam ler e comentar (TORRES, 2009). Para Peçanha (2019), essa ferramenta possui vantagens:

> Ele é um canal exclusivamente seu de comunicação com o público, sem as interferências e distrações que os outros canais como as redes sociais podem ter. Ou seja, você pode publicar o que quiser, como quiser, a hora que quiser.

Os blogs são fáceis para administrar, então acabam sendo uma opção bem interessante para empresas com poucos profissionais em marketing para traçar uma estratégia prática e econômica, além de ser uma ferramenta excelente para otimização de conteúdo com SEO, melhorando o posicionamento nos resultados de mecanismos de busca como o Google.

O site, por sua vez, também tem a sua importância. Ele aumenta a credibilidade do negócio: "Quando as pessoas procurarem você, elas precisam ter segurança de que a sua empresa é séria e confiável." (PEÇANHA, 2019). Além disso, o site é mais um canal, assim como o Blog, que ajuda a conquistar boas posições nos resultados dos mecanismos de busca.

<span id="page-23-1"></span>*2.2.1.2.2 Redes Sociais*

As redes sociais são tidas como uma estrutura formada por pessoas que compartilham interesses similares. O propósito principal é o de conectar pessoas, e as redes sociais já fazem parte do dia a dia de grande parte do mundo (RESULTADOS DIGITAIS, 2018).

De acordo com a pesquisa Digital in 2017, divulgada pela We Are Social, em parceria com a Hootsuite, cerca de 2,7 bilhões de usuários estão ativos nas redes sociais em todo o mundo, representando 37% do globo. O Brasil é o segundo país que passa mais tempo nas redes sociais, em média 3h43min, perdendo apenas para as Filipinas, com uma média de 4h17min. Cerca de 58% da população brasileira acessa as redes sociais ao menos uma vez ao mês (KEMP,

2017). Segundo REZ (2018), "24% [das empresas] atribuem seus melhores resultados as redes sociais", e o autor complementa que cerca de "29% das empresas anunciam em redes sociais como Facebook e Instagram [...]".

Operando em níveis, as redes sociais podem ser divididas em quatro tipos: relacionamento, entretenimento, profissional e de nicho. O nível de relacionamento pode ser entendido como as redes focadas em conectar pessoas, como Facebook, Instagram e Twitter. O nível de entretenimento é focado no consumo de conteúdo, como o YouTube – maior plataforma de vídeos do mundo – e o Pinterest, para publicação de imagens. Já o nível profissional, representado principalmente pelo LinkedIn, tem foco no relacionamento profissional – como o próprio nome diz – com o objetivo de divulgar conquistas e projetos de carreira. O último nível é o de nicho, voltado para um público específico. Um exemplo para este nível é o TripAdvisor, utilizado para avaliar atrações do ramo turístico e gastronômico e o Goodreads, sendo este uma rede social para os leitores escreverem resenhas sobre livros e para recomendá-los (RESULTADOS DIGITAIS, 2018).

A seguir, serão citadas as duas primeiras redes sociais de relacionamento mais utilizadas no Brasil.

#### **Facebook**

O Facebook foi fundado em 2004 e possui cerca de 120 milhões de usuários no Brasil, sendo a rede social mais popular, versátil e completa do país. Pode ser utilizado para se relacionar com pessoas, encontrar novos amigos, gerar negócios, criar eventos, discutir assuntos, divertir-se, entre outros. "Para empresas, é praticamente impossível não contar com o Facebook como aliado em uma estratégia de Marketing Digital, seja para gerar negócios, atrair tráfego ou se relacionar com clientes" (RESULTADOS DIGITAIS, 2018).

O funcionamento dessa rede social se dá através da exibição dos conteúdos mais relevantes para o público, portanto as publicações são posicionadas por ordem de importância, priorizando o que fará as pessoas interagirem, seja curtindo, comentando ou compartilhando. A ordem de importância é definida por alguns critérios como quem postou, a quantidade de pessoas que interagiram com a publicação, o tipo e quando foi publicado (RESULTADOS DIGITAIS, 2019).

Para aumentar a relevância da página, é possível investir em mídia online como o Facebook Ads, sistema de mídia paga que oferece a oportunidade de anunciar na plataforma. Os conteúdos promovidos com a identificação "patrocinado" foram impulsionados pelo Ads, como pode ser visto na Figura 2. De acordo com Rez (2018), "entre as redes de anúncio, o Facebook levou o crédito pelos melhores resultados em 18% dos casos [...]".

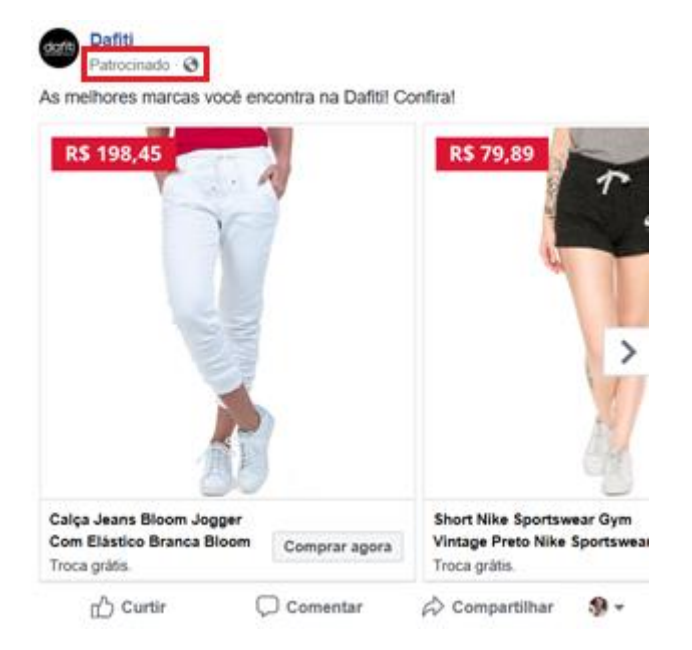

Figura 2 - Exemplo de anúncio patrocinado do Facebook Ads

Após captarmos o seu funcionamento básico, é preciso analisar o negócio com o objetivo de entender, por meio de dados estatísticos, como está o seu desempenho. Para esse fim, a plataforma disponibiliza o Facebook Insights, local que reúne dados estatísticos sobre o desempenho do negócio. Segundo o e-book Resultados Digitais (2019), "[...] é muito importante acompanhar cada métrica para entender e avaliar os resultados de suas ações. A partir desses *insights* você consegue tomar importantes decisões do gerenciamento do seu negócio na rede". Entre as métricas disponibilizadas, é possível citar o número de visualizações da página, a quantidade de seguidores, as curtidas, as reações, os comentários, os compartilhamentos, o alcance das publicações, entre outros fatores.

#### **Instagram**

Fundado em 2010 e comprado pelo Facebook em 2012 por 1 bilhão de dólares, o Instagram pode ser entendido como uma rede de compartilhamento de fotos e vídeos com a possibilidade de aplicação de filtros. Hoje é utilizado por cerca de 45 milhões de brasileiros (CUSTÓDIO, 2018).

Essa plataforma, inicialmente, não tinha a finalidade ser utilizada por empresas. Entretanto, muitas utilizavam-na com o objetivo de ganhar audiência e de se conectar com o

Fonte: elaborado pelos autores (2019)

público. A partir dessa necessidade, em 2016 foi lançada a versão "Instagram para negócios" com um conjunto de três novos recursos: perfil empresarial, publicações patrocinadas e métricas.

A sequência de figuras a seguir demonstra como a plataforma disponibiliza algumas métricas para um perfil empresarial:

<span id="page-26-0"></span>Figura 3 - Exemplo da métrica de faixa etária de seguidores do Instagram

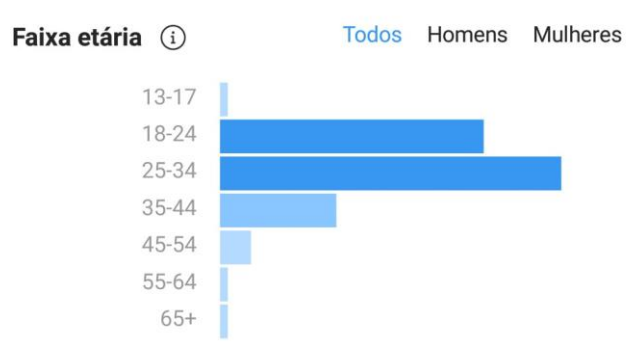

Fonte: elaborado pelos autores (2019)

Figura 4 - Exemplo da métrica de gênero de seguidores do Instagram

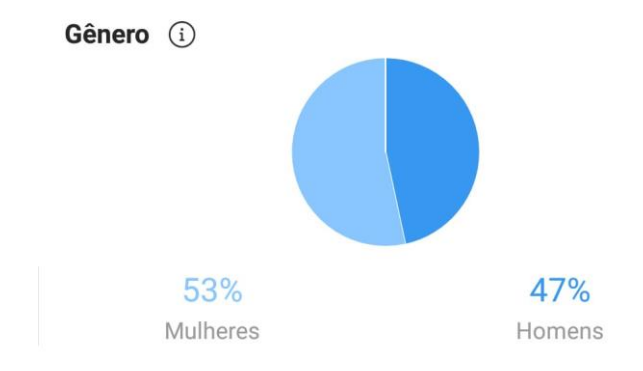

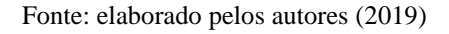

Figura 5 - Exemplo da métrica da localização dos seguidores do Instagram

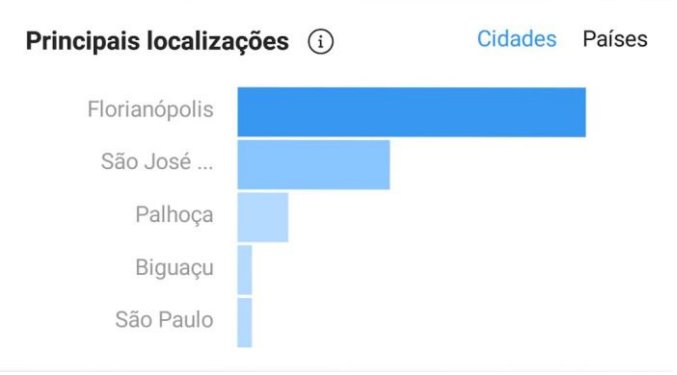

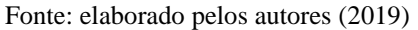

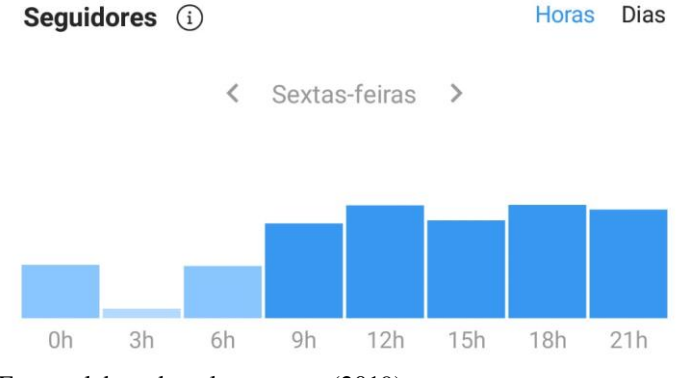

#### Figura 6 - Exemplo da métrica do tempo médio que os seguidores fazem uso do Instagram

Fonte: elaborado pelos autores (2019)

Entre as métricas disponibilizadas, é possível citar a quantidade de vezes que uma publicação foi visualizada e qual desempenhou melhor, o alcance, quem são os seguidores – incluindo informações de faixa etária (Figura 3), gênero (Figura 4), localização (Figura 5), horário e dia que mais acessam a rede social (Figura 6) –, além da possibilidade de promover publicações e de vender produtos. "Ao aprender sobre o comportamento e os dados demográficos da sua audiência, você pode criar conteúdo mais relevante." (CUSTÓDIO, 2018).

#### <span id="page-27-0"></span>**2.2.2 PRINCIPAIS FERRAMENTAS UTILIZADAS EM MARKETING DIGITAL**

Uma ferramenta pode ser um instrumento, utensílio ou qualquer procedimento que melhore a capacidade de realização de tarefas (CONCEITO.DE). A melhora na capacidade de realização de uma tarefa está relacionada com eficiência, isto é, cumprir um objetivo com a mínima utilização de recursos e de tempo (CONCEITO.DE). Na atualidade, um dos bens mais preciosos que existe é o tempo. Como dizia Benjamin Franklin, "tempo é dinheiro". Para aproveitá-lo ao máximo, precisamos ser ágeis, produtivos, inteligentes e eficientes, portanto cada profissão faz uso de um conjunto de ferramentas adequadas para a execução de suas atividades.

À medida que as empresas utilizam o marketing digital como alternativa para criar mais oportunidades de negócio, manifesta-se a necessidade de que processos como produção de conteúdo, captação e relacionamento com os clientes se tornem mais ágeis, visto que é nesse cenário que há o aumento da demanda pelo uso de ferramentas:

> [...] elas vêm para automatizar diversas tarefas manuais que acabam tomando muito tempo de execução e dificultam a priorização de atividades mais estratégicas. Com as ferramentas, é possível lidar com grande volume de informação, acelerando os processos e, com isso, alavancando os resultados (LIPINSKI, 2018).

Considerando-se essas e outras necessidades não citadas, frequentemente se busca alguma tecnologia que prometa melhorar processos e otimizar os trabalhos desenvolvidos por pessoas. Contudo, com o constante avanço tecnológico, muitas ferramentas surgem, e se torna difícil identificar quais delas são as melhores soluções e indispensáveis para o negócio.

Foi pela percepção dessa dificuldade que a Rock Content, empresa líder em estratégia de marketing de conteúdo, e a Resultados Digitais, empresa que atua no âmbito estratégico de marketing e vendas, desenvolveram em conjunto a pesquisa TechTrends com o objetivo de auxiliar as empresas brasileiras de tecnologia a entenderem quais soluções estão sendo adotadas para impulsionar estratégias, aprimorar resultados e facilitar as análises de desempenho no setor de marketing digital. O desenvolvimento desse relatório aconteceu entre 16 e 22 de fevereiro de 2016 e contou com mais de 400 participantes, que preencheram voluntariamente um formulário com perguntas relacionadas às ferramentas utilizadas no dia a dia do setor (ROCK CONTENT; RESULTADOS DIGITAIS, 2016).

O tamanho da empresa não é um fator determinante para o número de ferramentas adotadas por elas (ROCK CONTENT; RESULTADOS DIGITAIS, 2016), e esse foi um dos pontos que a pesquisa levantou. Empresas de 1 a 25, 26 a 100 e 101 a 500 profissionais apresentaram usos semelhantes, em média 19 ferramentas. Já nas grandes empresas com mais de 500 funcionários houve uma pequena redução, sendo uma média de 17 ferramentas:

> [...] não encontramos relevância estatística que demonstre diferenças na correlação entre tamanho das empresas e quantidade de ferramentas adotadas. Isso demonstra que as micro e pequenas empresas também têm tido acesso às aplicações mais utilizadas no mercado (ROCK CONTENT; RESULTADOS DIGITAIS, 2016).

Muitas empresas têm investido em marketing digital com o objetivo de reduzir o Custo de Aquisição do Cliente (CAC), métrica que mostra o quanto o negócio está injetando em recursos para conquistar cada novo cliente (MESQUITA, 2018) e investir na aquisição de clientes através da internet. Segundo Rez (2018), "36% das empresas afirmam utilizar alguma ferramenta de Automação de Marketing, um número supreendentemente alto". De acordo com a pesquisa TechTrends, entre os 97% que fazem uso de ao menos uma ferramenta, 50% já percebem o quanto esse tipo de solução melhora consideravelmente os resultados. O estudo Digital Marketer 2016, divulgado pela Experian Marketing Services, apontou que cerca de 69% dos entrevistados utilizam alguma ferramenta com dados em tempo real para otimizar decisões (THE 2016..., 2016, tradução nossa).

Na sequência, serão apresentadas as principais ferramentas utilizadas em marketing digital.

#### <span id="page-29-0"></span>2.2.2.1 Ferramenta de busca do Google

O Google é a maior ferramenta de busca do mundo e consequentemente um dos principais canais para a geração de tráfego e captação de clientes. Portanto, é muito importante que a empresa esteja alinhada com o Google, principalmente diante de tantos concorrentes espalhados pelo globo. Por isso, é necessário que o conteúdo da organização esteja bem posicionado para atrair o público, fazendo com que visite o seu site e, com isso, conheça o negócio.

A ação de atrair visitantes para um site ou blog é chamado de tráfego orgânico e é muito importante para aumentar a visibilidade do negócio online (ROCK CONTENT; RESULTADOS DIGITAIS; QI NETWORK, 2018). De acordo com Rez (2018), cerca de 34% das empresas afirmam que as visitas orgânicas do Google são as que mais geram resultado. Para alcançar um bom posicionamento nas buscas, é preciso utilizar essa ferramenta em conjunto com estratégias eficazes de SEO. Hoje, essa ferramenta está entre os investimentos que mais crescem no meio digital, liderando com mais de 60% os recursos destinados a marketing online no país (TURCHI, 2019).

#### <span id="page-29-1"></span>2.2.2.2 Google Search Console

O Google Search Console ajuda a manter o website amigável com o Google, ou seja, possibilita entender se está otimizado e se existe algum detalhe que precisa ser melhorado. Após inserir o site nessa ferramenta, o time de marketing terá acesso a relatórios de pesquisa do Google contendo ricas informações sobre quais tipos de pesquisa têm mais propensão a exibir o site, tráfego e taxas de clique ao longo do tempo, entre outros. No que se refere à manutenção, a ferramenta emite alertas e faz o mapeamento dos erros que impedem o site de ser exibido no Google, permitindo que a empresa corrija o que há de errado e evitando que ela perca dinheiro por indisponibilidade. "Um site otimizado para o Google é um site com mais tráfego [...] e, claro, com muito mais visitantes!" (ROCK CONTENT; RESULTADOS DIGITAIS; QI NETWORK, 2018). Atualmente, 72% das empresas têm adotado o Google Search Console como ferramenta, segundo a pesquisa TechTrends.

#### <span id="page-30-0"></span>2.2.2.3 Google Keyword Planner

O Google Keyword Planner é uma ferramenta que auxilia na criação de palavras-chave para serem usadas na estratégia de marketing de conteúdo. Isso começa a ganhar relevância quando é feito o planejamento estratégico de SEO. Entre os vários aspectos que precisam ser considerados, essas palavras serão a base para quase todo o processo de otimização (ROCK CONTENT; RESULTADOS DIGITAIS; QI NETWORK, 2018). Em relação às funcionalidades dessa ferramenta, é possível destacar a listagem dos principais termos para a criação das melhores palavras-chave, métricas relacionadas à pesquisa, nível de concorrência e até mesmo novas ideias para criação de conteúdo, fazendo com que a empresa mantenha a sua frequência de publicação no site/blog com conteúdo de alta qualidade para o público, aumentando o tráfego e o ranqueamento no buscador.

#### <span id="page-30-1"></span>2.2.2.4 Google Suggest

O Google Suggest é o *autocomplete* do Google. Ele sugere palavras quando você começa a digitar o que quer buscar. A partir disso, é possível fazer a descoberta de outros termos que estão relacionados à busca desejada e que estão com grande procura pelas pessoas, o que também contribui para a criação de palavras-chave. Para escolher as melhores, é preciso estar atento às tendências, e essa ferramenta é excelente para quem está começando (ROCK CONTENT; RESULTADOS DIGITAIS; QI NETWORK, 2018).

O principal objetivo dessa ferramenta é encontrar variações das palavras-chave já utilizadas e, como já dito, isso influencia diretamente no ranqueamento do website no buscador, atraindo mais pessoas a conhecer o seu negócio. A ferramenta também ajuda quem está começando a trabalhar com conteúdo, pois, além de gerar novas ideias para produção, é o primeiro passo para entender o mercado de atuação baseado no cruzamento das buscas.

#### <span id="page-30-2"></span>2.2.2.5 Google Alerts

O Google Alerts permite ao usuário ficar sabendo das atualizações de conteúdos sobre um tema específico. Ele envia alertas via e-mail cada vez que um termo monitorado for mencionado na internet. Alguns exemplos de utilização incluem acompanhar citações referentes aos concorrentes, palavras-chave relacionadas ao negócio e saber o que as pessoas estão falando sobre o seu produto ou serviço. Sobre este último, mapeando-se o que é dito – caso a empresa seja exposta a uma situação de risco que envolva críticas negativas ou malentendidos que podem prejudicar a imagem da marca –, ela poderá contornar rapidamente a situação. O contrário também acontece, e caso a empresa seja elogiada, isso pode ser utilizado como influência para conquistar novos clientes, comprovando o valor do produto ou serviço se divulgados nos portais e/ou mídias sociais da organização, o que mostra autoridade e confiança (ROCK CONTENT; RESULTADOS DIGITAIS; QI NETWORK, 2018).

#### <span id="page-31-0"></span>2.2.2.6 Google Trends

Pensando na dificuldade que o time de marketing pode ter em encontrar um assunto atrativo para o público-alvo, surgiu o Google Trends. A palavra "trends" é de origem inglesa e significa "tendências", definindo exatamente o que é essa ferramenta. É a solução ideal para criar não somente bons conteúdos, mas conteúdos que vendam, servindo como uma excelente complementação na estratégia de marketing digital e conteúdo. Ele contribui para que a equipe de marketing se mantenha atualizada sobre o que acontece no mundo e, também, no escopo do ramo de atuação da empresa. Desse modo, é possível desenvolver um material com grande relevância, fazendo com que o público-alvo retorne ao site (ROCK CONTENT; RESULTADOS DIGITAIS; QI NETWORK, 2018).

#### <span id="page-31-1"></span>2.2.2.7 Google Analytics

O Google Analytics é usado para analisar todo o comportamento de quem acessou o seu site e ajuda a entender o que acontece no portal da empresa. Ele proporciona desde informações básicas, como o número de visitantes e o tempo médio de permanência nas páginas, até as mais avançadas, como observar as taxas de conversão de clientes ou o funil de vendas, que nada mais é do que o caminho que o usuário percorre até fechar a compra. Através dessa ferramenta também é possível mensurar a performance por página do website e, a partir disso, chamar a atenção para possíveis otimizações (ROCK CONTENT; RESULTADOS DIGITAIS; QI NETWORK, 2018).

Com base nesses dados, segundo a pesquisa TechTrends, a empresa consegue medir o retorno sobre o investimento (ROI) e mapear quais estratégias têm funcionado ou não para atrair o usuário. Atualmente, 95% das empresas de tecnologia adotaram o Google Analytics como ferramenta de análise.

#### <span id="page-32-0"></span>2.2.2.8 Google Adwords

O Google Adwords permite que as empresas anunciem nos resultados de busca do próprio buscador e em sites de parceiros diretamente para o público-alvo, ou seja, anunciar o produto, serviço ou até mesmo o conteúdo para pessoas que já possuem algum tipo de interesse no assunto. Existem duas abordagens dentro do Adwords: rede de pesquisa e rede de display. A rede de pesquisa é a página que exibe os resultados de busca, e nela são impressos os anúncios de texto. Já na rede de display, em vez de texto, é feito o uso de imagens, os "famosos" banners. Ambas as abordagens estão relacionadas ao que o usuário procura.

Entre as vantagens que essa ferramenta proporciona, além da segmentação dos anúncios e de um espaço de divulgação dentro do Google – onde incontáveis buscas são feitas por minuto –, está o recurso do remarketing: método para conquistar pessoas que ficaram muito próximas de efetuar uma compra no site. Ele usa a abordagem da rede de display citada anteriormente, e isso faz com que o usuário receba banners com ofertas do produto por um tempo determinado pelo anunciante, criando uma oportunidade de venda ao persuadir o potencial cliente a dar uma nova chance ao que a empresa oferece (ROCK CONTENT; RESULTADOS DIGITAIS; QI NETWORK, 2018).

### <span id="page-32-1"></span>2.2.2.9 RD Station

O RD Station é uma plataforma desenvolvida pela empresa Resultados Digitais que, através da integração dos setores de marketing e vendas, consegue agrupar informações não só com o objetivo de auxiliar a tomada de decisão, mas também tornar esse processo mais inteligente, potencializando o desempenho de cada setor. Nesse caso, a plataforma se desdobra em duas vertentes: RD Station marketing e RD Station CRM. Este tópico irá abordar apenas o RD Station para a área de marketing, escopo desta monografia.

Esta plataforma é bastante completa, com um rico conjunto de funcionalidades para gerenciar e automatizar as atividades do setor de marketing digital. A funcionalidade "minha jornada" tem como objetivo organizar o dia a dia do time com lista de tarefas, responsáveis, prazos, além de materiais educativos. Em relação ao suporte na geração de tráfego orgânico, a ferramenta tem as funções de otimizar o site para as ferramentas de busca, gerenciar publicações em redes sociais, criar anúncios, entre outros. Há um SEO para melhorar o ranqueamento do site no Google, e para este fim também pode ser considerado o SEMRush, responsável por analisar as palavras-chave. Voltado para a experimentação de conteúdo, o teste A/B

proporciona a disponibilização de duas versões da mesma página, e através do acompanhamento é possível mensurar o que agrada mais o público. Sobre o gerenciamento e o monitoramento de contatos, é possível acompanhar as interações que cada cliente fez no site até finalizar a compra e, caso não tenha adquirido um produto ou serviço, atribui uma pontuação automaticamente para classificar esse usuário e atuar com outra estratégia de marketing especialmente nesses casos. A ferramenta também entrega análises avançadas do retorno financeiro (ROI) por canal para embasar decisões envolvendo investimentos futuros, além de relatórios personalizados, entre outros.

### <span id="page-33-1"></span>2.3 A IMPORTÂNCIA DOS DADOS PARA O MARKETING DIGITAL

Hoje em dia está cada vez mais fácil produzir e compartilhar dados na internet e, com o alcance do ciberespaço no mundo, cada vez mais pessoas estão conectadas e ativas gerando conteúdo na rede, o que nos conduz a um cenário hiperinformacional.

Esse cenário só tende a crescer, segundo o relatório do We Are Social sobre o uso da internet: 367 milhões de novos usuários da internet foram adicionados entre janeiro de 2018 e janeiro de 2019, como pode ser visto na figura a seguir:

<span id="page-33-0"></span>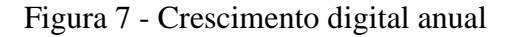

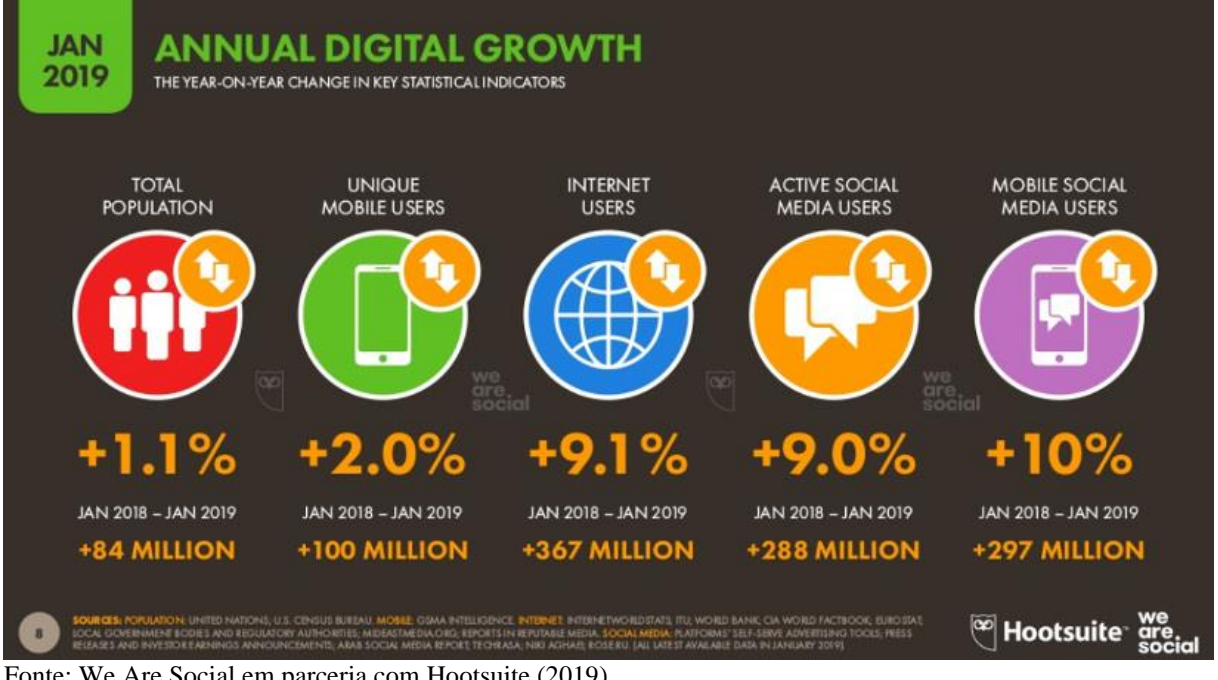

Fonte: We Are Social em parceria com Hootsuite (2019)

Segundo Desjardins (2019), a inserção de usuário global na internet em 2019 gira em torno de 57%, o que significa bilhões de pessoas utilizando as tecnologias e os serviços à disposição na web.

Entre as tecnologias e plataformas disponíveis na rede, na Figura 8 a seguir é exibido o infográfico do Domo de 2019, o qual apresenta a quantidade de novos dados sendo gerados a cada minuto:

<span id="page-34-0"></span>Figura 8 - Dados gerados em um minuto

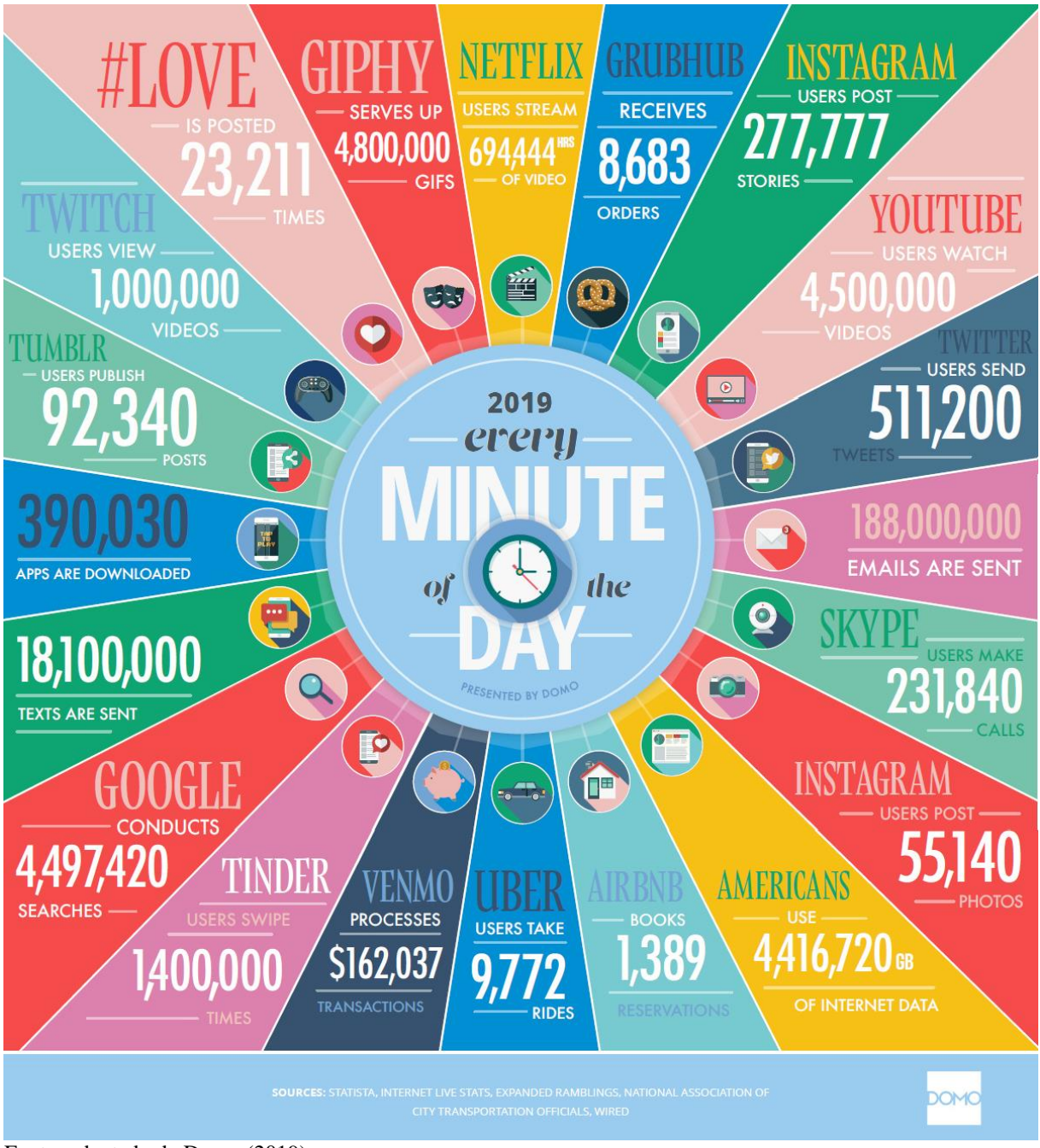

Fonte: adaptado de Domo (2019)

A internet permite saber tudo o que ocorre durante a navegação de um usuário, desde uma visita a um site, a exibição de um vídeo, uma curtida em rede social, o horário de acesso, entre outros dados. "Essa habilidade própria da Internet deve ser utilizada em toda a sua potencialidade, pois trará mais eficiência a todo o processo." (TORRES, 2009).

A partir desse cenário, podemos então constatar a quantidade de dados que estão à nossa disposição e que podem ser utilizados considerando a necessidade de evolução atualmente, principalmente na área de marketing.

A utilização desses dados deixou de ser uma tendência e se tornou uma necessidade para que qualquer empresa continue a ser interessante para seus consumidores e até mesmo para si própria, através da utilização de estratégias e de sistemas automatizados para que esses dados tomem forma, otimizando e potencializando a tomada de decisão em direção ao seus consumidores. Porém, segundo Gabriel (2019), há grandes desafios para conseguirmos extrair informações relevantes com o intuito de utilizá-las na tomada de decisão.

Ao mesmo tempo que o crescimento informacional é bom, dando voz e acesso a todos, também é desafiador, pois quanto maior o volume de informações ao nosso dispor, maior o nosso esforço para conseguirmos extrair sentido delas: análises, filtros, tempo etc., levando-nos a uma sobrecarga informacional cognitiva.

Essa explosão de conteúdo gerado na internet através de diversas plataformas traz à tona a dificuldade na manipulação dos dados para a extração de informação de modo eficiente, acarretando inúmeros desafios para área de análise de dados. Com isso, surgiu o Big Data.

Segundo Assad (2016), "[...] o Big Data é um grande volume de dados que utiliza ferramentas específicas para sua organização, otimizando a busca de cada informação, ou seja, a análise de dados para a geração de resultados estratégicos".

Certamente a empresa que souber utilizar desses dados em prol de seu negócio conseguirá captar *insights* e atingir eficientemente seus clientes com estratégias mais assertivas. "Além disso, será possível superar os concorrentes e atender melhor os clientes, pois quem tem informações valiosas nas mãos e sabe como utilizá-las tem um poder decisivo nas mãos." (ASSAD, 2016).

O conhecimento gerado pelos dados pode ser usado dentro da estratégia de marketing digital, a qual vimos no tópico de estratégias. "Em todas essas etapas estão envolvidos dados, os dados que sua empresa produz em termos de conteúdo, os dados dos seus clientes em forma de uma base de seguidores e, quando convertidos, na forma de lead." (ASSAD, 2016).

Segundo o Digital Commerce Group (DCG), os dados nos permitem criar várias ações que podem ser monitoradas, medidas e avaliadas, por isso é preciso coletá-los: "Coletar dados
sobre todos os aspectos do envolvimento dos seus clientes, de informações demográficas até interações mais pessoais em blogs, mídias sociais, sites, campanhas de E-mail Marketing e mais."

Sendo assim, é importante decidir quais tipos de informações trarão benefícios e o que fazer com os dados coletados. São essas decisões que fazem com que o uso de dados em marketing digital seja desafiador.

Silva (2018) diz que "é preciso usar os dados para reverter o que não está bom, potencializar o que está gerando resultados e embasar novas ações", e para isso é necessário deixar de atuar na base do achismo e utilizar *data-driven* marketing.

Figura 9 - Ação pedagógica baseada em dados

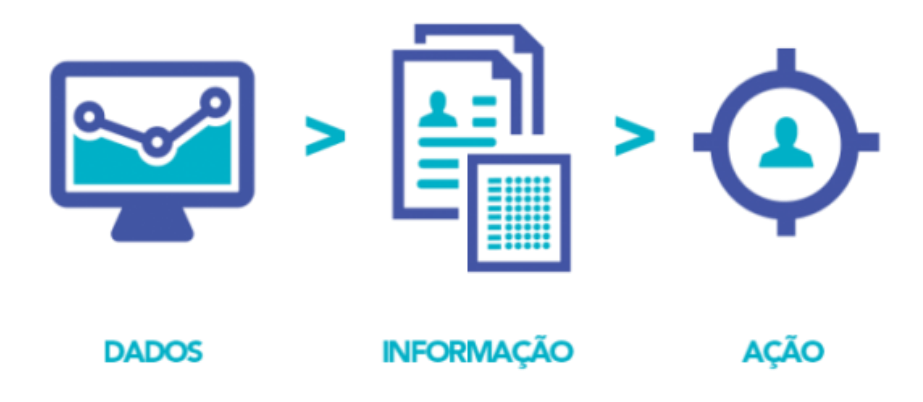

Fonte: http://blog.evolucional.com.br/data-driven\_education/, 2018

"Data-driven, em uma tradução literal, significa 'direcionado por dados'. Isso quer dizer que as decisões e ações são feitas baseadas em fatos, isto é, em números e dados, e não em 'achismo' de forma "ad hoc". As "*Data-driven organization*" são as empresas que utilizam os dados coletados de processos e eventos passados para dar embasamento às decisões "do futuro". Dessa forma, *data-driven* marketing significa direcionar suas ações de marketing com auxílio dos dados" (SILVA, 2018).

Usar o conceito *data-driven* marketing significa ter uma base sólida de dados, um *Big Data,* para tomar decisões em vez de partir para suposições. Essa base é formada por dados de diversas fontes, os quais podem ser coletados, tratados e apresentados com o objetivo de gerar *insights* poderosos e enriquecedores para as empresas.

A ideia de *data-driven* marketing é colocar os dados no centro da tomada de decisão, pois, com os dados certos, é possível saber quem está envolvido com seus esforços em cada canal e em que horas eles estão ativos. "Isso pode ajudar a concentrar os esforços de marketing nos meios corretos e nos momentos mais efetivos". (RABELO, 2017).

A seguir, são apresentadas algumas vantagens ao se aplicar o conceito de *data-driven* marketing, segundo Neilpatel [2019?]:

- a) segmentação de consumidores: consiste em agrupar os públicos e selecionar os melhores canais e estratégias para cada grupo;
- b) criação de conteúdo relevante: os dados direcionam quais conteúdos são mais relevantes para o público, quando disparar e qual a mensagem dos esforços de marketing devemos utilizar;
- c) possibilidade de conduzir testes A/B: é muito simples realizar testes A/B modificando qualquer variável, provando qual estratégia funciona melhor por meio dos dados;
- d) personalização sofisticada: quanto mais dados o marketing tiver sobre o consumidor, mais avançada será a personalização dos conteúdos, ações e campanhas;
- e) aceleração de resultados: o marketing *data-driven* torna as decisões muito mais rápidas e acelera os resultados da área.

Neilpatel [2019?] diz que os dados precisam ter qualidade para serem utilizados em diversas atividades em marketing, como a criação de personas, que nada mais é do que um personagem fictício criado a partir de pesquisas de pessoas reais que simbolizam o cliente ideal, na captação de *leads*, sendo para Gabriel (2019) um potencial consumidor de uma marca que demonstrou interesse em consumir o seu produto ou serviço, na produção do marketing de conteúdo, entre outros. Desse modo, é possível ter um melhor aproveitamento dos dados.

# **2.3.1 MÉTRICA E ANÁLISE DE DADOS EM REDES SOCIAIS**

Antes de propriamente colocar a mão na massa e partir para a utilização dos dados adotando estratégias de marketing digital, é preciso saber com quem se está falando ou com quem se quer falar. Através dos dados que foram gerados em seus canais digitais e utilizando o conceito de *data-driven* marketing, pode ser identificada e criada a persona, conforme exemplificado na Figura 10. Ela pode representar o público-alvo do negócio e a quem serão direcionadas as campanhas, o foco e os esforços.

O público-alvo é a parcela de pessoas que devem ser atingidas a partir das estratégias adotadas. Segundo Assad (2016), "a construção de personas não é um método preconceituoso de criar estereótipos, mas sim uma interpretação do estilo de vida do seu público-alvo, fundamental para a geração de conteúdos assertivos, relevantes e úteis para cada público".

Com os dados em mãos, devemos analisar as seguintes informações:

- a) dados geográficos: onde vivem as pessoas que mais compram seu produto ou visualizam seu perfil na rede social;
- b) dados psicográficos: o que seu cliente pensa, qual seu estilo de vida;
- c) dados demográficos: idade, sexo, renda, nível de escolaridade, profissão, entre outros, de seus clientes mais fiéis;
- d) dados comportamentais: hábitos, qual o período em que estão interagindo mais, o que costumam consumir, se gostam de promoções, entre outros.

Figura 10 - Criação de persona

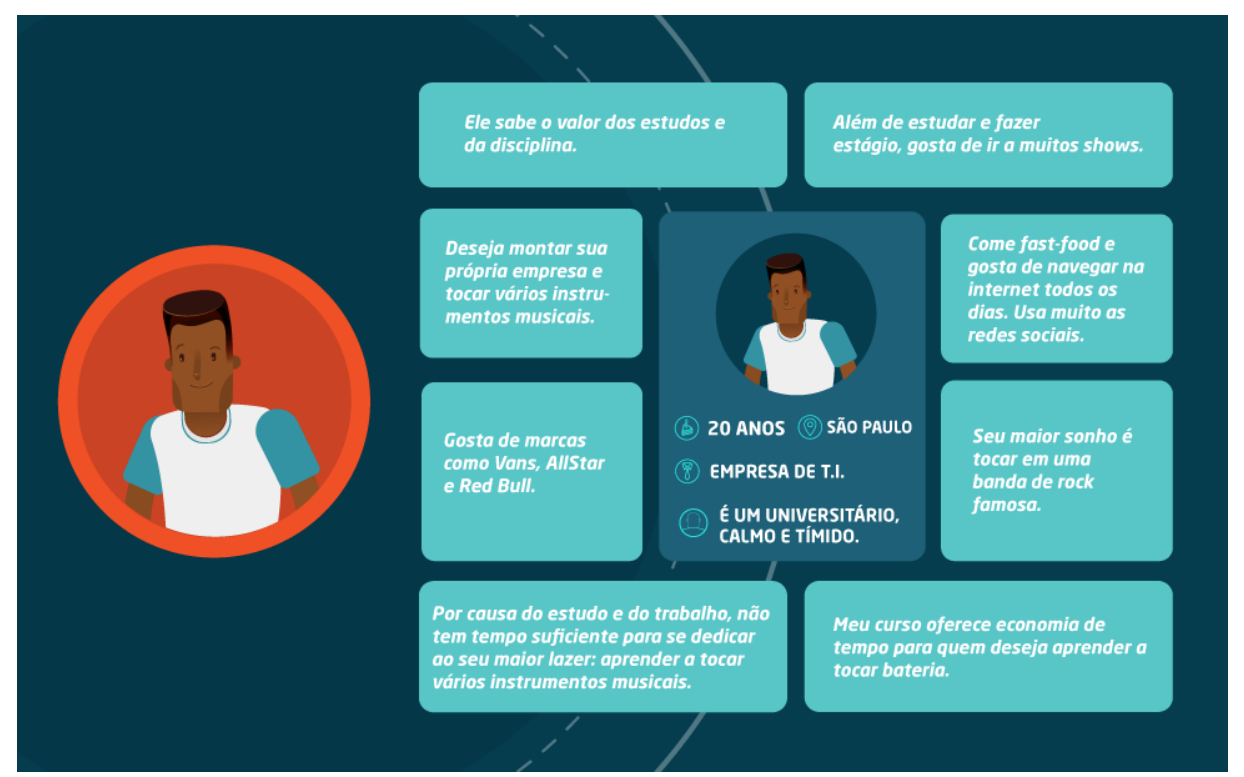

Fonte: https://blog.hotmart.com/pt-br/como-criar-persona-negocio/, 2019

Além desses dados, existem outros diversos tipos de dados que, ao serem analisados, ajudam a identificar para quem devem ser investidos esforços e para saber como deve se comunicar com seu público-alvo.

Após idealizar sua persona, será possível criar estratégias de marketing de conteúdo direcionado ao seu público-alvo no formato que mais lhe chame a atenção e com conteúdo mais convicto, obtendo sucesso na captação e na qualificação de *leads*.

Quando a estratégia de marketing é assertiva, é possível um lead se tornar um cliente. Uma das formas de sucesso é conhecer seu *lead* através de análises de suas informações e produzir conteúdo de qualidade, atraindo sua atenção.

A captação e a qualificação de *leads* é bem-sucedida quando a estratégia de marketing é bem executada. Essa efetividade pode ser alcançada com mais facilidade quando acompanhamos os resultados das ações através de métricas, em busca de oportunidades de melhoria ou de sinais que determinam a necessidade de ajustes. Isso significa que as métricas apontam o sucesso e o fracasso de uma campanha.

As métricas não devem ficar só no relatório. Elas devem ser usadas como maneiras de encontrar possíveis gargalos, oportunidades e otimizar diferentes ações de marketing digital. Segundo Kotler e Keller (2012, p. 12):

> As empresas podem reunir informações sobre cada cliente no que se refere a compras, preferências, dados demográficos e rentabilidade. A rede de drogarias CVS usa os dados de seu cartão fidelidade para entender melhor o que os consumidores compram, com que frequência vão à loja e outras preferências de compra. Seu programa ExtraCare rendeu um extra de 30 milhões de compradores e US\$ 12 bilhões de receita anual nas 4 mil lojas.

Para nos familiarizarmos um pouco com o assunto, seguem algumas métricas que são oriundas das redes sociais, segundo Delavy (2019):

- a) alcance: informa como está a distribuição das suas publicações na rede de usuários dos canais sociais;
- b) engajamento: é o envolvimento do público com a sua publicação, levando em consideração o número de curtidas, comentários e compartilhamento;
- c) sentimento: além de acompanhar o volume no engajamento, o sentimento traz a qualidade das interações com seu conteúdo;
- d) crescimento por canal: essa métrica acompanha o crescimento de seu canal, o que demonstra o quanto o público está mais disposto a se envolver com sua marca;
- e) taxa de cliques (CTR): analisar a taxa de clique demonstra o quanto seu públicoalvo está clicando e interagindo com seu conteúdo;
- f) tráfego de redes sociais: é através do tráfego que recebemos o real volume de acessos ao site ou blog. A assertividade dessa métrica é maior, pois ela é adquirida no Google Analytics;
- g) taxa de rejeição: a taxa de rejeição mostra o quanto o seu público está rejeitando o seu conteúdo e se dá através das análises de acessos ao seu site ou blog que não tiveram interações com a página, ou descurtidas na página, denúncias de SPAM e pelo número de pessoas que bloquearam o seu conteúdo;

h) conversão: indica quantas pessoas realmente estão começando negócio com a sua empresa.

Além das métricas citadas anteriormente, existem outras que geram um volume de dados gigantesco e que permitem a captura de *insights*, principalmente com relação às redes sociais. Um relatório digital de 2019, feito pela We Are Social, em parceria com a Hootsuite, apontou que 66% da população brasileira é usuária das redes sociais. Ainda sobre o relatório, a Figura 11 apresenta as redes sociais mais ativas no Brasil em 2019.

Figura 11 - Redes sociais mais ativas no Brasil

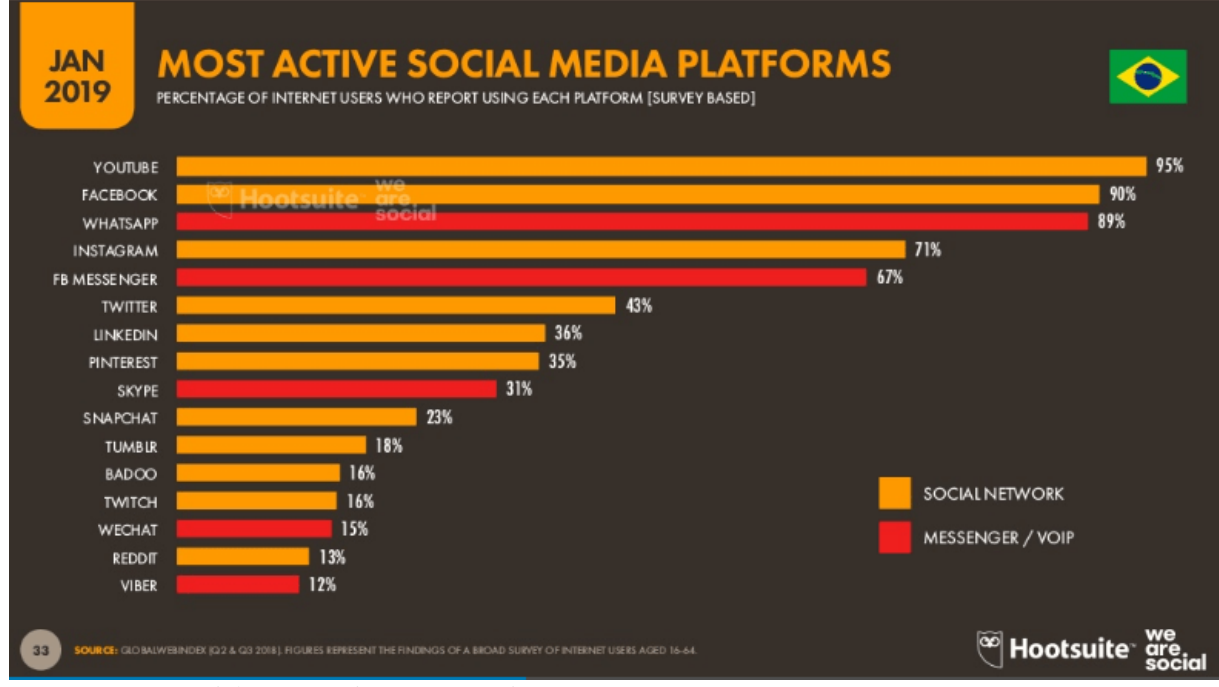

Fonte: We Are Social em parceria com Hootsuite (2019)

Segundo Costa (2019), entre as redes sociais, o Instagram fica como a favorita:

[...] 47,1% dos respondentes da Social Media Trends 2018 declararam que o Instagram é sua rede social preferida, deixando todas as outras para trás — até mesmo o Facebook, que ficou com apenas 29,6% dos votos.

Portanto, a partir dessas análises, observou-se a oportunidade de utilizar esses canais para o marketing digital. Com os dados gerados nessas plataformas, é possível definir a persona e extrair *insights* para promover o negócio, sem deixar de acompanhar as métricas em busca de melhoria contínua e crescimento empresarial.

### 2.4 CONSIDERAÇÕES FINAIS

Estamos rodeados por marketing e, conforme a tecnologia se desenvolve, novas oportunidades de negócio surgem em meio digital, sendo necessária a especialização do marketing neste ramo, chamado de marketing digital.

 Para que a empresa aproveite ao máximo as novas oportunidades de negócio através da internet e obtenha lucro, também é preciso que o marketing seja habilidoso, garantindo demanda para o produto ou serviço que a organização se propõe a oferecer. Tendo isso em mente, é preciso ser estratégico: conhecer, acompanhar o público-alvo e a concorrência. Como afirmam Kotler e Keller (2006, p. 3), "[...] as empresas sujeitas a maior risco são aquelas que não conseguem monitorar seus clientes e concorrentes com cuidado e aperfeiçoar sempre suas ofertas de valor [...]". Algumas das formas de acompanhar o consumidor e a concorrência de modo estratégico são:

> [...] coletar informações mais abrangentes sobre mercados, clientes atuais ou potenciais e concorrentes. Elas também podem conduzir uma pesquisa de marketing atualizada usando a Internet para montar grupos de discussão, enviar questionários e coletar dados primários de várias outras maneiras. (KOTLER; KELLER, 2012).

Ser estratégico em marketing digital é fundamental. É preciso comunicar a empresa para o consumidor, tomar conhecimento do que falam e como se relacionam com ela, e medir os resultados das ações tomadas em meio digital através dos buscadores e das redes sociais.

Com o objetivo de auxiliar nesse desafio, hoje existem uma série de ferramentas disponíveis no mercado e ações que podem ser pensadas, entre eles o SEM e o SEO para otimização dos mecanismos de busca, fazer uso de redes sociais, blog/site para visibilidade e credibilidade da marca, promoções, propaganda, entre outros. Entretanto, de nada adianta utilizar ferramentas e tomar diversas ações sem mensurar os resultados. Isso é o mesmo que agir "às escuras", ou seja, agir sem ter a noção real do resultado do esforço e da dedicação investidos.

Para medir o efeito da estratégia escolhida, é preciso fazer uso de dados e métricas relevantes, os quais estão disponíveis em abundância na internet: "Essa habilidade própria da Internet deve ser utilizada em toda a sua potencialidade, pois trará mais eficiência a todo o processo." (TORRES, 2009).

Portanto, a empresa que souber utilizar esses dados em prol do seu negócio conseguirá atingir eficientemente seus clientes através de estratégias mais assertivas. Sendo assim, promoverá o negócio e estimulará um crescimento saudável e duradouro.

### **3 METODOLOGIA**

A metodologia tem como função mostrar a você como andar no "caminho das pedras" da pesquisa, como menciona Silva (2005), e ajudá-lo a refletir e instigar um novo olhar sobre o mundo: um olhar curioso, indagador e criativo. Dito isso, este capítulo descreve a metodologia de pesquisa utilizada como instrumento para alcançar o objetivo desta monografia.

## 3.1 CARACTERIZAÇÃO DO TIPO DE PESQUISA

O conceito de pesquisa na percepção de Silva (2005) é o seguinte:

Pesquisa é um conjunto de ações, propostas para encontrar a solução para um problema, que têm por base procedimentos racionais e sistemáticos. A pesquisa é realizada quando se tem um problema e não se têm informações para solucioná-lo.

A pesquisa aplicada tem como características o objetivismo, a geração de conhecimento para aplicação prática, e é dirigida à solução de problemas específicos. Envolve verdades e interesses locais (SILVA, 2005). Sendo assim, esta monografia faz uso de conhecimento teórico já existente com o objetivo de solucionar problemas específicos.

A pesquisa quantitativa considera que tudo pode ser quantificável:

[...] significa traduzir em números opiniões e informações para classificá-las e analisálas. Requer o uso de recursos e técnicas estatísticas (percentagem, média, moda, mediana, desvio-padrão, coeficiente de correlação, análise de regressão etc.) (SILVA, 2005).

Assim sendo, esta monografia visa elucidar informações para classificá-las e analisá-las através de recursos e técnicas estatísticas.

A pesquisa exploratória, segundo Silva (2005), permite criar uma familiaridade com o problema através de levantamento bibliográfico e da análise de exemplos que levem permitam compreendê-lo. Desste modo, esta monografia foi elaborada por meio de pesquisa bibliográfica, fundamentando o tema com o conhecimento e com dados contidos em livros, e-books e blogs especializados. Para Raymundo (2018), "a pesquisa bibliográfica é a base de qualquer trabalho científico. Essa etapa serve para reunir o conhecimento teórico já disponível. A partir daí, podese analisar ou explicar o objeto de estudo".

Para explicar o objeto de estudo, é preciso dominar o tema, e com isso será possível transmitir o conhecimento obtido sobre o material apresentado e, ainda conforme Raymundo (2018), "ao dominar a literatura existente, o investigador consegue definir melhor os objetivos e o problema da pesquisa. Afinal, percebe as lacunas, ou seja, os fenômenos que o campo ainda não explicou".

Para produzir uma boa pesquisa bibliográfica, Raymundo (2018) sustenta que "qualquer que seja o peso da pesquisa bibliográfica para a monografia, é preciso garantir a qualidade do processo. Isso significa buscar fontes fidedignas e esforçar-se para interpretar e relacionar os textos".

## 3.2 ATIVIDADES METODOLÓGICAS

Abaixo, relaciona-se a descrição das etapas do desenvolvimento do projeto, com vistas a alcançar os objetivos propostos:

- a) planejamento das etapas que serão realizadas durante o desenvolvimento do protótipo;
- b) levantamento de requisitos com base nas necessidades do profissional de marketing;
- c) análise e estudo das redes sociais e dos dados que serão coletados;
- d) definição da arquitetura e tecnologia para o desenvolvimento do protótipo;
- e) entrega do capítulo 4;
- f) desenvolvimento do protótipo;
- g) realização de entrevista com um profissional de marketing digital, público-alvo do protótipo desenvolvido;
- h) realização de eventual ajuste no protótipo;
- i) entrega dos capítulos 5 e 6.

Para mais informações, segue o cronograma das atividades anexado no Apêndice A.

# 3.3 MÉTODO DE COLETA

Esta monografia foi desenvolvida por meio do conteúdo disponibilizado, em grande parte, pela universidade, através da biblioteca virtual e da biblioteca virtual Pearson. Além disso, como fonte de conhecimento foram consultados e-books de empresas especializadas em marketing digital.

Para a concretização do protótipo da ferramenta de apoio a decisão direcionado ao profissional de marketing digital, as redes sociais serão utilizadas como fonte de obtenção de dados.

## 3.4 DELIMITAÇÕES DA PESQUISA

Esta monografia está delimitada ao entendimento básico de marketing digital para o desenvolvimento do protótipo de uma ferramenta que tem como objetivo principal auxiliar o profissional na elaboração de estratégias de marketing digital, facilitando a tomada de decisão.

O desenvolvimento do protótipo está delimitado a coleta, tratamento e armazenamento de dados obtidos em redes sociais. Após, serão aplicadas técnicas estatísticas (percentagem, média, mediana, entre outros) nesses dados, que serão disponibilizados em formato de gráfico com a finalidade de auxiliar o profissional na construção de estratégias de marketing digital.

## 3.5 RECURSOS UTILIZADOS

Para a concretização desta monografia, foram consultados livros e blogs especializados em marketing digital, além do uso do conteúdo disponibilizado pela Unisul através da biblioteca virtual e da biblioteca virtual Pearson.

### **4 MODELAGEM**

Este capítulo descreve o planejamento e a modelagem do protótipo da ferramenta para apoiar a tomada de decisão em marketing digital.

### 4.1 MODELAGEM SCRUM

A abordagem Scrum, segundo Sommerville (2011), "[...] é um método ágil geral, mas seu foco está no gerenciamento do desenvolvimento iterativo, ao invés das abordagens técnicas específicas da engenharia de software ágil". Essa metodologia não propõe o uso de práticas de programação, logo pode ser usada em projetos técnicos para auxiliar no gerenciamento desses projetos. A figura abaixo exemplifica como é esse processo.

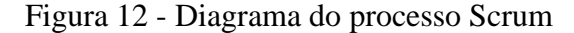

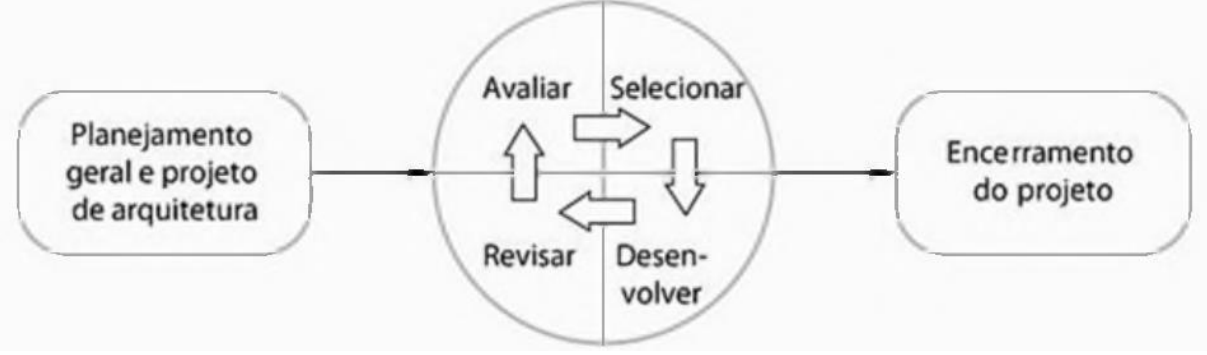

Fonte: Sommerville (2011)

A diferença entre as metodologias tradicionais e as ágeis se dá em como conduzir e desenvolver o projeto. Sbrocco (2012) diz que as "metodologias ágeis são preparadas para aceitar mudanças durante o processo de desenvolvimento do software, ao passo que as metodologias tradicionais são resistentes a elas".

As metodologias ágeis medem a produtividade através de dados estatísticos históricos de desenvolvimento, enquanto as tradicionais usam normas que definem os padrões a serem seguidos. As metodologias tradicionais utilizam rígidos contratos, enquanto a ágil reforça que mudanças são bem-vindas e, se for necessário ter um contrato, ele será flexível. O relacionamento com o cliente também é diferenciado. Na tradicional, o cliente não possui poder de decisão sob a forma de desenvolvimento do projeto, enquanto na ágil acontece constante contato com o cliente, podendo indicar o rumo do projeto. O custo ao longo do desenvolvimento também é diferenciado. Sbrocco (2012) diz que o custo se mantém estável nas metodologias ágeis porque "não estão amarradas a contratos ou documentações, além de sua iteratividade, que possibilita desenvolver o sistema incrementalmente" e compara que, na tradicional, "à medida que alterações são necessárias na fase próxima de seu encerramento, seu custo tende a crescer exponencialmente".

Sbrocco (2012) enfatiza que, na escolha de uma metodologia, é importante considerar o contexto do software a ser desenvolvido, pois em casos onde a precisão e a confiabilidade são fatores de risco, como acontece em sistemas aéreos ou cirúrgicos, a metodologia tradicional pode ser mais adequada, principalmente em relação à necessidade de documentar o que deve ser feito. Portanto, é preciso:

> [...] uma avaliação criteriosa dos processos propostos pelas metodologias candidatas, objetivando criticar o uso desses processos pelo projeto, sempre tendo em mente a otimização de tempo, esforço e, principalmente, a garantia de atendimento às expectativas dos clientes (SBROCCO, 2012).

A aplicabilidade das metodologias ágeis, segundo Sbrocco (2012), pode ser vista por algumas perspectivas: produto, quando os requisitos estão sendo elaborados e podem mudar, e organizacional, considerando a cultura, as pessoas e a comunicação. Outro detalhe a ser observado é o tamanho do projeto:

> [...] à medida que o projeto aumenta, a comunicação face a face, tão estimulada pelos paradigmas ágeis, torna-se mais difícil. Considerando esse aspecto, [...] os métodos ágeis mostram-se mais adequados para projetos que envolvem um grupo reduzido de integrantes (até 40 pessoas). (SBROCCO, 2012).

Portanto, considerando que o uso de metodologias ágeis tem sido visto como caso de sucesso principalmente em equipes pequenas com até dez desenvolvedores e em cenários com constante mudança de requisitos, foi feita a adoção dessa metodologia para apoiar a modelagem e o desenvolvimento da ferramenta de apoio a tomada de decisão para marketing digital.

# 4.2 MODELAGEM DO PROTÓTIPO

As seções a seguir abordam a análise de requisitos, a modelagem e a estrutura do banco de dados, o diagrama de classes e os casos de uso da ferramenta.

## **4.2.1 Análise de requisitos**

A análise de requisitos especifica as funcionalidades e as restrições do sistema. Para Rezende (2005), a análise de requisitos descreve "[...] as funções ou as atividades elaboradas ou em elaboração, visando o pleno atendimento das necessidades do cliente ou usuário", ou seja, as necessidades do profissional de marketing digital, que deverão ser satisfeitas.

Os requisitos de um sistema, de acordo com Sommerville (2011), "são as descrições do que o sistema deve fazer, os serviços que oferece e as restrições a seu funcionamento", sendo classificados em requisitos funcionais e não funcionais.

### 4.2.1.1 Requisitos funcionais

Os requisitos funcionais descrevem como o sistema deve se comportar em determinadas situações e pode detalhar o que não deve fazer. Sommerville (2011) entende que "os requisitos funcionais de um sistema descrevem o que ele deve fazer. Eles dependem do tipo de software a ser desenvolvido, de quem são seus possíveis usuários e da abordagem geral adotada pela organização ao escrever os requisitos".

Abaixo serão apresentados os requisitos funcionais:

RF001 – o sistema deve capturar dados de redes sociais;

RF002 – o sistema deve conter gráficos a partir dos dados obtidos por rede social;

RF003 – o sistema deve segregar a visualização dos gráficos por rede social;

RF004 – o sistema deve exibir as contas de redes sociais cadastradas no software;

RF005 – o sistema deve permitir o *download* de dados brutos capturados por rede social.

## 4.2.1.2 Requisitos não funcionais

Os requisitos não funcionais estão relacionados com a confiabilidade do sistema, o tempo de resposta, o desempenho, a disponibilidade, entre outros fatores. Trata-se de "[...] requisitos que não estão diretamente relacionados com os serviços específicos oferecidos pelo sistema a seus usuários [e] normalmente especificam ou restringem as características do sistema como um todo" (SOMMERVILLE, 2011).

Abaixo serão apresentados os requisitos não funcionais:

RN001 – o sistema deve funcionar nos navegadores Internet Explorer, Chrome e Mozilla Firefox;

RN002 – o sistema deve conter integração com as redes sociais Facebook e Instagram;

RN003 – o sistema deve ser desenvolvido nas linguagens Python e Angular;

RN004 – o sistema deve utilizar o banco de dados MongoDB;

RN005 – o sistema deve fazer o *download* de dados brutos no formato csv.

### 4.2.1.3 Modelagem e estrutura do banco de dados

De acordo com MongoDB [2019?], o MongoDB é um banco de dados orientado a documento que possui estrutura semelhante ao JSON, ou seja, composta por pares de chave e valor. Os documentos são armazenados em coleções e normalmente compartilham de uma estrutura semelhante. Eles podem ser organizados em um dos dois tipos de modelo de dados do MongoDB: desnormalizado, também chamado de incorporado, ou normalizado.

O modelo de dados desnormalizado, segundo MongoDB [2019?, tradução nossa], "capturam relações entre dados armazenando dados relacionados em uma única estrutura de documento", o que permite que "os aplicativos recuperem e manipulem dados relacionados em uma única operação de banco de dados". Por exemplo, um único documento pode conter os dados de acesso de uma aplicação e de contato em vez de separar cada informação em documentos distintos. A figura a seguir contém o exemplo citado.

Figura 13 - Exemplo de um modelo de dados desnormalizado

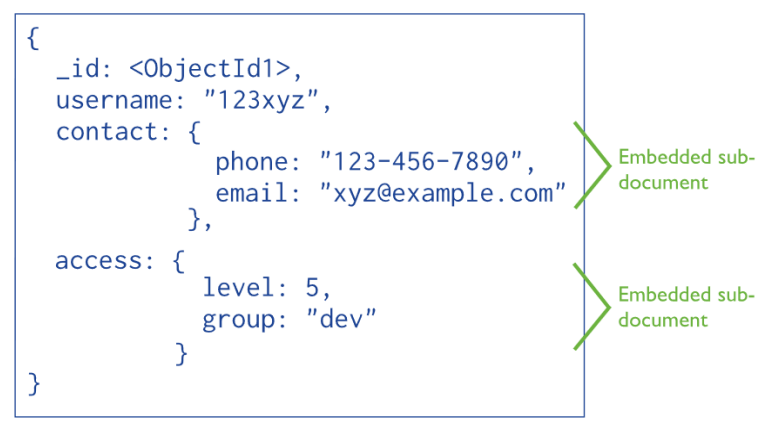

Fonte: MongoDB [2019?]

O uso do modelo de dados desnormalizado pode ser indicado quando existir a relação "um para um", ou seja, um documento relacionado com um outro documento ou "um para muitos", um documento relacionado com vários outros documentos. O MongoDB [2019?, tradução nossa] diz que é vantajoso usar esse modelo, pois "proporciona melhor desempenho para operações de leitura, bem como a capacidade de solicitar e recuperar dados relacionados em uma única operação de banco de dados".

O modelo de dados normalizado, segundo MongoDB [2019?, tradução nossa], "descreve relacionamentos usando referências entre documentos". Por exemplo, dado um documento que armazena dados de um usuário, outro contendo dados de contato desse usuário, e mais um com dados de permissão de acesso de uma aplicação para esse usuário, os dois últimos farão referência ao primeiro documento. A figura a seguir contém o exemplo citado.

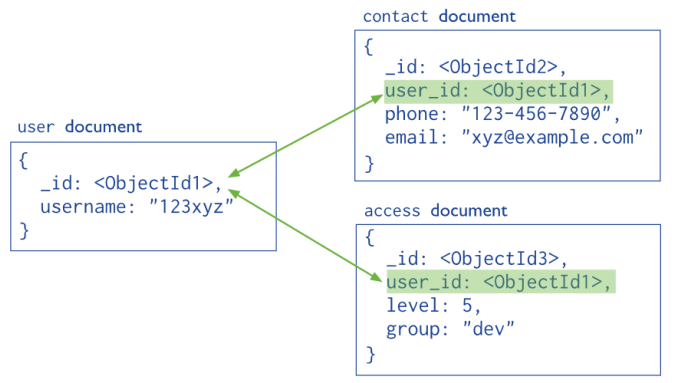

Figura 14 - Exemplo de um modelo de dados normalizado

Fonte: MongoDB [2019?]

O uso do modelo de dados normalizado pode ser indicado quando existir a relação "um para muitos", ou seja, um documento relacionado com vários outros documentos. O MongoDB [2019?, tradução nossa] diz que é vantajoso usar esse modelo para representar relações complexas, modelar grandes conjuntos de dados hierárquicos ou quando a desnormalização resultaria em duplicação de dados, não fornecendo vantagens relacionadas ao desempenho de leitura.

Tendo como base os conceitos apresentados e concluindo que o modelo de dados a ser utilizado pode variar de acordo com a necessidade da aplicação, a ferramenta proposta faz uso do modelo normalizado. A figura a seguir apresenta essa modelagem.

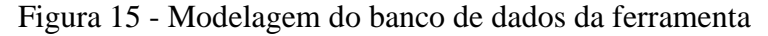

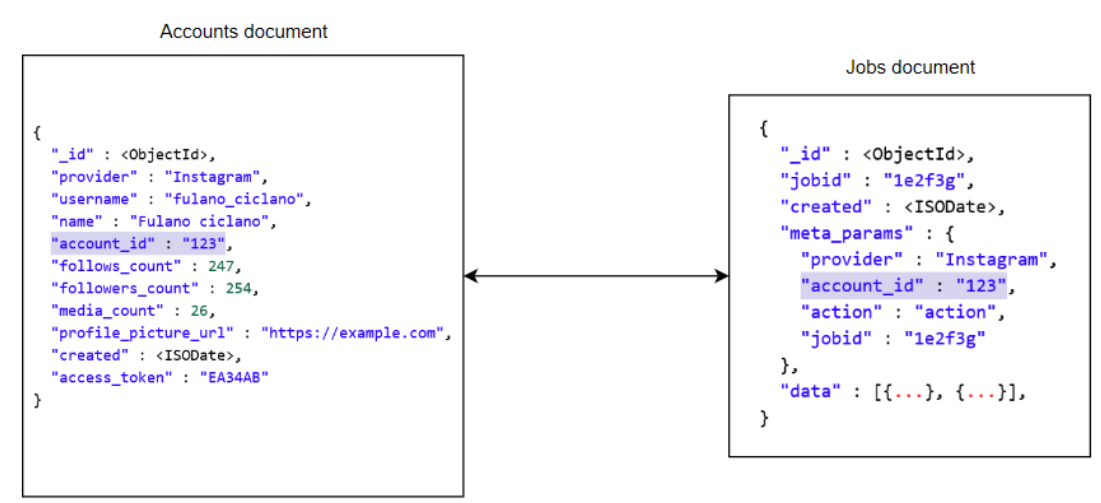

Fonte: elaborado pelos autores (2020)

O modelo normalizado foi escolhido devido à relação "um para muitos", ou seja, um usuário de uma rede social pode ter muitos dados armazenados dessa rede social. A flexibilidade da estrutura de dados também foi considerada, pois cada rede social tem suas peculiaridades, possibilitando armazenar todo o conteúdo disponibilizado.

Contextualizando o modelo da Figura 15, *Accounts document* é um exemplo de documento de uma coleção do MongoDB chamada *accounts* que armazena os documentos contendo os dados gerais da conta de um usuário, ou seja, Facebook (Apêndice B) ou Instagram (Apêndice C), escopo deste projeto. A estrutura do documento, como pode ser observado na Figura 15 e nos apêndices B e C, é composta por campos chave-valor semelhantes a JSON e que se referem à rede social Instagram. Cada campo tem um significado:

- \_*id*: chave primária gerada automaticamente pelo MongoDB;
- *provider*: nome da rede social à qual se referem os dados do perfil;
- *username*: nome do usuário dentro da rede social;
- *name*: nome do proprietário da conta;
- *account\_id*: *id* do usuário dentro da rede social e chave única;
- *biography*: descreve a biografia do usuário dentro da rede social;
- *follows\_count*: quantidade de perfis que o proprietário da conta acompanha;
- *followers\_count*: quantidade de perfis que acompanham o proprietário da conta;
- *media\_count*: quantidade de conteúdo publicado na conta;
- *profile\_picture\_url*: endereço da foto do perfil do proprietário da conta;
- *created*: data de criação do documento no banco de dados;
- *access\_token*: token que permite o acesso aos dados da conta de uma rede social.

Contudo, alguns dos dados capturados do perfil de uma página do Facebook se diferem do perfil do Instagram:

- \_*id*: chave primária gerada automaticamente pelo MongoDB;
- *provider*: nome da rede social à qual se referem os dados do perfil;
- *username*: nome do usuário dentro da rede social;
- *name*: nome do proprietário da conta;
- *account\_id*: *id* do usuário dentro da rede social e chave única;
- *about*: descreve um resumo da proposta da página;
- *link*: URL da página na rede social;
- *profile\_picture\_url*: endereço da foto do perfil do proprietário da conta;
- *fan\_count*: quantidade de perfis que acompanham o proprietário da conta;
- *created*: data de criação do documento no banco de dados;
- *access\_token*: token que permite o acesso aos dados da conta de uma rede social.

Já *Jobs document* é um exemplo de um documento de uma coleção do MongoDB chamada *jobs*, que armazena os documentos contendo os dados capturados da conta de um usuário de uma rede social, ou seja, Facebook ou Instagram, escopo deste projeto. O documento resumido do Instagram pode ser visualizado no Apêndice D, e o do Facebook, no Apêndice E. A estrutura de cada um dos documentos, como pode ser observado na Figura 15 e nos apêndices D e E, é composta por campos chave-valor semelhantes a JSON.

A estrutura inicial do documento é semelhante para ambas as redes sociais, diferenciando apenas o conteúdo do campo "*data*", o qual armazena os dados inerentes de cada rede social.

- *\_id*: chave primária gerada automaticamente pelo MongoDB;
- *jobid*: identificação única do documento na coleção *jobs* no MongoDB;
- *created*: data de criação do documento no banco de dados;
- meta\_*params*: estrutura que armazena dados relacionados ao conteúdo dentro de "*data*", como:
	- o *provider*: nome da rede social do perfil capturado;
	- o *account\_id*: referência única ao usuário ao qual pertence o dado armazenado em "*data*";
	- o *action*: determina o fluxo de dados dentro da aplicação. Ex.: se é a primeira busca de dados na rede social ou uma atualização, complementando o que já foi armazenado;
	- o *jobid*: identificação única do documento na coleção *jobs* no MongoDB.

Referente aos dados do Instagram contidos no campo "*data*", detalhados no Apêndice B, a documentação oficial do Instagram [2019?, tradução nossa] conceitua os seguintes campos:

- *audience city*: quantidade de seguidores por cidade;
- *audience\_country*: quantidade de seguidores por país;
- *audience\_gender\_age*: quantidade de seguidores por gênero e idade;
- *follower\_count*: quantidade de novos seguidores por dia;
- *impressions*: número total de vezes que as publicações foram visualizadas;
- *profile\_views*: quantidade de usuários que visualizaram o perfil por dia;
- *reach*: número total de vezes que as publicações foram visualizadas com exclusividade, ou seja, pela atividade em publicações geradas através da própria rede social;
- *email\_contacts*: quantidade de cliques no *link* de e-mail no perfil proprietário;
- *get\_directions\_clicks*: quantidade de cliques no *link* de instruções no perfil;
- *phone\_call\_clicks*: quantidade de cliques no *link* de chamada no perfil;
- *text\_message\_clicks*: quantidade de cliques no *link* de mensagem de texto no perfil;
- *website\_clicks*: quantidade de cliques no *link* do site no perfil;
- *online\_followers*: número total de seguidores que estavam online por hora.

Referente aos dados do Facebook contidos no campo "*data*", detalhados no Apêndice C, a documentação oficial do Facebook [2019?, tradução nossa] conceitua os seguintes campos:

- *page\_fans\_gender\_age*: quantidade de pessoas que acompanham a página por gênero e idade;
- *page\_fans\_country*: quantidade de pessoas que acompanham a página por país;
- *page\_fans\_city*: quantidade de pessoas que acompanham a página por cidade;
- *page\_impressions*: número de vezes que qualquer conteúdo da página foi exibido para uma pessoa;
- *page\_impressions\_paid*: número de vezes que um conteúdo da página foi exibido para uma pessoa através de distribuição paga, como um anúncio;
- *page\_impressions\_organic*: número de vezes que um conteúdo da página foi exibido para uma pessoa através de distribuição não paga, como as publicações;
- *page\_engaged\_users*: quantidade de pessoas que interagiram com a página;
- *page\_post\_engagements*: quantidade de interações do público com as publicações da página através de comentários, compartilhamentos e outros;
- *page\_negative\_feedback*: número total de ações negativas na página como descurtidas ou ocultação de uma publicação;
- *page\_posts\_impressions*: número de vezes que o conteúdo da página foi exibido para uma pessoa como fotos, vídeos, entre outros;
- *page\_fans\_online*: quantidade de pessoas que viram qualquer publicação na página por hora.

Ambas as redes sociais possuem uma enorme diversidade de dados que podem ser utilizados e que são capturados diariamente. Sendo assim, nossa ferramenta usará os dados citados para, através de uma visualização gráfica amigável, apoiar o profissional de marketing a compor estratégias, a fim de promover o negócio da empresa.

4.2.1.4 Diagrama de classes e fluxo de dados

Um diagrama de classes, segundo Downey (2016), "mostra as classes em um programa e as relações entre elas", ou seja, é uma representação abstrata do funcionamento de um programa. Uma classe contém um conjunto de atributos com características e comportamentos similares. A figura a seguir exemplifica uma classe chamada "Animal" com as características 'idade' e 'raça', e o comportamento de emitir som.

Figura 16 - Exemplo simplificado do conceito de classe

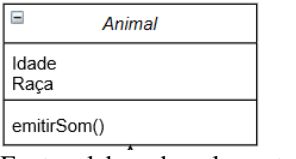

Fonte: elaborado pelos autores (2020)

O Apêndice F apresenta o diagrama de classes da ferramenta para melhor entendimento de sua construção. Hoje o protótipo possui nove classes, que se relacionam conforme necessário, possuindo responsabilidades específicas.

O fluxo principal da aplicação tem início na classe *Handler*, responsável por orquestrar todos os dados com as demais classes em todas as etapas do fluxo de dados, ou seja, a entrada, a extração, o processamento e, por fim, o armazenamento. A figura a seguir exemplifica como é o funcionamento completo para a busca de dados em uma rede social.

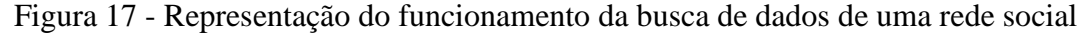

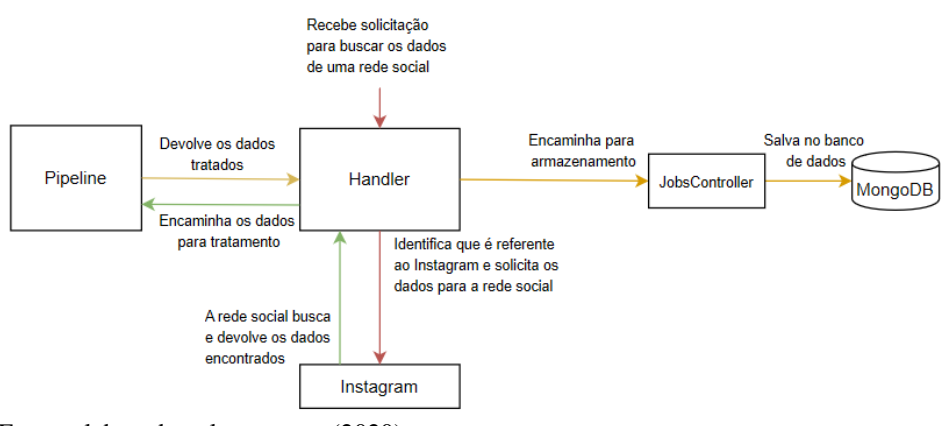

Fonte: elaborado pelos autores (2020)

Essa abordagem é um tipo de integração de dados conhecido como ETL – do inglês *Extract*, *Transform*, *Load* – Extrair, Transformar e Carregar. A SAS [2018?] diz que "nesse processo, os dados são retirados (extraídos) de um sistema-fonte, convertidos (transformados) em um formato que possa ser analisado, e armazenados (carregados) em um armazém ou outro sistema" e acrescenta que "inúmeras empresas têm confiado no processo de ETL para obter uma visão consolidada dos dados que geram as melhores decisões de negócios".

Por fim, contextualizando o restante do documento contido no Apêndice F, cada classe do diagrama possui métodos e atributos. Um método, identificado pela marcação em rosa, é uma porção de código que possui uma função específica como, por exemplo, exibir um nome. O atributo, identificado pela marcação em amarelo, conforme dito anteriormente, é a característica da classe e pode ser própria ou referente a outra classe. Cada uma delas possui uma responsabilidade:

- *Handler*: responsável por orquestrar todos os dados com as demais classes em todas as etapas do fluxo de dados, ou seja, a entrada, a extração, o processamento e o armazenamento;
- *Instagram*: coleta os dados desejados da conta de um usuário do Instagram;
- *Facebook*: coleta os dados desejados da conta de um usuário do Facebook;
- *Pipeline*: recebe os dados capturados de uma rede social, trata e padroniza em um formato que facilite a manipulação em outras etapas da aplicação, como a visualização de dados;
- *JobsController*: relaciona-se com o banco de dados nas operações de leitura e armazenamento de dados;
- *Job*: modela o formato dos documentos que serão salvos no banco de dados referentes aos dados capturados das redes sociais;
- *User*: captura os dados referentes a um perfil do Facebook ou Instagram;
- *InstagramUser*: modela o formato dos documentos que serão salvos no banco de dados referentes a um perfil do Instagram;
- *FacebookUser*: modela o formato dos documentos que serão salvos no banco de dados referentes a um perfil do Facebook.

Os diagramas de classe são importantes para ilustrar o modelo de dados para sistemas de informação e para entender o funcionamento de uma aplicação, expressando visualmente sua característica, comportamento e estrutura.

#### 4.2.1.5 Casos de uso

A modelagem de caso de uso foi desenvolvida na década de noventa e descreve como um usuário interage com o sistema proposto para executar uma determinada funcionalidade. Sommerville (2011) diz que modelar a interação do utilizador é importante, pois auxilia na análise e na validação de requisitos, além do mapeamento de possíveis problemas de comunicação que podem acontecer entre ele e o sistema.

Ela pode ser representada fazendo uso de figuras-palito ou tabelas descrevendo a interação em questão. A Figura 18 mostra um exemplo de caso de uso em figura-palito da tarefa de transferir dados para um sistema de registro de pacientes incluindo dois atores: a recepcionista, ator que transfere os dados, e o sistema de registro, ator que recebe e armazena esses dados.

Figura 18 - Exemplo de caso de uso em figura-palito

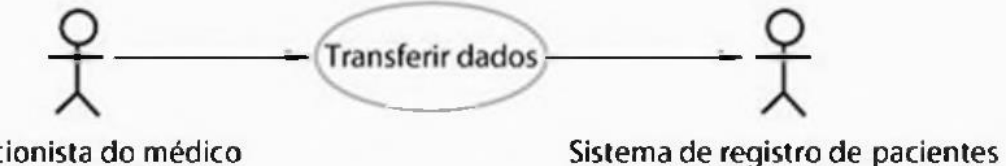

Recepcionista do médico Fonte: Sommerville (2011)

Logo abaixo, a Figura 19 exemplifica esse mesmo caso de uso, entretanto representado por um quadro.

| Atores      | Recepcionista do médico, sistema de registros de pacientes (PRS, do inglês patient records system)                                                                                                    |  |  |
|-------------|----------------------------------------------------------------------------------------------------|--|--|
| Descrição   | Uma recepcionista pode transferir dados do MHC-PMS para um banco de dados geral de registros de<br>pacientes mantido por uma autoridade de saúde. As informações transferidas podem ser atualizadas com as<br>informações pessoais (endereço, telefone etc.) ou com um resumo do diagnóstico e tratamento do paciente. |  |  |
| Dados       | Informações pessoais do paciente, resumo do tratamento.                                                                                                    |  |  |
| Estímulos   | Comando de usuário emitido pela recepcionista do médico.                                                                                                    |  |  |
| Resposta    | Confirmação de que o PRS foi atualizado.                                                                                                    |  |  |
| Comentários | A recepcionista deve ter permissões de proteção adequadas para acessar as informações do paciente e o PRS.                                                                                                    |  |  |

Figura 19 - Exemplo de caso de uso tabular

Fonte: Sommerville (2011)

Esse diagrama traz uma visão simples de uma interação e facilita a inclusão do elemento textual quando necessário. Sommerville (2011) diz que o formato utilizado é de livre escolha de quem o desenvolve.

Com isso, a ferramenta proposta faz uso do formato tabular e abstrai quaisquer interações de acesso, tanto no próprio software quanto nas redes sociais, logo que o foco de desenvolvimento do protótipo se deu na captura e na visualização de dados. Portanto, assumese que o acesso, a obtenção, o tratamento e o armazenamento de dados foram concluídos com sucesso, dispondo-os graficamente para o usuário do software.

A tela principal do software apresenta várias opções de interação que serão descritas a seguir. A Figura 20 descreve o caso de uso suprindo o requisito funcional de exibir as contas que estão vinculadas no sistema, ou seja, acessos cadastrados para obtenção de dados para visualização gráfica.

## Figura 20 - Caso de uso para verificar contas vinculadas

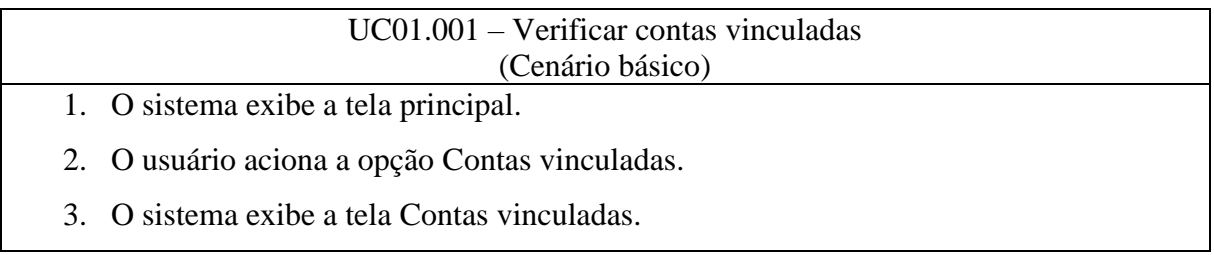

Fonte: elaborado pelos autores (2020)

A seguir, na Figura 21, é descrito o caso de uso que supre o requisito funcional para visualização de dados por rede social. Neste caso especificamente, a interação se refere ao Facebook.

Figura 21 - Caso de uso para visualização de dados do Facebook

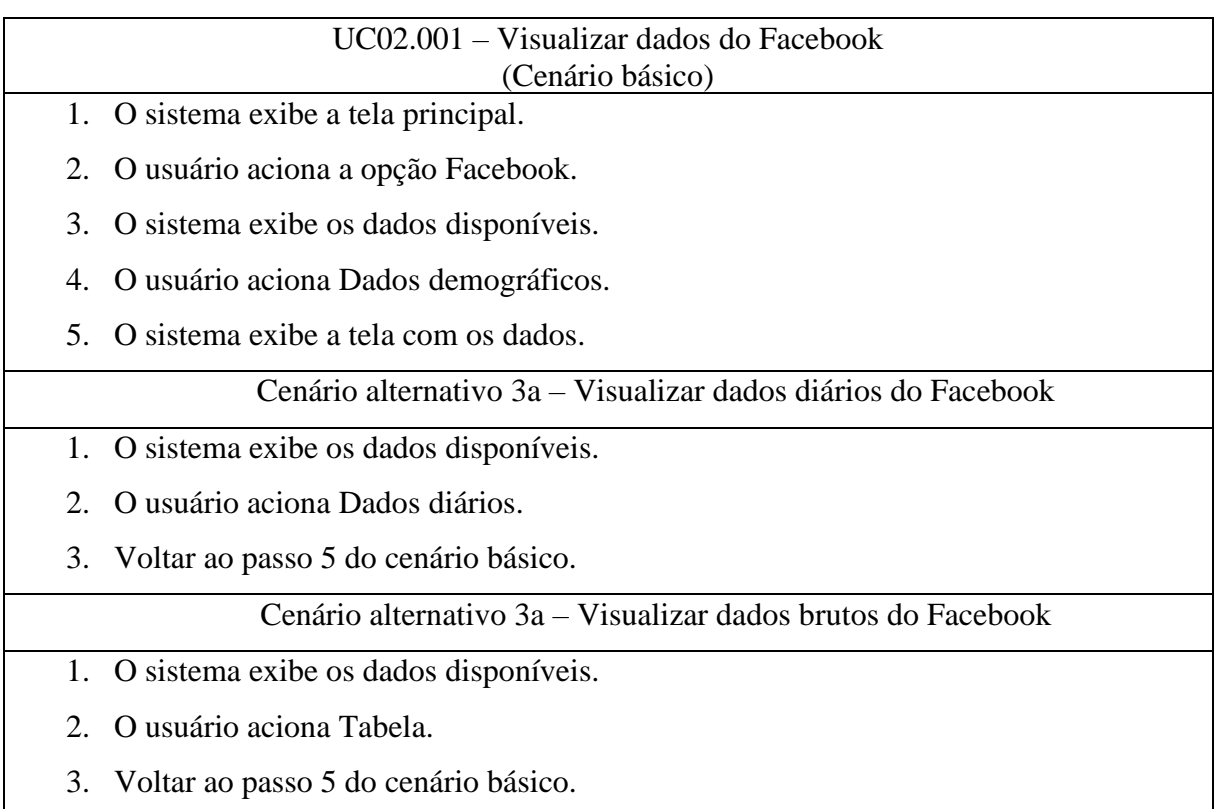

Fonte: elaborado pelos autores (2020)

Na Figura 22, é descrito o caso de uso que supre o requisito funcional para permitir o download de dados brutos capturados por rede social. Neste caso, a interação se refere ao Facebook.

Figura 22 - Caso de uso para download de dados brutos do Facebook

| UC02.002 – Download de dados brutos do Facebook<br>(Cenário básico) |  |  |  |  |
|---------------------------------------------------------------------|--|--|--|--|
| 1. O sistema exibe a tela principal.                                |  |  |  |  |
| 2. O usuário aciona a opção Facebook.                               |  |  |  |  |
| 3. O sistema exibe os dados disponíveis.                            |  |  |  |  |
| 4. O usuário aciona a opção Dados brutos.                           |  |  |  |  |
| 5. O sistema exibe os dados disponíveis.                            |  |  |  |  |
| 6. O usuário aciona Download.                                       |  |  |  |  |
| 7. O sistema exibe as opções disponíveis.                           |  |  |  |  |
| O usuário aciona Dados demográficos.<br>8.                          |  |  |  |  |
| 9. O sistema faz download do arquivo.                               |  |  |  |  |

Fonte: elaborado pelos autores (2020)

Na Figura 23, é descrito o caso de uso que supre o requisito funcional para visualização de dados por rede social. Neste caso, a interação se refere ao Instagram.

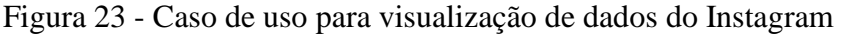

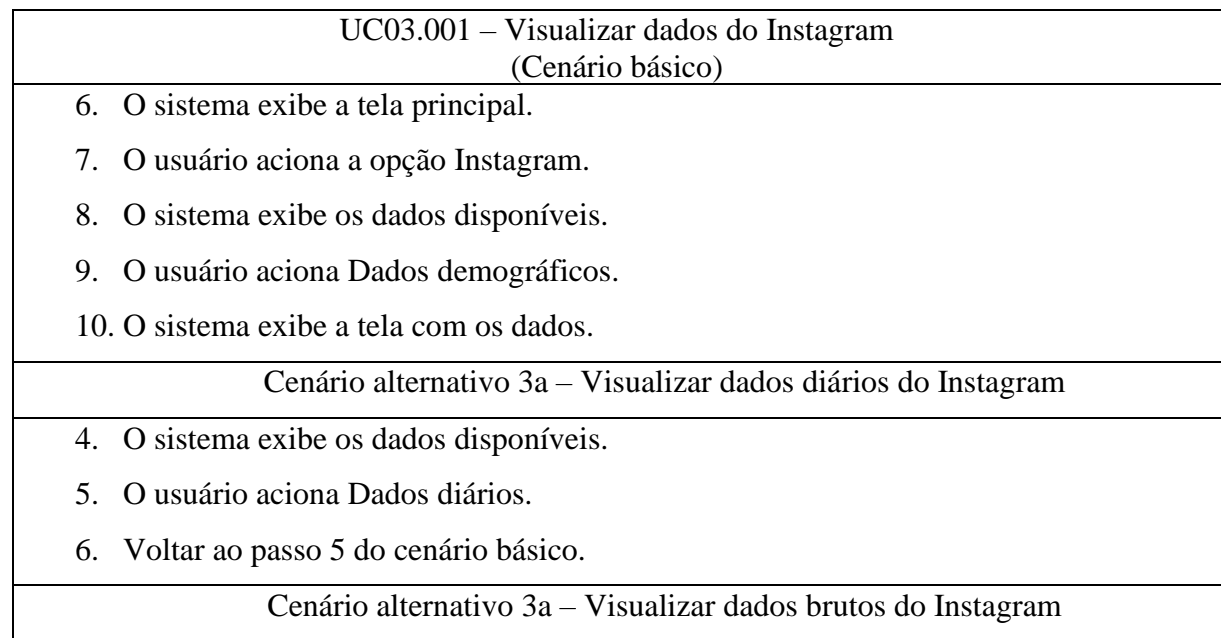

- 4. O sistema exibe os dados disponíveis.
- 5. O usuário aciona Dados brutos.
- 6. Voltar ao passo 5 do cenário básico.

Fonte: elaborado pelos autores (2020)

A seguir, na Figura 24, é descrito o caso de uso que supre o requisito funcional para permitir o download de dados brutos capturados por rede social. Neste caso, a interação se refere ao Instagram.

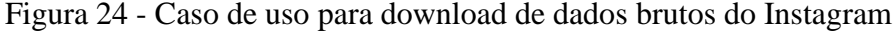

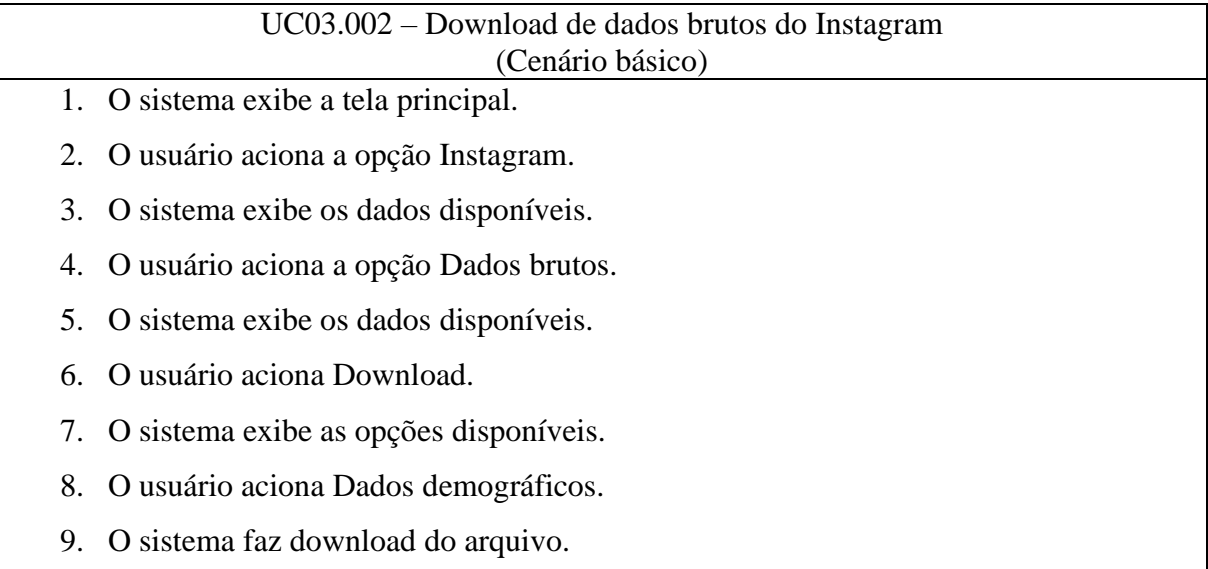

Fonte: elaborado pelos autores (2020)

Por fim, o diagrama de caso de uso é muito útil para apoiar o desenvolvimento de um projeto, pois facilita a visualização das interações do usuário com o sistema. Desse modo, é um facilitador na etapa de validação de requisitos funcionais e identifica fluxos que podem ser melhorados na usabilidade do sistema.

## **5 DESENVOLVIMENTO**

Este capítulo descreve a arquitetura, as ferramentas utilizadas para o desenvolvimento, a apresentação e a validação do protótipo.

### 5.1 PROPOSTA DO PROTÓTIPO

Como dito nas seções anteriores desta monografia, a tecnologia vem mudando a forma de relacionamento entre os clientes e as empresas, visto que o uso da internet e seus recursos têm se difundido ano após ano, gerando grande volume de dados. Com isso, o marketing das organizações precisou se adaptar, inovando através de novas abordagens de conteúdo e do posicionamento da marca na internet, atraindo ainda mais consumidores.

O Socialyx, protótipo desenvolvido nesta monografia, nasceu com o objetivo de auxiliar o profissional de marketing nesse novo cenário de mercado digital através da aplicação de conceitos de *data-driven*, ou seja, os benefícios da análise de dados para apoiar o planejamento e a tomada de decisão com precisão e velocidade.

O profissional de marketing, por meio da ferramenta, pode capturar os dados de uma página do Facebook e de um perfil do Instagram e, através de uma visualização gráfica amigável, entender quem é o público que tem acompanhado a empresa nessas redes sociais e como ele tem se relacionado com o conteúdo. A partir dos dados, o profissional pode definir estratégias mais assertivas para atingir o público com eficiência, estimulando o crescimento saudável e duradouro do negócio.

### 5.2 ARQUITETURA

De acordo com Sommerville (2011), a arquitetura "é um processo criativo no qual você projeta uma organização de sistemas para satisfazer aos requisitos funcionais e não funcionais de um sistema". A arquitetura pode ser representada graficamente para demonstrar como os componentes da aplicação e as propriedades externas se relacionam. A figura a seguir apresenta a arquitetura do protótipo.

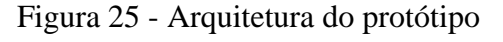

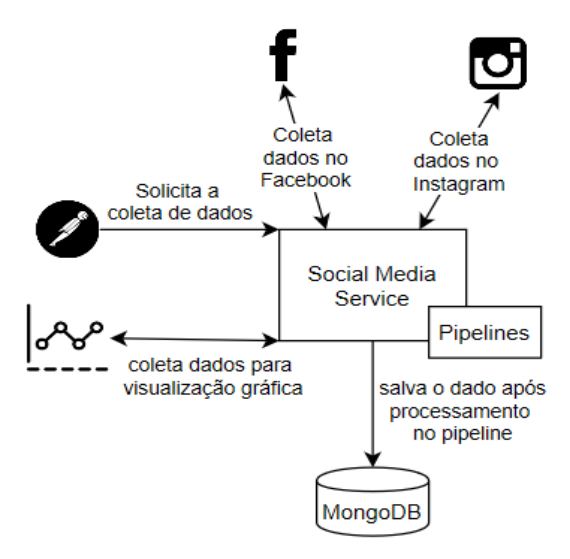

Fonte: elaborado pelos autores (2020)

Atualmente, a solicitação da coleta de dados é feita através do Postman, aplicativo que tem como objetivo facilitar o teste e o desenvolvimento de softwares. Isso nos isentou provisoriamente da complexidade em implementar o fluxo de acesso às redes sociais e o gerenciamento desses acessos e permissões. Desse modo, foi possível manter o foco na captura e na visualização de dados durante a elaboração do protótipo, propósito deste projeto.

Contextualizando o funcionamento da arquitetura na obtenção de dados para a rede social Facebook, é feita a solicitação da coleta de dados através do Postman. Em seguida, a aplicação identifica que os dados são referentes ao Facebook e envia o pedido para essa mídia social, que devolve os dados encontrados para a aplicação, onde serão tratados e posteriormente armazenados no MongoDB. A figura a seguir apresenta esse fluxo.

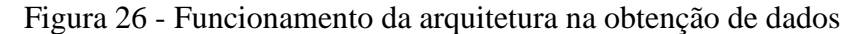

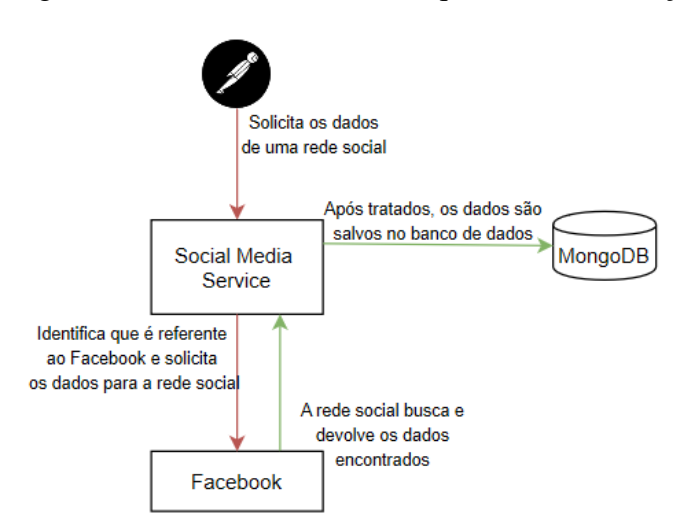

Fonte: elaborado pelos autores (2020)

O funcionamento da arquitetura para exibição gráfica dos dados é mais simplificado, como pode ser visto na figura a seguir.

Figura 27 - Funcionamento da arquitetura para exibição gráfica dos dados

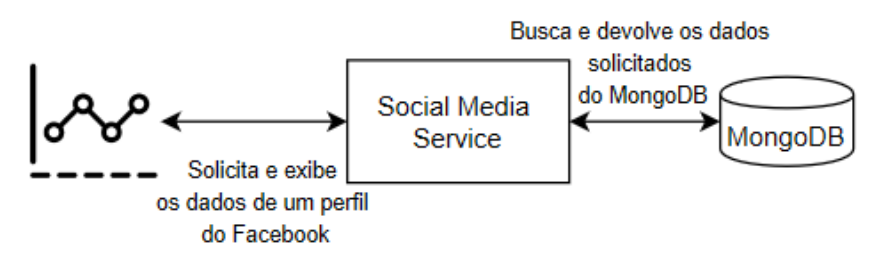

Fonte: elaborado pelos autores (2020)

Por fim, o projeto de arquitetura aborda a organização e a estrutura geral da aplicação, sendo o primeiro estágio de desenvolvimento dela.

# 5.3 FERRAMENTAS UTILIZADAS

Esta seção descreve as principais ferramentas utilizadas (Figura 25) para o desenvolvimento do protótipo.

Figura 28 - Principais ferramentas utilizadas para o desenvolvimento do protótipo

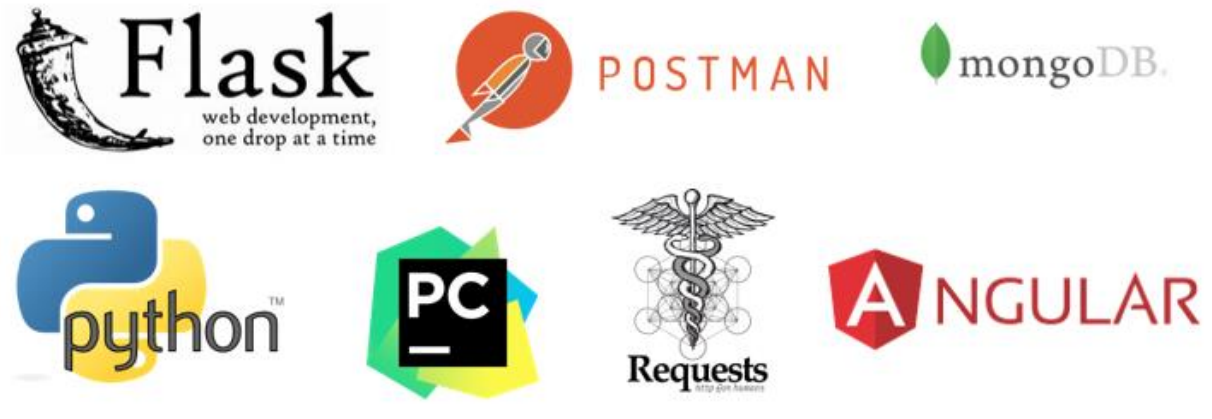

Fonte: elaborado pelos autores (2020)

# **5.3.1 Python**

O Python é uma linguagem de programação desenvolvida sob licença de código aberto e administrada pela Python Software Foundation, que permite a integração de sistemas de forma mais eficaz (PYTHON, 2011?).

O Flask é uma das ferramentas mais populares para a linguagem Python e tem como objetivo facilitar o desenvolvimento de aplicações *web* com alto nível de escalabilidade. Através dele é possível que a aplicação se comunique com a internet (READTHEDOCS, 2013?).

### **5.3.3 Postman**

O Postman é um aplicativo que tem como objetivo facilitar o teste e desenvolvimento de softwares, permitindo que o programador simule a comunicação com a aplicação de modo similar, como acontece entre sistemas na internet (BSOURCE, 2019).

### **5.3.4 Pycharm Community**

O Pycharm é um Ambiente de Desenvolvimento Integrado (IDE) para aplicações na linguagem Python, fornecendo uma gama de ferramentas integradas para apoiar o programador, e está disponível nas versões Professional, Community e Edu (PYCHARM, 2020).

### **5.3.5 Requests**

O Requests é uma biblioteca HTTP para Python que permite que a aplicação faça requisições para qualquer endereço disponível na internet, como, por exemplo, o Google: https://www.google.com.br (REQUESTS, 2011?).

#### **5.3.6 MongoDB**

O MongoDB é um banco de dados *Not Only SQL* (NoSQL) orientado a documentos que possuem estrutura semelhante a JSON, ou seja, com pares de chave-valor (MongoDB, 2019?, tradução nossa). Dessa forma, os dados podem ser salvos em um único documento e não necessariamente precisam ser categorizados em tabelas como em um banco de dados *Structured Query Language* (SQL).

Além da diferença estrutural, o NoSQL e o SQL possuem outras distinções: no SQL, as quatro propriedades ACID sempre estão presentes: Atomicidade – uma operação iniciada deve finalizar, caso contrário precisa ser revertida; Consistência – deve respeitar a integridade dos dados; Isolamento – dois utilizadores não podem alterar o mesmo dado ao mesmo tempo; e Durabilidade – a operação deve ser salva, mesmo que existam fatores externos que interfiram. No NoSQL, as propriedades ACID deixam de estar obrigatoriamente presentes (PERES, 2018).

O NoSQL foi criado para um grande volume de dados e cargas de trabalho elevadas, e tem as vantagens de ser mais flexível. A maior parte dos bancos de dados dessa modalidade é *open-source*, ou seja, o autor disponibiliza o código-fonte e torna o desenvolvimento de aplicações mais ágil devido à simplicidade do modelo de dados. Contudo, como desvantagem, ainda não é tão padronizado quanto o SQL, por isso caso seja necessário unificar um sistema, alguns problemas podem surgir.

Peres (2018) diz que "a principal diferença nos bancos de dados NoSQL é que toda a informação é agrupada e guardada no mesmo registro. Já no SQL precisávamos ter uma relação entre as várias tabelas para ter acesso a toda a informação".

Para Ferreira (2018), o SQL é uma ótima escolha para um negócio que precise da estrutura dos dados bem definidos, como, por exemplo, aplicações que têm múltiplas transações como sistemas de contabilidade. O NoSQL, por outro lado, é excelente para empresas que crescem rápido ou cujos dados sofrem constantes mudanças, como, por exemplo, aplicações de gerenciamento de conteúdo ou de análises em tempo real.

Por fim, é importante destacar que o NoSQL não surgiu para substituir o SQL, mas sim para flexibilizar a manipulação, o armazenamento e o suporte aos dados.

### **5.3.7 Angular**

O Angular é muito utilizado para o desenvolvimento *web* do tipo *single-page application* – aplicação de página única, em português –, ou seja, a aplicação possui uma única página, e o conteúdo é carregado dinamicamente conforme o usuário interage com ela (ANGULAR, 2010?).

### **5.3.8 Akveo**

A Akveo é uma empresa que desenvolve produtos para impulsionar o desenvolvimento de aplicações *web* através de consultoria ou fornecendo produtos e templates de código aberto que podem ser customizados pelo próprio desenvolvedor (AKVEO, 2015?).

## 5.4 APRESENTAÇÃO DO PROTÓTIPO

A ferramenta proposta possui uma interface elegante, clara e compreensível, destacando os elementos gráficos mais importantes para o dia a dia do profissional de marketing sem se tornar visualmente poluída.

A página do Facebook utilizada para demonstração é uma página para fãs de *hockey in line* – hóquei em linha, em português –, esporte muito popular no Brasil e semelhante ao hóquei no gelo, entretanto os jogadores fazem uso de patins e praticam essa modalidade em quadras de cimento ou madeira.

O perfil do Instagram utilizado para demonstração é um perfil comercial do tipo "blog pessoal" da Andressa, pesquisadora desta monografia, e configurado para esse fim. Ao definir um perfil como comercial no Instagram, a rede social passa a fornecer uma série de informações relacionadas ao público e ao relacionamento deste com o conteúdo publicado.

Na sequência, podem ser vistas algumas telas do protótipo para a exibição de dados capturados do Facebook e do Instagram. A figura a seguir exibe a tela com os dados básicos das contas que estão vinculadas para captura e visualização de dados na ferramenta, como nome, imagem de perfil, quantidade de fãs/seguidores e uma descrição básica sobre a página/perfil. Percebe-se que as cores utilizadas para destacar os perfis já fazem referência à própria rede social, nesse caso, o Facebook em azul e o Instagram em rosa, respectivamente.

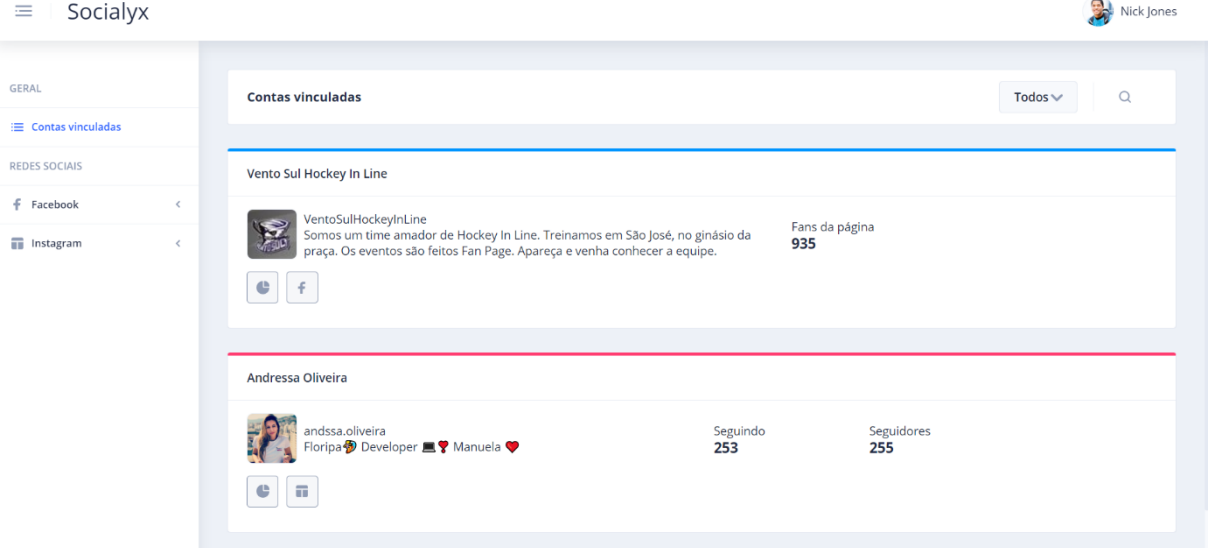

#### Figura 29 - Tela Contas vinculadas

Fonte: elaborado pelos autores (2020)

Os dados demográficos do Facebook e do Instagram se referem aos dados de seguidores por gênero e idade que acompanham a página/perfil bem como aos estados onde esses

seguidores residem no Brasil (figuras 30 e 31). Outra visualização desenvolvida desses dados pode ser observada nas figuras 32 e 33, além do agrupamento dos dados de localização dos seguidores por país e por cidade para cada rede social (figuras 34 e 35). Cada gráfico, como pode ser visto nas figuras, possui uma seta no canto superior esquerdo que permite que o usuário faça download da imagem para anexá-la, por exemplo, em relatórios personalizados para os clientes. No caso dos gráficos em formato de mapa, cada região tem uma coloração que varia de tons frios a quente, onde a intensidade determina a quantidade de fãs/seguidores.

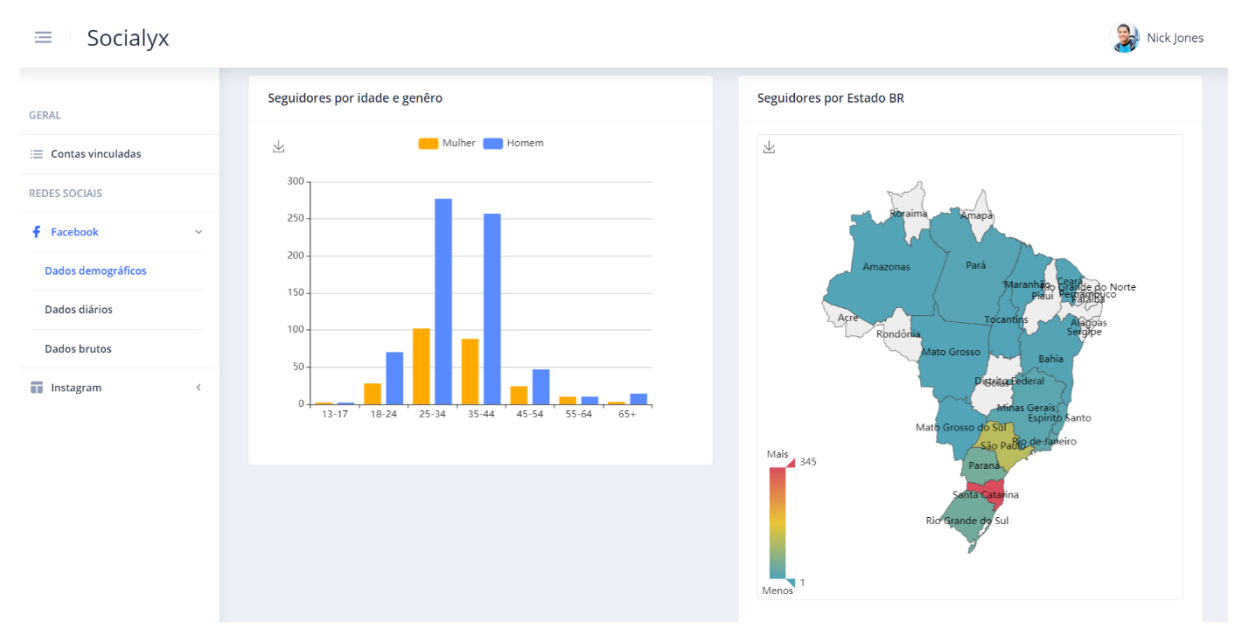

Figura 30 - Fãs por gênero e idade e por estado do Facebook

Fonte: elaborado pelos autores (2020)

### Figura 31 - Seguidores por gênero e idade e por estado do Instagram

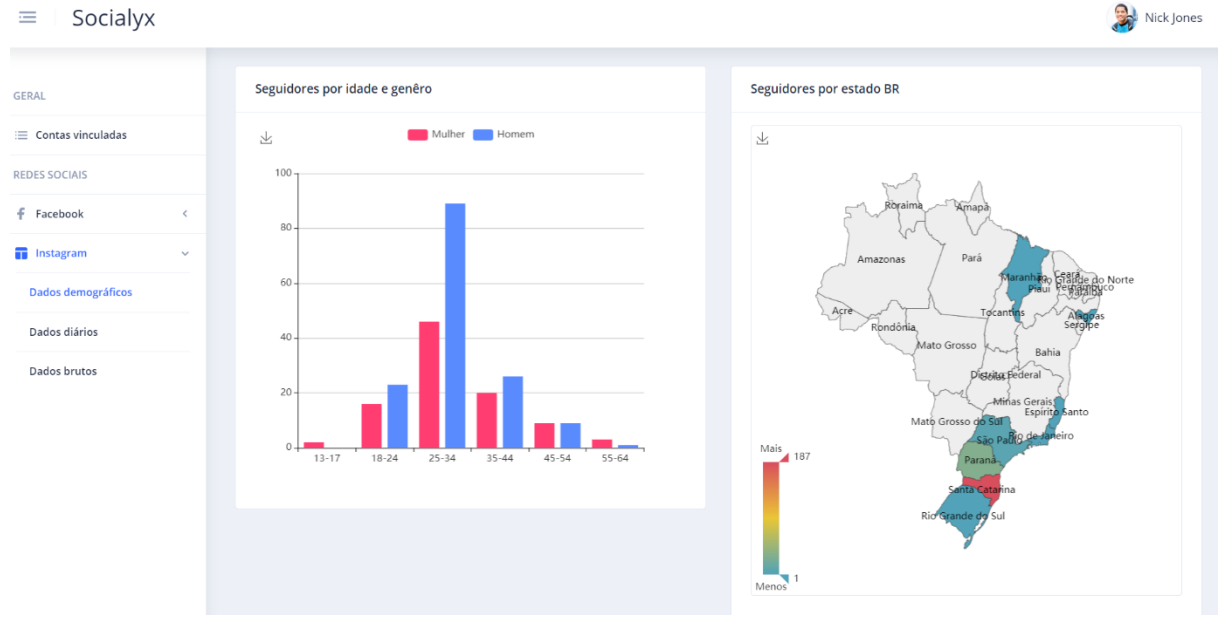

Fonte: elaborado pelos autores (2020)

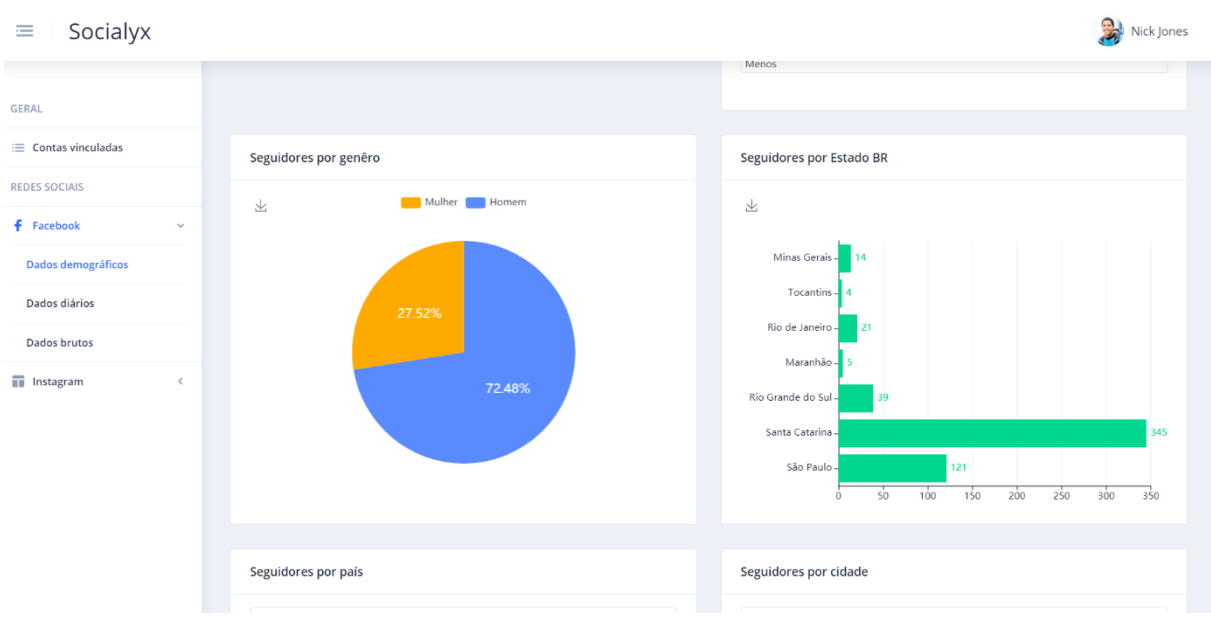

# Figura 32 - Fãs por gênero e estado do Facebook

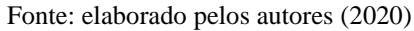

# Figura 33 - Seguidores por gênero e estado do Instagram

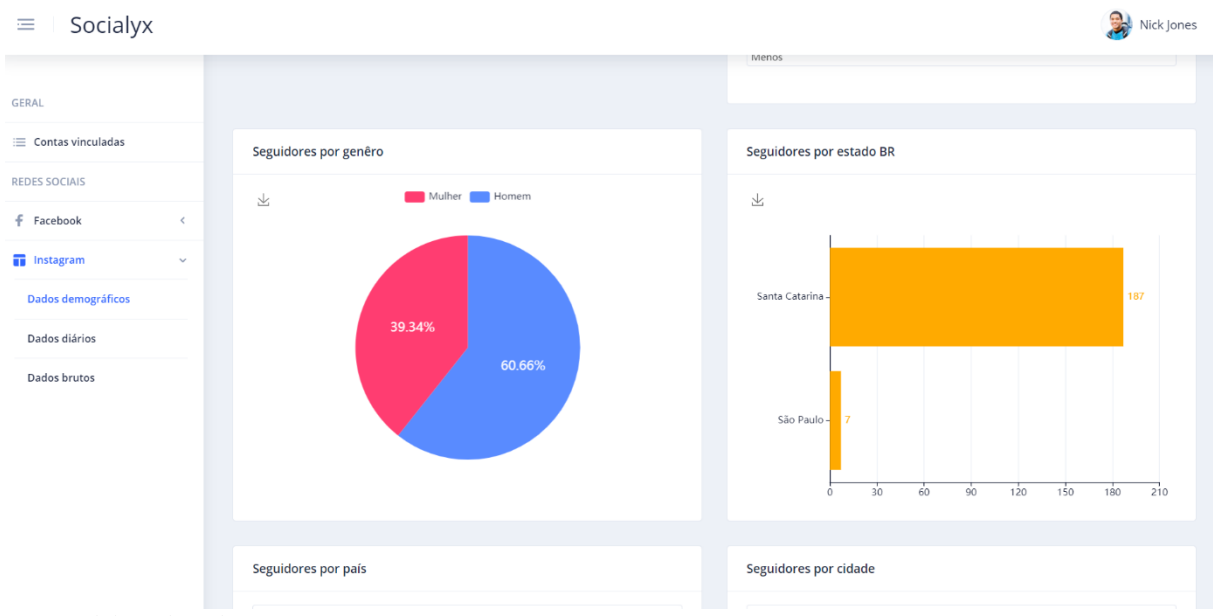

Fonte: elaborado pelos autores (2020)

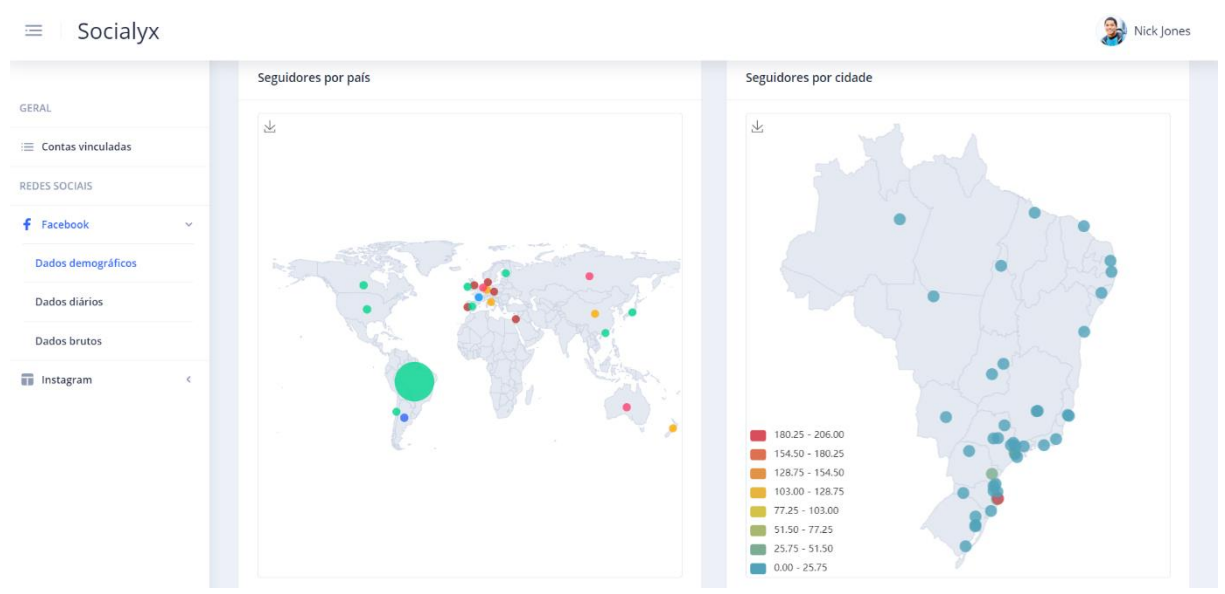

Figura 34 - Fãs por país e por cidade do Facebook

Fonte: elaborado pelos autores (2020)

### Figura 35 - Seguidores por país e por cidade do Instagram

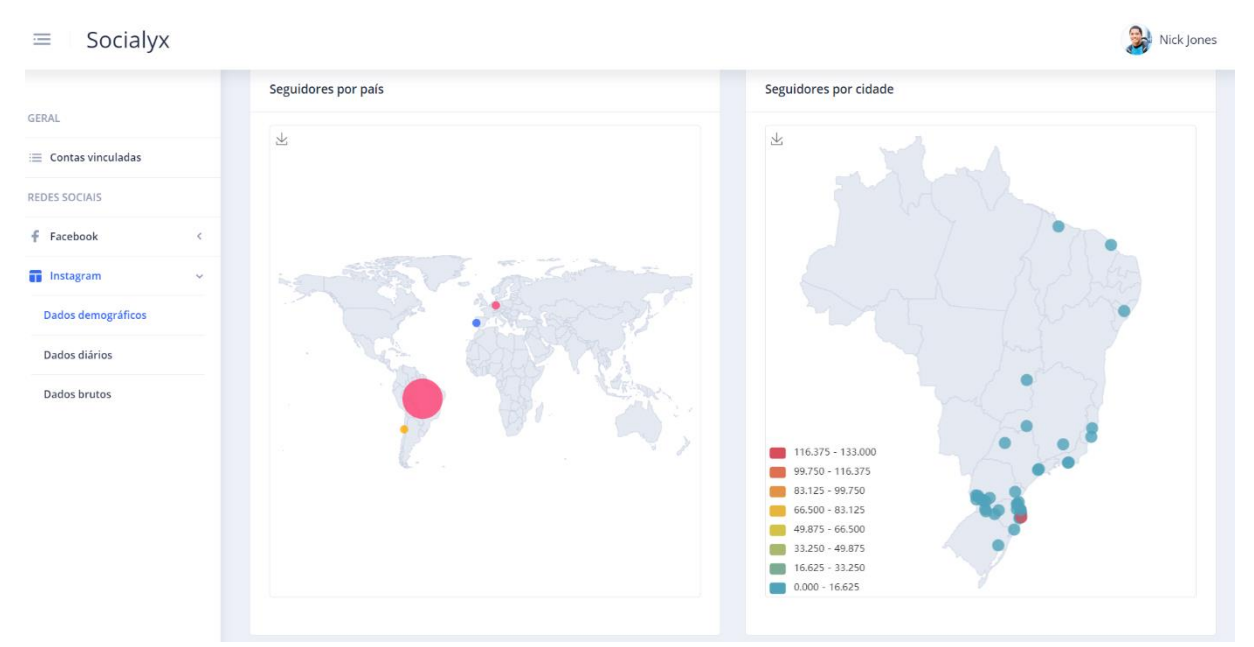

Fonte: elaborado pelos autores (2020)

A aba "Dados diários" abrange os dados gerados todos os dias pelas redes sociais e que estão relacionados tanto ao comportamento do público tanto dentro da plataforma quanto ao conteúdo divulgado pela página/perfil do Facebook e Instagram. As figuras 36 e 37, do Facebook e do Instagram, respectivamente, contêm dois gráficos: um relógio que exibe a quantidade de seguidores por hora, e outro, em formato de calendário, que permite alguns filtros, tais como ano, mês (caso não queira visualizar anual) e impressões, o que nada mais é

que o agrupamento do número de visualizações das publicações pelo público. Este último filtro tem outras opções de métricas, como o número de acessos à página/perfil, o número de interações com um conteúdo por meio de compartilhamento, comentários ou curtidas, entre outros. Sendo assim, cada dia do mês tem uma coloração que varia de tons frios a quentes, em que a intensidade determina a quantidade de interações. O mesmo ocorre com o relógio, portanto quanto mais quente a coloração, maior o número de fãs/seguidores online. Por fim, apresenta-se o agrupamento da quantidade de fãs/seguidores online por semana do Facebook e do Instagram, respectivamente, nas figuras 38 e 39.

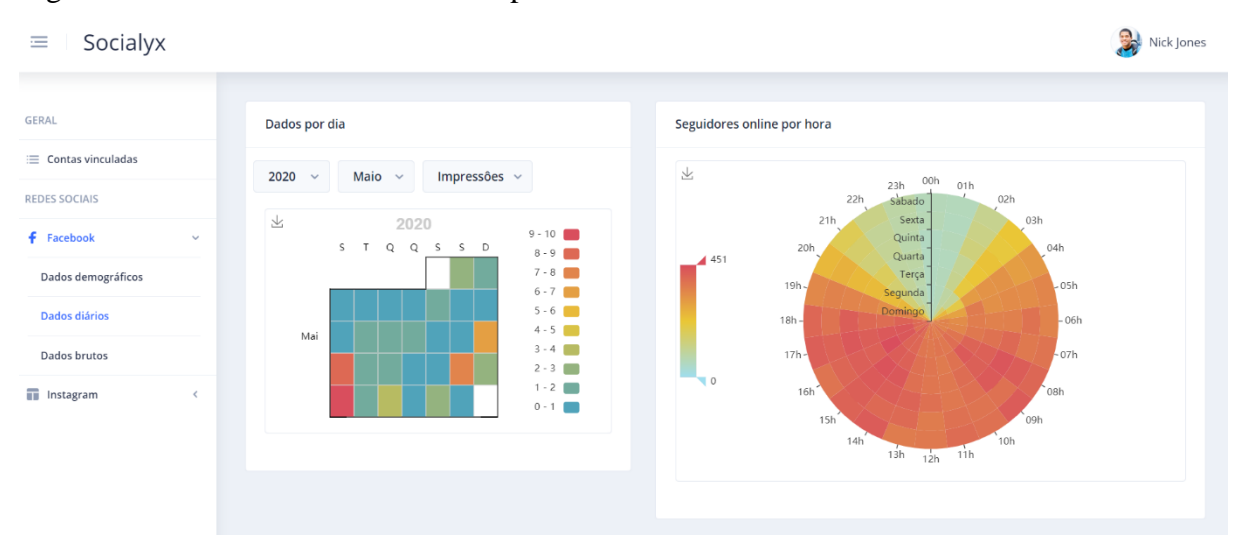

Figura 36 - Dados diários e fãs online por hora do Facebook

Fonte: elaborado pelos autores (2020)

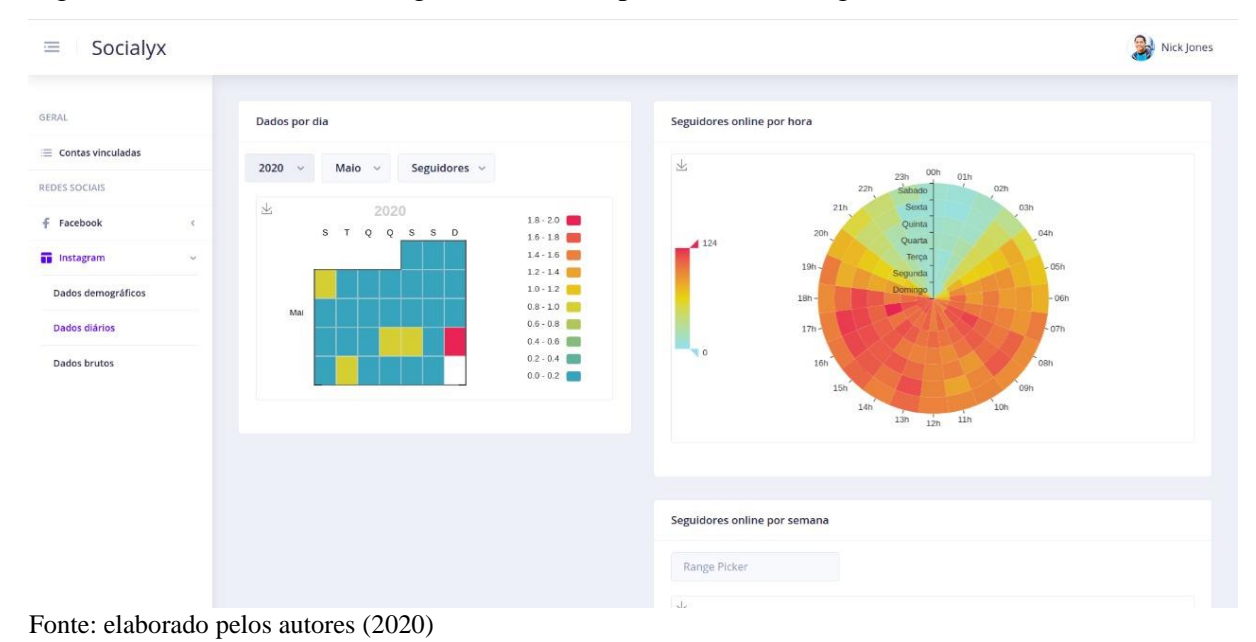

Figura 37 - Dados diários e seguidores online por hora do Instagram

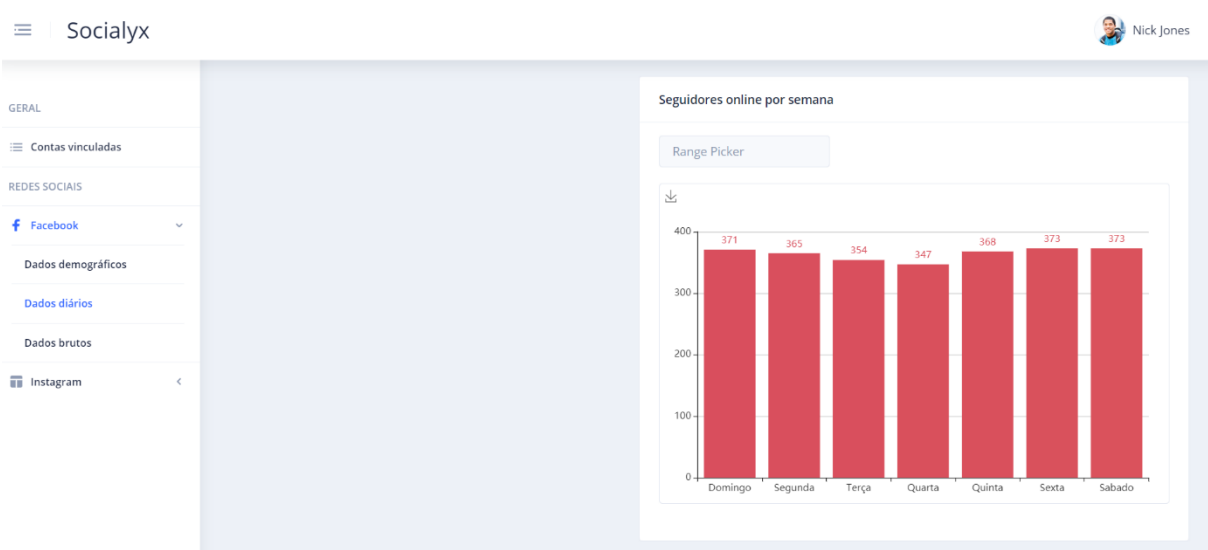

### Figura 38 - Fãs online por semana do Facebook

Fonte: elaborado pelos autores (2020)

## Figura 39 - Seguidores online por semana do Instagram

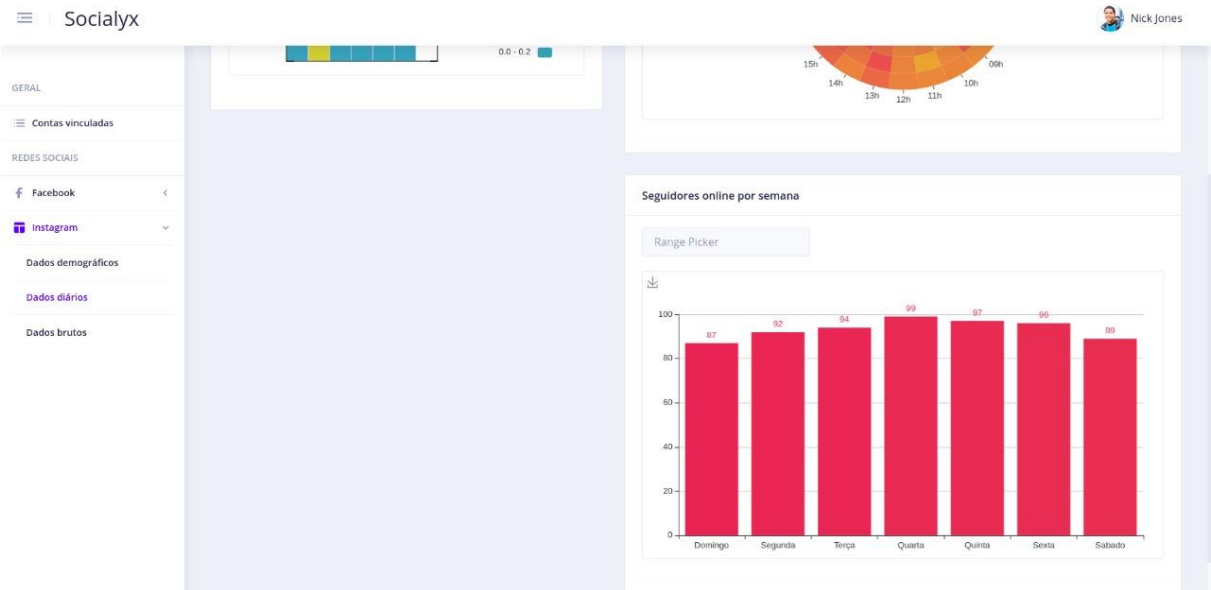

Fonte: elaborado pelos autores (2020)

A aba "Dados brutos" fornece as opções da visualização e download de dados brutos de cada rede social. Todos os dados capturados e anexados aos apêndices D e E estão disponíveis nessa aba. As figuras 40 e 41 se referem ao Facebook e ao Instagram, respectivamente.

| Socialyx<br>三                     |                              |                |                |  |  |
|-----------------------------------|------------------------------|----------------|----------------|--|--|
| GERAL                             | 玉<br>Idade/Genêro ~          |                |                |  |  |
| $\equiv$ Contas vinculadas        | Faixa etária                 | Feminino       | Masculino      |  |  |
| <b>REDES SOCIAIS</b>              | Faixa etária                 | Feminino       | Masculino      |  |  |
| <b>f</b> Facebook<br>$\checkmark$ | $13-17$                      | $\overline{2}$ | $\overline{2}$ |  |  |
| Dados demográficos                | $18 - 24$                    | 28             | 70             |  |  |
| Dados diários                     | 25-34                        | 102            | 277            |  |  |
| <b>Dados brutos</b>               | $35 - 44$                    | 88             | 257            |  |  |
| <b>Instagram</b><br>$\epsilon$    | 45-54                        | 24             | 47             |  |  |
|                                   | 55-64                        | 10             | 10             |  |  |
|                                   | $65+$                        | $\overline{3}$ | 14             |  |  |
|                                   | total                        | 257            | 677            |  |  |
|                                   |                              |                |                |  |  |
|                                   | Created with v by Akveo 2019 |                | Ofym           |  |  |

Figura 40 - Dados brutos do Facebook

Fonte: elaborado pelos autores (2020)

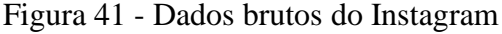

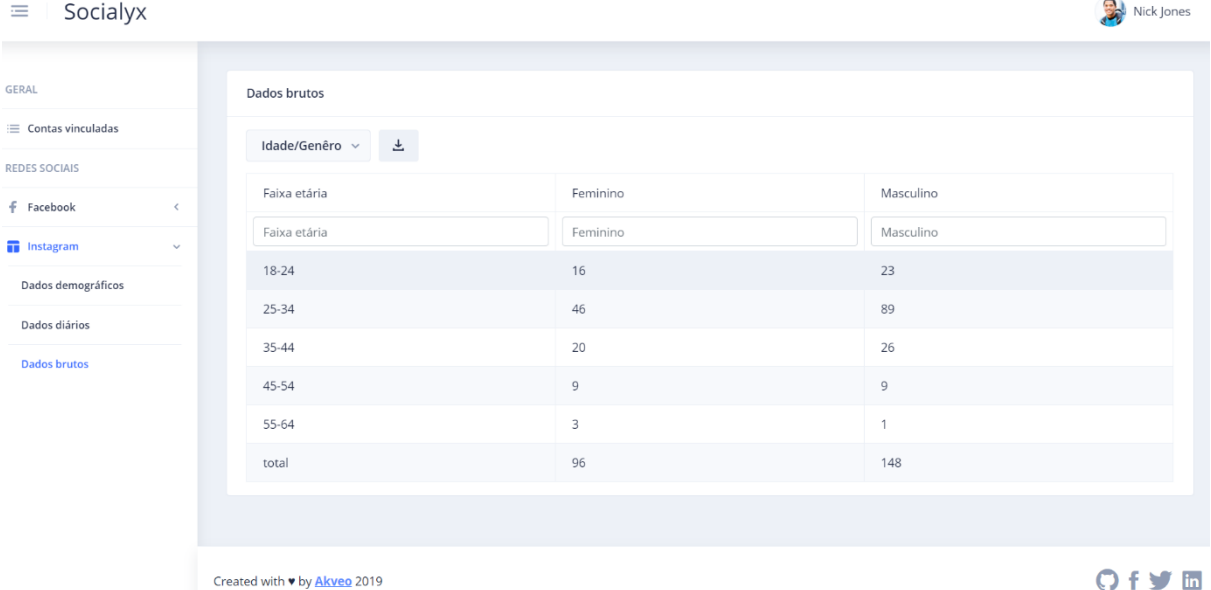

Fonte: elaborado pelos autores (2020)

Uma ferramenta de análise de dados pode conter infinitas formas de apresentação de um dado e múltiplas possibilidades de aplicação dependendo do contexto empresarial, de modo a contribuir para que a organização possa agir de maneira estratégica com embasamento em algo concreto: dados históricos. A seção a seguir descreve um relato de uma profissional especialista na área de marketing digital com suas percepções sobre esse protótipo e sobre como ele pode ajudar a definir os próximos passos do marketing digital de uma empresa.

## 5.5 VALIDAÇÃO DO PROTÓTIPO

A fim de validar a aplicabilidade da ferramenta proposta em um cenário profissional real em marketing digital, foi entrevistada a Marina Zabot Adriano, uma especialista no assunto que atua no mercado de trabalho há 3 anos. A profissional avaliou o sistema e, com críticas construtivas, expôs suas impressões sobre ele e sobre o modo como o utilizaria no dia a dia. A entrevista durou cerca de uma hora e vinte minutos, e o bate-papo está sintetizado abaixo.

Em relação aos dados demográficos, quando questionada se prefere a visualização gráfica dos seguidores por estado do Brasil no formato de mapa de calor ou em linhas, a entrevistada argumentou que as duas formas são muito úteis: o mapa de calor deixa muito claro quais são as regiões em que o produto ainda não está sendo vendido ou que já possui um público alto de consumidores. A partir disso, é possível planejar a estratégia de expansão e divulgação desse produto na rede social, preferindo-se as regiões com baixa ou nenhuma exploração em vez de regiões teoricamente já consolidadas. A visualização em linhas contribui, por exemplo, para entender qual a porcentagem da população de determinada região que está sendo atingida com as campanhas ou que já utilizam o produto.

Sobre a visualização gráfica dos seguidores por gênero e idade, a profissional relatou que é útil para saber se está conseguindo atingir o público corretamente, além de medir a performance das campanhas. Ela exemplificou:

> Se eu trabalho com joias, mas o meu foco são joias femininas, óbvio que o meu público vai ser mais feminino, mas se eu tiver joias masculinas, também quero atingir essas pessoas. Com isso, eu já consigo saber como está a performance da campanha. Várias coisas precisam ser levadas em consideração, inclusive se, na verdade, são as mulheres que estão comprando as joias para os homens.

Em relação à idade, a entrevistada argumentou que o público do Facebook costuma ser mais velho e, com base no exemplo visto na ferramenta, ela entende que é normal a maioria das pessoas ter idade entre 25 e 44 anos, entretanto, se comparado a outras plataformas como o TikTok, o público será ainda mais jovem. Sendo assim, conclui-se que é importante entender qual perfil de usuários usa cada rede social na internet para que a empresa possa divulgar as campanhas e manter um relacionamento mais próximo com quem é um potencial consumidor do produto na plataforma mais adequada.

Sobre a visualização gráfica de seguidores por país, a profissional comenta que, em um cenário de atuação de mercado nacional, dificilmente a rede social terá acesso estrangeiro. Caso isso se torne recorrente ou em grande quantidade, duas suspeitas são consideradas: ou o acesso está sendo feito por robôs da internet (*bots*) ou por perfis falsos ou as palavras-chave compradas
no Google para atrair o consumidor não estão adequadas, sendo um ponto de atenção. Entretanto, caso a página/perfil seja, por exemplo, de um esporte famoso mundialmente, acessos nacionais e do exterior podem ser considerados comuns. Outra oportunidade que pode ser explorada a partir de um *insight* na visualização desse gráfico é: considerando uma página/perfil de um palestrante que recebe acessos nacionais e internacionais, caso um país X tenha bastante público interessado no conteúdo do palestrante, é possível direcionar divulgação para essa região e estudar a possibilidade de fazer um evento nesse país.

Em relação aos dados diários, a entrevistada comentou que a visualização gráfica do calendário é muito interessante, entretanto poderia ser melhorada com a opção de filtro dinâmico de datas, ou seja, permitindo ver, por exemplo, apenas os dias em que aconteceu uma campanha X em um determinado período do mês. Ela também acrescentou que gostaria de comparar a taxa de crescimento entre períodos ou meses. Por mais que as cores do gráfico indiquem esse crescimento ou não, a profissional também acha necessário saber a porcentagem de evolução com a campanha. Esse tipo de gráfico contribui para a definição de muitas estratégias, pois reúne um conjunto de métricas. Sobre o gráfico que exibe o número de fãs/seguidores online por hora em formato de relógio, a profissional ficou muito animada, entretanto sugeriu que tenha destaque ao selecionar um dia da semana em relação aos demais, facilitando a análise individual. Esse tipo de dado ajuda a definir o melhor horário para a publicação de conteúdo na rede social, aumentando a possibilidade de atingir mais pessoas. Quando utilizado em conjunto com o gráfico de seguidores online por semana, esse tipo de dado consegue aproveitar melhor os recursos ao definir dia e hora ideais para a publicação de conteúdo ou vídeos ao vivo na rede social e, novamente, aumenta a possibilidade de atingir mais pessoas, além de aperfeiçoar a estratégia usada para chamar a atenção do público.

Em relação aos dados brutos, a entrevistada achou esse recurso útil, porém sugeriu a possibilidade de filtrar as datas dinamicamente.

Quando questionada se seria vantajoso sugerir uma persona e descobrir onde existe um público semelhante ao do negócio em outras regiões que ainda não comercializam o produto, a profissional comenta que é interessante, entretanto observa que sugerir a persona não será tão assertivo, pois as pessoas geralmente não atualizam suas informações básicas nos perfis, exceto no LinkedIn, plataforma com propósito profissional. Ela acrescentou que, através dos mapas de calor, já é possível determinar onde as campanhas de marketing ainda não estão com um bom alcance ou com comercialização baixa ou inexistente.

Quando questionada se seria vantajoso o desenvolvimento de lembretes e de uma área para programação de publicação de conteúdo, a entrevistada observou que o analista de dados de marketing digital normalmente não faz o conteúdo. Existe essa divisão de responsabilidades. Caso a nossa ferramenta passe a fazer isso, perderia a proposta de análise de dados e partiria para um âmbito mais complexo, próximo ao de um software de gestão de agência de marketing digital. Nesse caso, ainda faltaria o desenvolvimento dos lembretes, de um fluxo de trabalho, de um calendário de publicação de conteúdo e de um espaço para programar a publicação desse conteúdo.

A profissional destacou que a estratégia a ser adotada depende de cada cliente, ou seja, do ramo de atuação e do cenário organizacional, independentemente de rede social. No marketing digital, constantemente é preciso se adaptar ao mercado, portanto as estratégias estão sempre em aperfeiçoamento, e medir o progresso conquistado em cada ação é essencial.

A profissional acrescenta que consegue focar apenas na estratégia ao utilizar a nossa ferramenta, pois os dados das redes sociais são centralizados, e sendo assim, ela não precisa mais obter dados manualmente. Quando questionada sobre o tempo investido na coleta de dados, a entrevistada comenta que são aproximadamente 24 horas para um cliente e em torno de uma semana para todo processo de análise, definição dos próximos passos e para a construção de um relatório, sendo esse último o item que falta em nosso projeto para completar um ciclo de trabalho completo no dia a dia dela. Na sua visão, o protótipo em nível inicial de desenvolvimento já automatiza aproximadamente 8 horas de um dia de trabalho.

Sobre as vantagens de utilizar a nossa ferramenta em comparação com a própria interface fornecida pelas redes sociais, a profissional comenta que elas fornecem informações insuficientes e/ou superficiais e limitadas, principalmente no que se relaciona aos dados demográficos e de comportamento do público. Com isso, ela precisa utilizar múltiplas fontes de dados de cada rede social, além de ter que acessá-las individualmente.

Por fim, as impressões gerais da ferramenta foram muito positivas. Em uma avaliação geral sobre a interface, as cores e a disposição dos elementos, a entrevistada disse que está tudo muito bonito e intuitivo, mesmo sendo um protótipo. A entrevistada destacou que achou o protótipo limpo e organizado, gostou que existe um padrão na exibição gráfica de modo claro e que contém tudo o que é essencial para o dia a dia dela, pois enxerga todos os dados capturados como úteis. Ela acredita que a usabilidade está ótima, pois em poucos cliques consegue acessar tudo o que precisa, além de poder fazer download do conteúdo para compor relatórios e apresentações. De modo geral, a entrevistada sentiu falta de uma forma de gerar relatórios ou de um espaço para anotar os *insights* no decorrer da análise de dados na ferramenta e de filtros dinâmicos, principalmente relacionados a datas. Ela acredita que os gráficos de calor tornam a análise muito simples e rápida, logo gostou muito dessa novidade, pois ainda não havia visto algo parecido em outra ferramenta.

### **6 CONSIDERAÇÕES FINAIS E TRABALHOS FUTUROS**

Este capítulo descreve as considerações finais da monografia e as sugestões de trabalhos futuros.

#### 6.1 CONSIDERAÇÕES FINAIS

Esta monografia abordou os conceitos básicos de marketing e marketing digital, apresentou as principais estratégias e ferramentas utilizadas pelos profissionais da área e discorreu sobre a importância dos dados, das métricas e da análise de dados em meio à evolução tecnológica constante. O trabalho buscou destacar como um olhar crítico para os dados é precioso e necessário para uma organização que deseja crescer de modo saudável e duradouro em um ambiente que se torna cada vez mais competitivo devido à facilidade de acesso à informação.

Para alcançar os objetivos desta monografia, foi feito um estudo sobre a área de marketing digital, tendo sido constatado que o uso das redes sociais como Facebook e Instagram é muito difundido entre a população e é onde as pessoas costumam compartilhar suas experiências. Por esse motivo, as organizações normalmente escolhem essas plataformas para posicionar a marca, divulgar e criar um relacionamento mais próximo com o público. É uma oportunidade de descobrir, entender as necessidades e o comportamento do consumidor. Um relatório digital de 2019 feito pela We Are Social, em parceria com a Hootsuite, apontou que cerca de 90% dos usuários de redes sociais no Brasil estão presentes no Facebook e aproximadamente 71% deles estão no Instagram. Ambas as redes sociais se posicionam entre as cinco mais utilizadas no país. Sendo assim, essas duas plataformas foram escolhidas para ser o alvo da captura de dados em nosso protótipo.

O protótipo desenvolvido nesta monografia nasceu com o objetivo de auxiliar o profissional de marketing no desafio de centralizar os dados para a análise, de modo que ele possa focar nos próximos passos da organização. A ferramenta fornece os insumos necessários para a identificação do público-alvo e, com base na avaliação feita pela profissional de marketing digital, é possível concluir que, mesmo em um estágio inicial de desenvolvimento, já facilita a tomada de decisão e torna o dia a dia mais produtivo, pois o profissional investe mais tempo em planejamento estratégico do que no processo de obtenção de dados para tal, permitindo maior assertividade e vantagem competitiva no mercado.

As dificuldades enfrentadas para o desenvolvimento da ferramenta se deram, em sua maioria, na documentação disponibilizada pelas redes sociais, pois por muitas vezes foram confusas, vagas e, em alguns casos, insuficientes. A visualização gráfica, por sua vez, foi complexa e exigiu muitas horas e até mesmo noites em claro para entregar uma experiência única, com uma interface elegante, clara e compreensível.

### 6.2 TRABALHOS FUTUROS

Apesar de a proposta da aplicação ter atingido os objetivos estabelecidos nesta monografia, entendemos que existe uma gama de funcionalidades que podem ser desenvolvidas na ferramenta para, cada vez mais, fazer parte do cotidiano do profissional de marketing, as quais são descritas a seguir.

Pode ser desenvolvido um *login* automatizado de acesso à aplicação com gerenciamento de acesso e permissão para uso das redes sociais Facebook e Instagram, de modo que não seja mais necessário utilizar o Postman, tornando a aplicação mais completa e segura.

Em trabalhos futuros, sugere-se também abordar quais são as vantagens da organização ao conhecer sua *persona* e como isso pode ser essencial para o *Returno on Investment* (ROI) – retorno do investimento, em português –, tema bastante discutido e de grande importância para os empreendedores, pois ajuda a diferenciar quais estratégias estão dando mais resultado.

O desenvolvimento de relatórios e de filtros personalizados por data, cliente e rede social na aplicação também é indicado para que o usuário personalize a análise de dados e assim possa escolher quais informações são mais relevantes a serem apresentadas ao seu cliente de modo amigável.

Caso a ferramenta mude a proposta de análise de dados para algo maior, como um software de gestão de agência de marketing digital, podemos desenvolver algumas funcionalidades, como mostrado na sequência.

Lembretes podem ser definidos pelo próprio usuário ou vindos através da própria aplicação em forma de *insights,* como, por exemplo, lembrá-lo de que está se aproximando o dia ideal para publicar um conteúdo em determinada rede social. Essa "inteligência" pode ser desenvolvida por meio do uso dos dados capturados da rede social ou até mesmo através da análise de predição, um método analítico que tem como objetivo prever a probabilidade de resultados futuros a partir de dados históricos.

Outra funcionalidade que pode ser desenvolvida é um calendário para o agendamento de conteúdo, e com isso a agência consegue planejar no curto, médio e longo prazo, se for conveniente, os próximos materiais que podem ser publicados nas redes sociais.

Também pode ser desenvolvida uma área de agendamento de publicação de conteúdo. O objetivo é que o usuário possa deixar o conteúdo pronto e programado para ser publicado na rede social de sua escolha automaticamente e em um horário determinado por ele. Além disso, pode ser desenvolvido um fluxo de trabalho, ou seja, uma funcionalidade onde a agência pode planejar e se organizar na divisão de tarefas no dia a dia.

Essas são algumas sugestões de soluções que podem ser implementadas e, como dito anteriormente, existe uma gama de funcionalidades que podem ser desenvolvidas para apoiar o profissional de marketing a promover o negócio em que atua.

## **REFERÊNCIAS**

AKVEO. **Templates**. Disponível em: https://www.akveo.com. Acesso em: 27 jun. 2020.

AMERICAN MARKTING ASSOCIATION. **Definition of Marketing**. Disponível em: https://www.ama.org/the-definition-of-marketing-what-is-marketing. Acesso em: 16 out. 2016.

ANGULAR. **Introduction to the Angular Docs**. Disponível em: https://angular.io/docs. Acesso em: 27 jun. 2020.

ASSAD, Nancy. **Marketing de conteúdo:** como fazer sua empresa decolar no meio digital. São Paulo: Atlas, 2016. Disponível em:

https://integrada.minhabiblioteca.com.br/#/books/9788597007008/cfi/6/26!/4/2@0:0. Acesso em: 17 nov. 2019. Acesso restrito via Biblioteca.

BSOURCE. **O que é Postman?** Disponível em:

https://blog.bsource.com.br/tecnologia/2019/10/29/o-que-e-postman/. Acesso em: 14 jun. 2020

CONCEITO.DE. **Conceito de eficiência**. Disponível em: https://conceito.de/eficiencia. Acesso em: 23 out. 2019.

CONCEITO.DE. **Conceito de ferramenta**. Disponível em: https://conceito.de/ferramenta. Acesso em: 23 out. 2019.

COSTA, Thaís. **Quais são as redes sociais mais usadas no Brasil em 2019?**. Disponível em: https://rockcontent.com/blog/redes-sociais-mais-usadas-no-brasil/. Acesso em: 17 nov. 2019.

CUSTÓDIO, Mônica. **Instagram for Business:** o que é e como ter um perfil empresarial no Instagram. Disponível em: https://resultadosdigitais.com.br/blog/instagram-for-business/. Acesso em: 16 nov. 2019.

CUSTÓDIO, Mônica. **SEM:** o que é Search Engine Marketing. Disponível em: https://resultadosdigitais.com.br/blog/o-que-e-sem. Acesso em: 10 nov. 2019.

DELAVY, Eduarda. **As 8 métricas de redes sociais mais importantes para você analisar**. Disponível em: https://www.hostgator.com.br/blog/metricas-de-redes-sociais-importantes/. Acesso em: 17 nov. 2019.

DESJARDINS, Jeff. **Why Big Data Keeps Getting Bigger**. Disponível em: https://www.visualcapitalist.com/big-data-keeps-getting-bigger/. Acesso em: 17 nov. 2019.

DIAS, Marcos. **Como dados podem ser mais do que uma estratégia de vendas**. Disponível em: https://digitalks.com.br/artigos/como-dados-podem-ser-mais-do-que-uma-estrategia-devendas/. Acesso em: 25 ago. 2019.

DIGITAL COMMERCE GROUP. **Data driven marketing no ecommerce:** como os dados podem ajudar sua loja a vender mais. Disponível em: https://resultadosdigitais.com.br/blog/data-driven-marketing-no-ecommerce/. Acesso em: 17 nov. 2019.

DOWNEY, Allen B. **Pense em Python**. 2. ed. São Paulo: Novatec, 2016.

EXAME. **62% da população brasileira está ativa nas redes sociais**. Disponível em: https://exame.abril.com.br/negocios/dino/62-da-populacao-brasileira-esta-ativa-nas-redessociais/. Acesso em: 17 nov. 2019.

FACEBOOK. **Page Insights**. Disponível em: https://developers.facebook.com/docs/graphapi/reference/v6.0/insights. Acesso em: 1 jun. 2020.

FERREIRA, Lauren. **As diferenças entre SQL e NoSQL:** MySQL x MongoDB. Disponível em: https://medium.com/devtranslate/diferencas-entre-sql-e-nosql-51311f9069bd. Acesso em: 16 jun. 2020.

GABRIEL, Martha. **Você, eu e os robôs:** pequeno manual do mundo digital. 3. reimpressão. São Paulo: Atlas, 2019. Disponível em:

https://integrada.minhabiblioteca.com.br/#/books/9788597014785/cfi/6/10!/4/18@0:0. Acesso em: 17 nov. 2019. Acesso restrito via Biblioteca.

G1. **Uso da internet no Brasil cresce, e 70% da população está conectada**. Disponível em: https://g1.globo.com/economia/tecnologia/noticia/2019/08/28/uso-da-internet-no-brasilcresce-e-70percent-da-populacao-esta-conectada.ghtml. Acesso em: 17 nov. 2019.

INSTAGRAM. **Insights**. Disponível em: https://developers.facebook.com/docs/instagramapi/reference/user/insights. Acesso em: 1 jun. 2020.

KEMP, Simon. **Digital in 2017 global overview:** a collection of internet, social media, and mobile data from around the world. Disponível em: https://wearesocial.com/specialreports/digital-in-2017-global-overview. Acesso em: 16 nov. 2019.

KOTLER, Phillip; ARMSTRONG, Gary. **Princípios de marketing**. 15. ed. São Paulo: Pearson Education do Brasil, 2015. Disponível em: https://bv4.digitalpages.com.br/?term=principios%2520de%2520marketing&searchpage=1&f iltro=todos&from=busca&page=-17&section=0#/legacy/22443. Acesso em: 12 out. 2019. Acesso restrito via Biblioteca Virtual 3.0 (Pearson).

KOTLER, Phillip; KELLER, Kevin Lane. **Administração de marketing**. 14. ed. São Paulo: Pearson Education do Brasil, 2012. Disponível em:

https://bv4.digitalpages.com.br/?term=administra%25C3%25A7%25C3%25A3o%2520de%2 520marketing&searchpage=1&filtro=todos&from=busca&page=-1&section=0#/legacy/3323. Acesso em: 7 out. 2019. Acesso restrito via Biblioteca Virtual 3.0 (Pearson).

KOTLER, Phillip; KELLER, Kevin Lane. **Administração de marketing**. 12. ed. São Paulo: Pearson Education do Brasil, 2006.

KUAZAQUI, Edmir (org.); HADDAD, Helder; MARANGONI, Matheus Matsuda. **Gestão de marketing 4.0:** casos, modelos e ferramentas. São Paulo: Atlas, 2019. Disponível em: https://integrada.minhabiblioteca.com.br/#/books/9788597022889/cfi/6/10!/4/6@0:0. Acesso em: 16 out. 2019. Acesso restrito via Biblioteca Virtual 3.0 (Pearson).

LIPINSKI, Jéssica. **As ferramentas de marketing digital mais usadas por empresas brasileiras em 2017**. Disponível em: https://resultadosdigitais.com.br/blog/ferramentas-demarketing-digital/. Acesso em: 23 out. 2019.

MESQUITA, Renato. **Custo de aquisição de clientes**: entenda o que é e como reduzir o CAC da sua empresa. Disponível em: https://rockcontent.com/blog/custo-de-aquisicao-de-clientes/. Acesso em: 26 out. 2019.

### MONGODB. **Introduction to MongoDB**. Disponível em:

https://docs.mongodb.com/manual/introduction/. Acesso em: 31 maio 2020.

### MONGODB. **Data Model Design**. Disponível em:

https://docs.mongodb.com/manual/core/data-model-design/. Acesso em: 31 maio 2020.

MORAES, Roberta. **A experiência em Data Driven Marketing da Bibi Calçados**.

Disponível em: https://www.mundodomarketing.com.br/cases/37337/a-experiencia-em-datadriven-marketing-da-bibi-calcados.html. Acesso em: 8 set. 2019.

NEILPATEL. **Data Driven:** entenda esse conceito e como aplicar na sua empresa. Disponível em: https://neilpatel.com/br/blog/data-driven. Acesso em: 17 nov. 2019.

NEILPATEL. **Persona:** o que é e como criar uma. Disponível em: https://neilpatel.com/br/blog/tudo-sobre-persona. Acesso em: 16 maio 2020.

PEÇANHA, Vitor. **O que é marketing digital?** Entenda o conceito, como fazer e comece sua estratégia de marketing online. Disponível em: https://rockcontent.com/blog/marketingdigital. Acesso em: 27 out. 2019.

PERES, Rita. SQL VS NOSQL. **Revista PROGRAMAR**, Portugal, 2018. Disponível em: https://www.revista-programar.info/artigos/sql-vs-nosql. Acesso em: 20 jun. 2020.

PYCHARM. **Get started**. Disponível em: https://www.jetbrains.com/help/pycharm/quickstart-guide.html. Acesso em: 14 jun. 2020.

PYTHON. **About**. Disponível em: https://www.python.org/about/. Acesso em: 16 jun. 2020.

RABELO, Agnes. **Data-driven marketing:** o que é essa estratégia e qual será o seu futuro?. Disponível em: https://inteligencia.rockcontent.com/data-driven-marketing/. Acesso em: 17 nov. 2019.

RAYMUNDO, Rafael Tourinho. **Pesquisa bibliográfica**: tudo o que você precisa saber para fazer a sua. Revisão de literatura aponta estado da arte do campo de estudos. 2 fev. 2018. Disponível em: https://viacarreira.com/pesquisa-bibliografica-204626/. Acesso em: 17 nov. 2019.

READTHEDOCS. **Visão geral**. Disponível em: https://readthedocs.org/projects/flask/. Acesso em: 14 jun. 2020.

REQUESTS. **Requests:** HTTP for Humans. Disponível em: https://requests.readthedocs.io/en/master/. Acesso em: 16 jun. 2020.

RESULTADOS DIGITAIS. **O guia definitivo de redes sociais**. Disponível em: http://materiais.resultadosdigitais.com.br/redes-sociais-guia. [Florianópolis]: Resultados Digitais, 2018. E-book. Acesso em: 16 nov. 2019.

RESULTADOS DIGITAIS. **Introdução ao marketing no Facebook**. [Florianópolis]: Resultados Digitais, 2019. E-book. Disponível em: https://s3.amazonaws.com/rd-marketingobjects/ebook\_mkt-no-facebook/introdução-marketing-no-facebook.pdf. Acesso em: 16 nov. 2019.

REZ, Rafael. **Pesquisa estratégias de marketing digital 2018**. [*S. l.: s. n.*]: 2018. 17 slides.

REZENDE, Denis Alcides. **Engenharia de software e sistemas de informação**. Brasport, 2005.

ROCK CONTENT. **SEO 2.0:** o guia definitivo e atualizado para conquistar a primeira página no Google. [Florianópolis]: Rock Content, 2018. E-book. Disponível em:

https://cdn2.hubspot.net/hubfs/355484/SEO%202.0%20-

%20o%20guia%20definitivo%20e%20atualizado%20para%20conquistar%20a%20primeira% 20página%20no%20Google1.pdf?utm\_source=hs\_automation&utm\_medium=email&utm\_co ntent=64375251&\_hsenc=p2ANqtz-

uagY5U1I7Ud1t16Rn\_SEmycT0sIXTWP37dleS4KRrCIACMNGjE6TfggRPTYUwlvu4BRC ugSdf5w5ChetkS-vTQSHvuA&\_hsmi=64375251. Acesso em: 27 out. 2019.

ROCK CONTENT; RESULTADOS DIGITAIS. **Tech trends**: benchmarks de ferramentas para empresas de tecnologia. [Florianópolis]: Rock Content; Resultados Digitais, 2016. Ebook. Disponível em:

https://d335luupugsy2.cloudfront.net/cms%2Ffiles%2F2%2F1459531708ferramentas-paratecnologia.pdf. Acesso em: 23 out. 2019.

ROCK CONTENT; RESULTADOS DIGITAIS; QI NETWORK. **Ferramentas do Google para o marketing da sua empresa**. [Florianópolis]: Rock Content; Resultados Digitais, QI Network, 2018. E-book. Disponível em: https://s3.amazonaws.com/rd-marketingobjects/ebook\_ferramentas-google/ferramentas-do-google-para-o-marketing.pdf. Acesso em: 27 out. 2019.

SAS. **ETL:** o que é e qual sua importância. Disponível em: https://www.sas.com/pt\_br/insights/data-management/o-que-e-etl.html. Acesso em: 7 jun. 2020.

SBROCCO, José Henrique Teixeira de Carvalho. **Metodologias ágeis:** engenharia de software sob medida. São Paulo: Érica, 2012.

SILVA, Ewerton. **Data-driven Marketing: co**mo usar os dados que você já possui para gerar mais tráfego e leads. Disponível em: https://resultadosdigitais.com.br/blog/data-drivenmarketing/. Acesso em: 17 nov. 2019.

SILVA, E. L. da; MENEZES, E. M. **Metodologia da pesquisa e elaboração de dissertação**. 4. ed. Florianópolis: UFSC, 2005. Disponível em:

https://projetos.inf.ufsc.br/arquivos/Metodologia\_de\_pesquisa\_e\_elaboracao\_de\_teses\_e\_diss ertacoes\_4ed.pdf. Acesso em: 17 nov. 2019.

SOMMERVILLE, I. **Engenharia de software**. 9. ed. São Paulo: Pearson, 2011.

THE 2016 Digital Marketer: your guide to using data and technology to better engage your customers. United Kingdom: Experian, 2016. Disponível em:

https://www.experian.co.uk/assets/marketing-services/reports/report-digital-marketer-report-2016.pdf. Acesso em: 5 set. 2019.

TORRES, Claudia. **A bíblia do marketing digital:** tudo o que você queria saber sobre marketing e publicidade na internet e não tinha a quem perguntar. São Paulo: Novatec Editora, 2009.

### TURCHI, Sandra R. **Estratégia de marketing digital e E-commerce**. São Paulo: Atlas, 2012. Disponível em:

https://integrada.minhabiblioteca.com.br/#/books/9788522474899/cfi/4!/4/4@0.00:6.63. Acesso em: 23 out. 2019. Acesso restrito via Biblioteca.

TURCHI, Sandra R. **Estratégia de marketing digital e E-commerce**. 2.ed. São Paulo: Atlas, 2019. Disponível em:

https://integrada.minhabiblioteca.com.br/#/books/9788597015409/cfi/6/2!/4/2/2@0:38.5. Acesso em: 28 out. 2019. Acesso restrito via Biblioteca.

WEB ESTRATÉGICA. **SEM – Search Engine Marketing**. Disponível em: http://www.webestrategica.com.br/sem-search-engine-marketing/. Acesso em: 10 nov. 2019.

YANAZE, Mitsuru Higuchi. **Gestão de marketing e comunicação:** avanços e aplicações. São Paulo: Saraiva, 2006. cap. 1, p. 7-15.

**APÊNDICES**

# **APÊNDICE A – Cronograma**

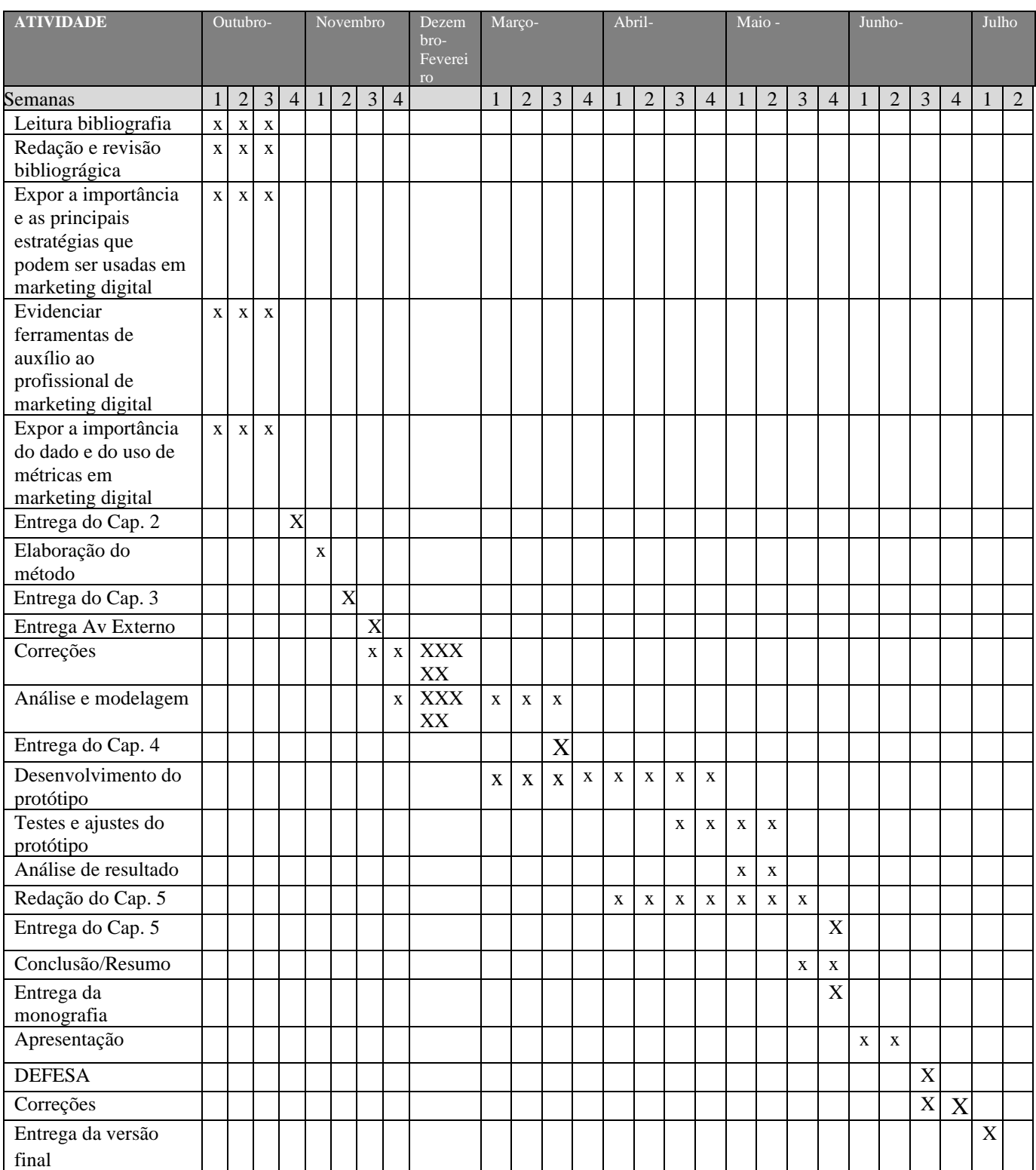

## **APÊNDICE B – Exemplo da estrutura de dados do perfil do Facebook**

{

}

```
"_id": <ObjectId>,
"provider": "Facebook",
"username": "fulano_ciclano",
"name": "Fulano Ciclano",
"account_id": "123",
"about": "Somos estudantes do curso de SI e graduamos na Unisul esse ano",
"link": "https://example.com/me",
"profile_picture_url": "https://example.com",
"fan_count": 1000,
"created": <ISODate>,
"access_token": "EA45AB"
```
## **APÊNDICE C – Exemplo da estrutura de dados do perfil do Instagram**

{

}

```
"_id": <ObjectId>,
"provider": "Instagram",
"username": "fulano_ciclano",
"name": "Fulano Ciclano",
"account_id": "123",
"biography": "Sou estudante do curso de SI e me formo na Unisul esse ano"
"follows_count": 247,
"followers_count": 254,
"media_count": 26,
"profile_picture_url": "https://example.com",
"created": <ISODate>,
"access_token": "EA34AB"
```
## **APÊNDICE D – Exemplo da estrutura de dados de uma conta do Instagram**

{

```
" id": < ObjectId>,
"jobid": "1e2f3g",
"created": <ISODate>,
"meta_params": {
       "provider": "Instagram",
       "account_id": "123",
       "action": "action",
       "jobid": "1e2f3g"
},
"data": [
       {
              "name": "audience city",
              "period": "lifetime",
              "values": [
                      {
                             "date": "2020-05-14T07:00:00+0000",
                             "cities": [
                                    {
                                            "city": "Realeza",
                                            "uf": "PR",
                                            "country": "Brasil",
                                            "total fans": 2
                                    }
                             ]
                      }
              ]
       },
       {
              "name": "audience_country",
              "period": "lifetime",
              "values": [
                      {
                             "date": "2020-05-14T07:00:00+0000",
                             "countries": [
                                    {
                                            "country": "Brasil",
                                            "code": "BR",
                                            "total_fans": 242
                                    }
                             ]
                      }
              ]
       },
       {
              "name": "audience_gender_age",
              "period": "lifetime",
              "values": [
```

```
{
              "man": {
                     "18-24": 26,
                     "total": 154,
                     "25-34": 89,
                     "35-44": 29,
                     "45-54": 9,
                     "55-64": 1
              },
              "woman": {
                     "13-17": 2,
                     "total": 92,
                     "18-24": 14,
                     "25-34": 49,
                     "35-44": 15,
                     "45-54": 9,
                     "55-64": 3
              },
              "date": "2020-05-14T07:00:00+0000",
              "total_fans": 246
       }
]
"name": "follower_count",
"period": "day",
"values": [
       {
              "date": "2020-05-13T07:00:00+0000",
              "value": 0
       },
       {
              "date": "2020-05-14T07:00:00+0000",
              "value": 0
       }
]
"name": "impressions",
"period": "day",
"values": [
       {
              "date": "2020-05-13T07:00:00+0000",
              "value": 5
       },
       {
              "date": "2020-05-14T07:00:00+0000",
              "value": 26
       }
]
```
}, {

}, {

```
},
{
       "name": "profile_views",
      "period": "day",
       "values": [
              {
                     "date": "2020-05-13T07:00:00+0000",
                     "value": 1
              },
              {
                     "date": "2020-05-14T07:00:00+0000",
                     "value": 2
              }
      ]
},
{
       "name": "reach",
      "period": "day",
       "values": [
              {
                     "date": "2020-05-13T07:00:00+0000",
                     "value": 2
              },
              {
                     "date": "2020-05-14T07:00:00+0000",
                     "value": 1
              }
      ]
},
{
       "name": "email contacts",
       "period": "day",
      "values": [
              {
                     "date": "2020-05-13T07:00:00+0000",
                     "value": 0
              },
              {
                     "date": "2020-05-14T07:00:00+0000",
                     "value": 0
              }
      ]
},
{
       "name": "get_directions_clicks",
       "period": "day",
       "values": [
              {
                     "date": "2020-05-13T07:00:00+0000",
```
"value": 0

```
},
              {
                     "date": "2020-05-14T07:00:00+0000",
                     "value": 0
              }
      ]
},
{
       "name": "phone_call_clicks",
      "period": "day",
      "values": [
              {
                     "date": "2020-05-13T07:00:00+0000",
                     "value": 0
              },
              {
                     "date": "2020-05-14T07:00:00+0000",
                     "value": 0
              }
      ]
},
{
       "name": "text_message_clicks",
      "period": "day",
      "values": [
              {
                     "date": "2020-05-13T07:00:00+0000",
                     "value": 0
              },
              {
                     "date": "2020-05-14T07:00:00+0000",
                     "value": 0
              }
      ]
},
{
       "name": "website_clicks",
       "period": "day",
       "values": [
              {
                     "date": "2020-05-13T07:00:00+0000",
                     "value": 0
              },
              {
                     "date": "2020-05-14T07:00:00+0000",
                     "value": 0
              }
      ]
},
{
```
"name": "online followers", "period": "lifetime", "values": [ {

"hours": {

"00:00": 16, "01:00": 9, "02:00": 18, "03:00": 50, "04:00": 63, "05:00": 92, "06:00": 96, "07:00": 110, "08:00": 106, "09:00": 96, "10:00": 93, "11:00": 93, "12:00": 86, "13:00": 100, "14:00": 98, "15:00": 102, "16:00": 112, "17:00": 120, "18:00": 107, "19:00": 99, "20:00": 73, "21:00": 39, "22:00": 30, "23:00": 18

91

},

}

]

}

]

}

"date": "2020-04-23T07:00:00+0000", "median\_online": 93

## **APÊNDICE E – Exemplo da estrutura de dados de uma conta do Facebook**

{

```
" id": < ObjectId>,
"jobid": "1a2b3c4d",
"created": <ISODate>,
"meta params": {
       "provider": "Facebook",
       "page_id": "123",
       "action": "action",
      "jobid": "1a2b3c4d",
       "account id": "456"
},
"data": [
       {
              "name": "page_fans_gender_age",
              "period": "day",
              "values": [
                     {
                            "man": {
                                   "13-17": 2,
                                   "total": 674,
                                   "18-24": 70,
                                   "25-34": 277,
                                   "35-44": 255,
                                   "45-54": 46,
                                   "55-64": 10,
                                   "65+": 14
                            },
                            "woman": {
                                   "13-17": 2,
                                   "total": 257,
                                   "18-24": 29,
                                   "25-34": 102,
                                   "35-44": 87,
                                   "45-54": 24,
                                   "55-64": 10,
                                   "65+": 3
                            },
                            "date": "2020-04-15T07:00:00+0000",
                            "total_fans": 931
                     }
              ]
       },
       {
              "name": "page_fans_country",
              "period": "day",
              "values": [
                     {
                            "date": "2020-04-15T07:00:00+0000",
```

```
"countries": [
                             {
                                    "country": "Brasil",
                                    "code": "BR",
                                    "total fans": 123
                             }
                     ]
              }
       ]
},
{
       "name": "page_fans_city",
       "period": "day",
       "values": [
              {
                     "date": "2020-04-15T07:00:00+0000",
                     "cities": [
                             {
                                    "city": "Ribeirão Prêto",
                                    "uf": " SP",
                                    "country": "Brazil",
                                    "total_fans": 4
                             }
                     ]
              }
       ]
},
{
       "name": "page_impressions",
       "period": "day",
       "values": [
              {
                     "date": "2020-05-11T07:00:00+0000",
                     "value": 1
              },
              {
                     "date": "2020-05-12T07:00:00+0000",
                     "value": 2
              }
       ]
},
{
       "name": "page_impressions_paid",
       "period": "day",
       "values": [
              {
                     "date": "2020-05-11T07:00:00+0000",
                     "value": 0
              },
              {
```

```
"date": "2020-05-12T07:00:00+0000",
                     "value": 0
              }
      ]
},
{
       "name": "page_impressions_organic",
       "period": "day",
       "values": [
              {
                     "date": "2020-05-11T07:00:00+0000",
                     "value": 1
              },
              {
                     "date": "2020-05-12T07:00:00+0000",
                     "value": 2
              }
      ]
},
{
       "name": "page_engaged_users",
      "period": "day",
       "values": [
              {
                     "date": "2020-05-11T07:00:00+0000",
                     "value": 0
              },
              {
                     "date": "2020-05-12T07:00:00+0000",
                     "value": 0
              }
      ]
},
{
       "name": "page_post_engagements",
      "period": "day",
       "values": [
              {
                     "date": "2020-05-11T07:00:00+0000",
                     "value": 0
              },
              {
                     "date": "2020-05-12T07:00:00+0000",
                     "value": 0
              }
      ]
},
{
       "name": "page_negative_feedback",
      "period": "day",
```

```
"values": [
              {
                     "date": "2020-05-11T07:00:00+0000",
                     "value": 0
              },
              {
                     "date": "2020-05-12T07:00:00+0000",
                     "value": 0
              }
      ]
},
{
       "name": "page_posts_impressions",
      "period": "day",
      "values": [
              {
                     "date": "2020-05-11T07:00:00+0000",
                     "value": 1
              },
              {
                     "date": "2020-05-12T07:00:00+0000",
                     "value": 2
              }
      ]
},
{
       "name": "page_fans_online",
      "period": "day",
       "values": [
              {
                     "hours": {
                            "00:00": 66,
                            "01:00": 54,
                            "02:00": 85,
                            "03:00": 147,
                            "04:00": 241,
                            "05:00": 298,
                            "06:00": 370,
                            "07:00": 384,
                            "08:00": 401,
                            "09:00": 413,
                            "10:00": 402,
                            "11:00": 408,
                            "12:00": 392,
                            "13:00": 393,
                            "14:00": 436,
                            "15:00": 432,
                            "16:00": 432,
                            "17:00": 424,
                            "18:00": 406,
```

```
"19:00": 345,
                     "20:00": 267,
                     "21:00": 160,
                      "22:00": 109,
                      "23:00": 77
               },
               "date": "2020-05-11T07:00:00+0000",
               "median_online": 384
       }
]
```
}

]

}

## **APÊNDICE F – Diagrama de classes do protótipo**

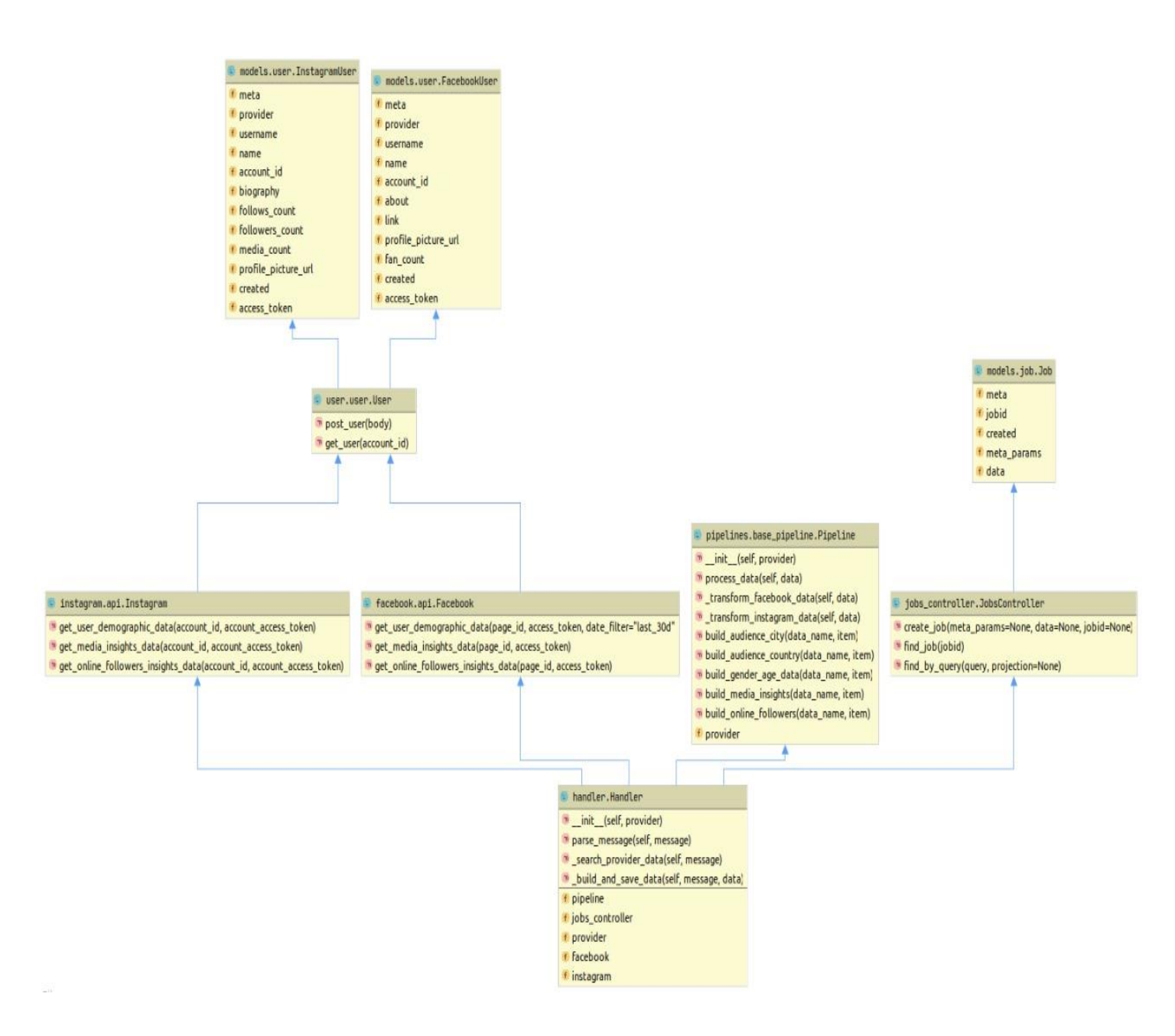